# Н А У Ч Н О - Т Е Х Н И Ч Е С К И Й В Е С Т Н И К П О В О Л Ж Ь Я

**№10 2019**

**Направления:**

**05.13.01 – СИСТЕМНЫЙ АНАЛИЗ, УПРАВЛЕНИЕ И ОБРАБОТКА ИНФОРМАЦИИ (технические науки)** 

**05.13.06 – АВТОМАТИЗАЦИЯ И УПРАВЛЕНИЕ ТЕХНОЛОГИЧЕСКИМИ ПРОЦЕССАМИ И ПРОИЗВОДСТВАМИ (технические науки)** 

**05.13.11 – МАТЕМАТИЧЕСКОЕ И ПРОГРАММНОЕ ОБЕСПЕЧЕНИЕ ВЫЧИСЛИТЕЛЬНЫХ МАШИН, КОМПЛЕКСОВ И КОМПЬЮТЕРНЫХ СЕТЕЙ (физико-математические науки)**

**05.13.11 – МАТЕМАТИЧЕСКОЕ И ПРОГРАММНОЕ ОБЕСПЕЧЕНИЕ ВЫЧИСЛИТЕЛЬНЫХ МАШИН, КОМПЛЕКСОВ И КОМПЬЮТЕРНЫХ СЕТЕЙ (технические науки)** 

**05.13.18 – МАТЕМАТИЧЕСКОЕ МОДЕЛИРОВАНИЕ ЧИСЛЕННЫЕ МЕТОДЫ И КОМПЛЕКСЫ ПРОГРАММ (технические науки)** 

**05.13.19 – МЕТОДЫ И СИСТЕМЫ ЗАЩИТЫ ИНФОРМАЦИИ, ИНФОРМАЦИОННАЯ БЕЗОПАСНОСТЬ (физико-математические науки)**

> **Казань 2019**

## **УДК 60 ББК 30-1**

**Н-66** Научно-технический вестник Поволжья. №10 2019г. – Казань: ООО «Рашин Сайнс», 2019. – 74 с.

## **ISSN 2079-5920**

Журнал зарегистрирован Федеральной службой по надзору в сфере связи, информационных технологий и массовых коммуникаций (реестровая запись от 08.05.2019 серия ПИ № ФС 77 -75732).

Журнал размещен в открытом бесплатном доступе на сайте www.ntvp.ru, и в Научной электронной библиотеке (участвует в программе по формированию РИНЦ).

Журнал включен ВАК РФ в перечень научных журналов, в которых должны быть опубликованы основные научные результаты диссертаций на соискание ученых степеней доктора и кандидата наук.

Подписной индекс в объединенном каталоге «Пресса России» № Е12025.

#### *Главный редактор* Р.Х. Шагимуллин

Редакционная коллегия

*С.В. Анаников* – д.т.н., проф.; *Т.Р. Дебердеев* – д.т.н., проф.; *Б.Н. Иванов* – д.т.н., проф.; *В.А. Жихарев* – д.ф-м.н., проф.; *В.С. Минкин* – д.х.н., проф.; *А.Н. Николаев* – д.т.н, проф.; *В.К. Половняк* – д.х.н., проф.; *В.Ф. Тарасов* – д.ф-м.н., проф.; *Х.Э. Харлампиди* – д.х.н., проф.

В журнале отражены материалы по теории и практике технических, физико-математических и химических наук.

Материалы журнала будут полезны преподавателям, научным работникам, специалистам научных предприятий, организаций и учреждений, а также аспирантам, магистрантам и студентам.

> **УДК 60 ББК 30-1**

**ISSN 2079-5920 © Рашин Сайнс, 2019 г.**

## **СОДЕРЖАНИЕ**

## **05.13.01 — ТЕХНИЧЕСКИЕ НАУКИ — СИСТЕМНЫЙ АНАЛИЗ, УПРАВЛЕНИЕ И ОБРАБОТКА ИНФОРМАЦИИ**

*В.В. Афанасьев, С.С. Логинов* ДИАГНОСТИКА УПРАВЛЯЕМЫХ РАДИОЭЛЕКТРОННЫХ СИСТЕМ ЧУА С ДИНАМИЧЕСКИМ ХАОСОМ НА ОСНОВЕ ОБОБЩЕННОГО СПЕКТРАЛЬНОГО АНАЛИЗА СИГНАЛОВ 7 *Ю.Н. Матвеев, В.Н. Иванов, Л.В. Лобачева* АЛГОРИТМ ОПРЕДЕЛЕНИЯ ГИДРОХИМИЧЕСКИХ ПАРАМЕТРОВ МАТЕМАТИЧЕСКИХ МОДЕЛЕЙ МИГРАЦИИ ЗАГРЯЗНЕНИЙ 10 *Н.М. Чиганова* НАХОЖДЕНИЕ ПЛАНОВ КОНТРОЛЯ КАЧЕСТВА ИЗДЕЛИЙ 13

### **05.13.06 — ТЕХНИЧЕСКИЕ НАУКИ — АВТОМАТИЗАЦИЯ И УПРАВЛЕНИЕ ТЕХНОЛОГИЧЕСКИМИ ПРОЦЕССАМИ И ПРОИЗВОДСТВАМИ**

*Н.Н. Алаева, Е.А. Муравьева, Р.Н. Зарипова* ОЦЕНКА ПОГРЕШНОСТИ УСТРОЙСТВА ПО ОПРЕДЕЛЕНИЮ РАСЧЕТНОЙ ОБВОДНЕННОСТИ ЖИДКОСТИ 16 *Н.Я. Голых, Н.Н. Лопаткин* СИСТЕМА УДАЛЁННОГО УПРАВЛЕНИЯ ДЛЯ ПОДДЕРЖАНИЯ ТРЕБУЕМОГО ТЕРМОВЛАЖНОСТНОГО РЕЖИМА В ЗИМОВНИКЕ ПОДСОБНОГО ПАСЕЧНОГО ХОЗЯЙСТВА 20 *Е.А. Муравьева, Н.Н. Алаева, Ю.Б. Томус* АЛГОРИТМИЧЕСКОЕ ОБЕСПЕЧЕНИЕ СИСТЕМЫ УПРАВЛЕНИЯ РЕЖИМОМ РАБОТЫ НЕФТЯНОЙ СКВАЖИНЫ 23

#### **05.13.11 — ТЕХНИЧЕСКИЕ НАУКИ — МАТЕМАТИЧЕСКОЕ И ПРОГРАММНОЕ ОБЕСПЕЧЕНИЕ ВЫЧИСЛИТЕЛЬНЫХ МАШИН, КОМПЛЕКСОВ И КОМПЬЮТЕРНЫХ СЕТЕЙ**

*Е.Ю. Галимова* МЕТОД ОЦЕНКИ ЗАТРАТ НА ПРИМЕНЕНИЕ АВТОМАТИЗИРОВАННОГО ТЕСТИРОВАНИЯ ПРОГРАММНОГО ПРОДУКТА 27 *В.И. Хрусталев* УЧЕТ ОРГАНИЗАЦИОННО-ЭРГОНОМИЧЕСКИХ АСПЕКТОВ В РЕЗУЛЬТАТООРИЕНТИРОВАННОЙ МОДЕЛИ ВЗАИМОДЕЙСТВИЯ ОПЕРАТОРА-ЧЕЛОВЕКА С ЧЕЛОВЕКО-МАШИННЫМ ИНТЕРФЕЙСОМ 30

## **05.13.18 — ТЕХНИЧЕСКИЕ НАУКИ — МАТЕМАТИЧЕСКОЕ МОДЕЛИРОВАНИЕ ЧИСЛЕННЫЕ МЕТОДЫ И КОМПЛЕКСЫ ПРОГРАММ**

*Р.И. Вахитова, Д.А. Сарачева, И.П. Ситдикова, Н.В. Абдулкина* РАСЧЕТ СТРУЙНОГО УСТРОЙСТВА ДЛЯ ОТБОРА ЗАТРУБНОГО ГАЗА С ПРИМЕНЕНИЕМ СИСТЕМЫ ANSYS 33 *И.М. Ильина* РЕШЕНИЕ ТРЕХМЕРНЫХ ЗАДАЧ ГИДРОДИНАМИКИ 37 *Н.А. Котков* ИСКУССТВЕННАЯ НЕЙРОННАЯ СЕТЬ КАК ТЕХНОЛОГИЯ ДЛЯ ДИАГНОСТИКИ ТЕХНИЧЕСКОГО СОСТОЯНИЯ УЗЛОВ СКОЛЬЗЯЩЕГО ТОКОСЪЁМА ТУРБОГЕНЕРАТОРОВ 42 *Е.А. Петровичева* РОЛЬ ОТРЫВНОЙ ЗОНЫ ТУРБУЛИЗАЦИИ ПОТОКА В ТРУБЧАТЫХ АППАРАТАХ 48 *С.А. Соловьев, О.В. Соловьева, Р.Р. Яфизов, А.А. Батуева* ИССЛЕДОВАНИЕ ИЗМЕНЕНИЯ ЭФФЕКТИВНОСТИ ОСАЖДЕНИЯ ЧАСТИЦ В ЗАВИСИМОСТИ ОТ ПОРИСТОСТИ МОДЕЛИ ВЫСОКОПОРИСТОГО ЯЧЕИСТОГО ФИЛЬТРА 51

*М.Ю. Филимонова, А.Г. Шляхова, И.А. Мутугуллина* ИСПОЛЬЗОВАНИЕ КОМПЬЮТЕРНЫХ ТЕХНОЛОГИЙ ДЛЯ АВТОМАТИЗАЦИИ ЧЕРТЕЖНО-КОНСТРУКТОРСКИХ РАБОТ 55 *М.К. Хасанов* МАТЕМАТИЧЕСКОЕ МОДЕЛИРОВАНИЕ ГИДРАТООБРАЗОВАНИЯ ПРИ ЗАКАЧКЕ СЕРОВОДОРОДА В ИСТОЩЕННОЕ МЕСТОРОЖДЕНИЕ НЕФТИ 59

#### **05.13.19 — ФИЗИКО-МАТЕМАТИЧЕСКИЕ НАУКИ — МЕТОДЫ И СИСТЕМЫ ЗАЩИТЫ ИНФОРМАЦИИ, ИНФОРМАЦИОННАЯ БЕЗОПАСНОСТЬ**

*И.Ю. Попов, К.А. Пшеничный* КОНЦЕПТУАЛЬНОЕ МОДЕЛИРОВАНИЕ СОСТОЯНИЯ ПРИНИМАЮЩЕГО УЗЛА КОМПЬЮТЕРНОЙ СЕТИ ПОД ВОЗДЕЙСТВИЕМ СЕТЕВЫХ РАСПРЕДЕЛЕННЫХ АТАК ТИПА «ОТКАЗ В ОБСЛУЖИВАНИИ» 63

#### **АННОТАЦИИ** 68

#### **THE RELEASE MAINTENANCE**

## **05.13.01 — TECHNICAL SCIENCES — SYSTEM ANALYSIS, MANAGEMENT AND INFORMATION PROCESSING**

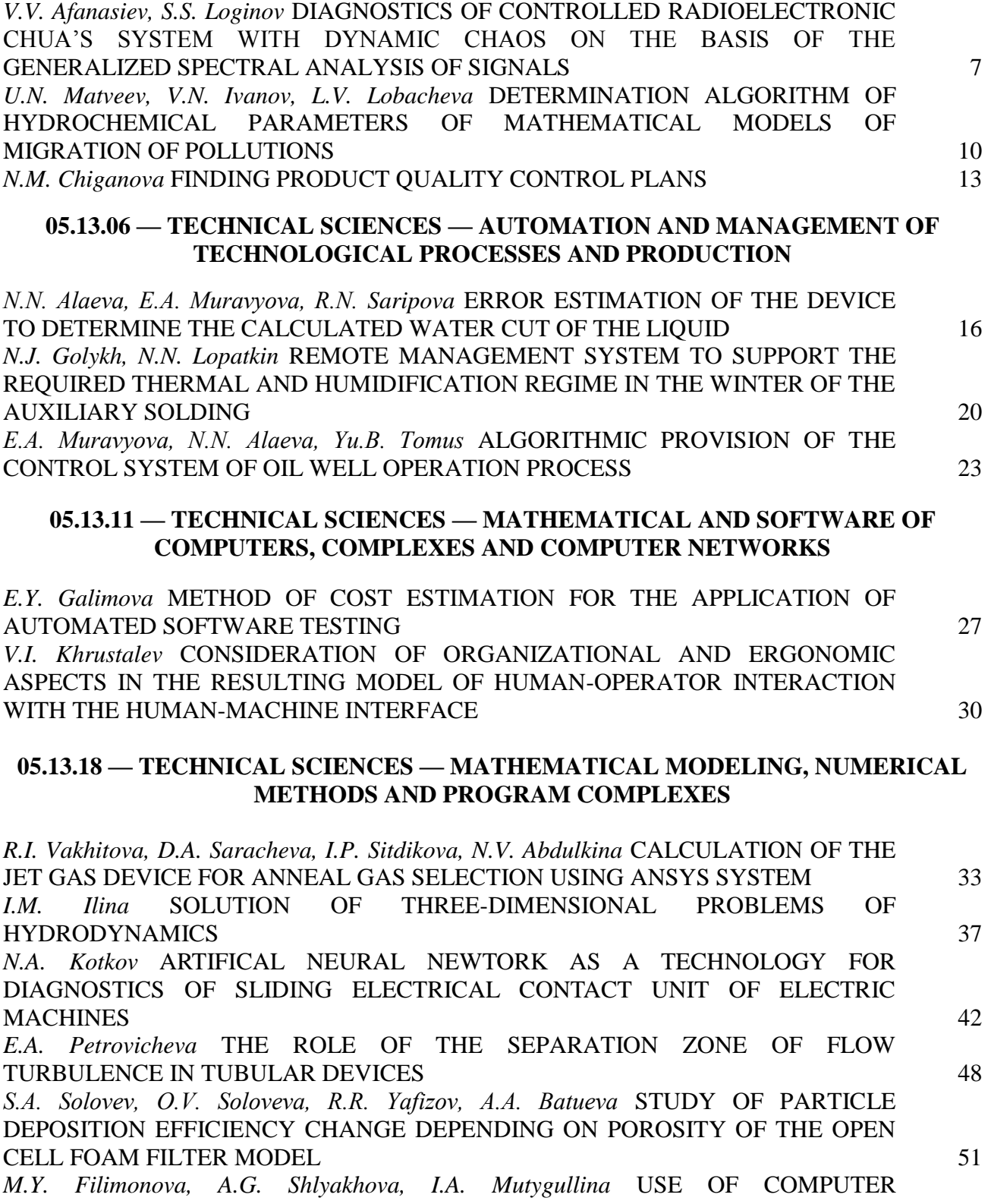

TECHNOLOGIES FOR AUTOMATION OF DRAWING AND DESIGN WORKS 55 *M.K. Khasanov* MATHEMATICAL MODELING OF HYDRATE FORMATION WHEN HYDROGEN SULFIDE IS INJECTION TO A DEEPENED OIL DEPOSIT 59

#### **05.13.19 — PHYSICAL AND MATHEMATICAL SCIENCES — METHODS AND SYSTEMS OF INFORMATION SECURITY, INFORMATION SECURITY**

*I.Y. Popov, C.A. Pshenichny* CONCEPTUAL MODELING THE CONDITION OF THE RECEIVING UNIT OF THE COMPUTER NETWORK UNDER THE INFLUENCE OF THE NETWORK DISTRIBUTED ATTACKS OF THE TYPE "DENIAL OF SERVICE" 63

## **ABSTRACTS** 68

## **ТЕХНИЧЕСКИЕ НАУКИ — СИСТЕМНЫЙ АНАЛИЗ, УПРАВЛЕНИЕ И ОБРАБОТКА ИНФОРМАЦИИ (05.13.01)**

*05.13.01*

## **В.В. Афанасьев д-р техн. наук, С.С. Логинов д-р техн. наук**

Казанский национальный исследовательский технический университет им. А.Н. Туполева, институт радиоэлектроники и телекоммуникаций, кафедра радиоэлектронных и квантовых устройств, Казань, [nsdx@yandex.ru,](mailto:nsdx@yandex.ru) [sslogin@mail.ru](mailto:sslogin@mail.ru)

#### **ДИАГНОСТИКА УПРАВЛЯЕМЫХ РАДИОЭЛЕКТРОННЫХ СИСТЕМ ЧУА С ДИНАМИЧЕСКИМ ХАОСОМ НА ОСНОВЕ ОБОБЩЕННОГО СПЕКТРАЛЬНОГО АНАЛИЗА СИГНАЛОВ**

*В работе исследуются особенности диагностики управляемых радиоэлектронных систем с динамическим хаосом на основе обобщенного спектрального анализа сигналов с применением аппарата интегро-дифференцирования нецелого порядка. Предложена методика численной оценки стохастичности диагностируемых нелинейных динамических систем по относительным изменениям параметров дробно-степенных спектров порождаемых ими сигналов.*

Ключевые слова: *диагностика, спектральный анализ; динамический хаос, интегродифференцирование нецелого порядка.*

Обеспечение требуемого режима поведения нелинейных радиоэлектронных устройств и систем с регулярной и хаотической динамикой представляет собой важную задачу, выдвигаемую требованиями практики [1]. Формирователи псевдослучайных сигналов на базе управляемых нелинейных систем Чуа широко применяются в современных системах конфиденциальной связи [2]. Одним из эффективных средств диагностики нелинейных систем с динамическим хаосом являются методы обобщенного негармонического спектрального анализа формируемых ими сигналов [3].

Цель работы – разработка средств диагностики управляемых радиоэлектронных систем Чуа с динамическим хаосом на основе обобщенного спектрального анализа генерируемых ими сигналов.

Сигналы диагностируемых радиоэлектронных систем с динамическим хаосом  $Y(t)$  имеют нестационарные текущие средние, вызывающие огибающие гармонических спектров сигнала вида  $S(f) = S_0 / f^{\beta}$ . Нестационарные случайные процессы  $Y(t)$  представимы в

Виде суммы нестационарного тренда и стационарного спучайного процесса 
$$
g(t)
$$
:

\n
$$
Y(t) = \sum_{k=1}^{n} a_k t^{\alpha_k} + g(t), \quad M(t) = \sum_{k=1}^{n} a_k t^{\alpha_k}.
$$
\n(1)

При аппроксимации составляющих тренда  $a_k t^{\alpha_k}$  степенным полиномом, сигналы  $Y(t)$ можно отнести к случайным процессам со стационарными приращениями (СПСП) *n*-го целого порядка, стационарность которых. достигается лишь приближенно. Погрешность приближения тренда на интервале анализа *T* при этом оценивается величиной: которых. достигается лишь прибли<br>aнализa T при этом оценивается вели<br> $\prod_{n=1}^{n} (\alpha - k) \left[ (T^{1+\alpha} - T^n \Delta t^{\alpha - n+1}) / T^1 \right]$ иным процессам со стационарными прир<br>(арность которых, достигается лишь при<br>итервале анализа T при этом оценивается в<br> $\frac{(1+\alpha)}{-n+\alpha} \prod_{k=1}^{(n-1)} (\alpha-k) \Big[ (T^{1+\alpha} - T^n \Delta t^{\alpha-n+1})/$ с случаиным процессам со стационарными приращениями (СПСП)<br>стационарность которых. достигается лишь приближенно. Погрешн<br>нда на интервале анализа T при этом оценивается величиной:<br> $\delta_{ip} \approx \left| \frac{(1+\alpha)}{(1-n+\alpha)} \prod_{k=1}^{(n-1)} (\alpha -$ 

стационарность которых. достигается лишь приближенно. Погрешнда на интервале анализа *T* при этом оценивается величиной:  
\n
$$
\delta_{ip} \approx \left| \frac{(1+\alpha)}{(1-n+\alpha)} \prod_{k=1}^{(n-1)} (\alpha-k) \left[ (T^{1+\alpha} - T^n \Delta t^{\alpha-n+1}) / T^{1+\alpha+n} \right] \right|.
$$

Точная стационарность производной от  $Y(t)$  достигается при помощи операций  $D^{\alpha_k}$  дифференцирования нецелого порядка  $\alpha_k$ . Стационарность производной порядка *n* процессов вида (1) дает возможность представить еѐ в виде:

$$
D^{\alpha_n}\left\{Y(t)\right\}=a+\int\limits_{-\infty}^{\infty}e^{jwt}dC(w).
$$

Выполняя интегрирования нецелого порядка функции  $D^{\alpha_n}\{Y(t)\}$  и выбирая постоянные интегрирования из условия совпадения текущего среднего значения исходного процесса для  $Y(t)$  структурная функция  $D(\tau)$  определяется выражением ecca, полученного интегрированием стационарно<br>
уктурная функция  $D(\tau)$  определяется выражение<br>  $(\tau) = \frac{1}{\Gamma^2(\alpha)} \int_{-\infty}^{\infty} \int_{-\infty}^{\infty} \frac{dC(w)dC^*(w^{\prime})}{(-iw)^{\alpha_n} (iw^{\prime})^{\alpha_n}} e^{jwt} \gamma(\alpha_n - jwt)$  $D(\tau) = \frac{1}{\Gamma^2(\alpha)} \int_{-\infty}^{\infty} \int_{-\infty}^{\infty} \frac{dC(w)dC^*(w)}{(w')^{\alpha_n}e^{jwt}} e^{jwt} \gamma(\alpha_n - jwt)e^{jwt}$ **EXECUTE:**<br>
HKIIMA  $D(\tau)$  (

*Y t*( ) и процесса, полученного интегрированием стационарной производной, получаем, что \* ', 2 ', , , , ( ) ( ) ( ') *jwt jw t* ( ( )) ( '( )) ( , ' ) 1 1 ( ) ( ' ) *n n n jw jw n n n n n jw jw e jw t e jw t jw t jwt jw t* . (2)

При помощи методов суммирования несобственных интегралов полученная в (2) структурная функция  $D(\tau)$  позволяет сопоставить сигналам  $Y(t)$  вида (1) спектральную плотность помощи методов суммирования несобственных интегралов в грная функция  $D(\tau)$  позволяет сопоставить сигналам  $Y(t)$  вида<br>  $S_y(w) = \sum_{k=1}^{n} \frac{a_k^2 \gamma(\alpha_k + 1, -jwT) \gamma(\alpha_k + 1, jwT)}{w^{2(\alpha_k + 1)}} + \frac{1}{2\pi w} \int_{0}^{\infty} \sin w\tau D'(\tau) d\tau$ 

$$
S_y(w) = \sum_{k=1}^{n} \frac{a_k^2 \gamma(\alpha_k + 1, -jwT)\gamma(\alpha_k + 1, jwT)}{w^{2(\alpha_k + 1)}} + \frac{1}{2\pi w} \int_0^\infty \sin w\tau D'(\tau) d\tau
$$
\n(3)

в которой параметры тренда определяются при помощи стационарных производных<br>  $a_n = \left[ D^{\alpha_n} \{ Y(t) \} \Gamma(1-\alpha_n) \right] / (\alpha_n B(\alpha_n, 1-\alpha_n))$ ,..., нецелого порядка:

[ { ( )} (1 )]/( ( ,1 )) *<sup>n</sup> a D Y t B n n n n n* 1 1 [ { ( ) ... } (1 )]/( ( ,1 )) *i n i a D Y t a t a t B i n i i i i i* (4)

где  $\Gamma(1-\alpha_i)$ и  $\gamma(\alpha_n, jwt)$  - полная и неполная гамма-функции,  $B(\alpha_i, 1-\alpha_i)$  - бэтафункция.

Особенности спектрального анализа сигналов  $Y(t)$  при длительностях  $T$  реализаций, превышающих интервал разложения  $T_0$  в обобщенный ряд Фурье по базису  $\{t^{\alpha_k}; k=\overline{1,n}\}$ , определим представляя  $Y(t)$  в виде импульсного случайного процесса [4]

$$
Y(t) = \sum_{j} M_{j}((t - t_{j}) / \tau_{j}) + g(t),
$$
\n(5)

с квазидетерминированным представлением каждого импульса 1  $(t) = \sum_{k=1}^{n} a_k t^{\alpha_k}$  $j(t) = \sum a_k$ *k*  $M_i(t) = \sum_{k=1}^{n} a_k t^{\alpha}$  $=$  $=\sum a_k t^{\alpha_k},$ 

 $t_j$  - время начала  $j$  -го импульса длительностью  $\tau_j$ .

В этом случае спектральная плотность мощности  $S_{y}(w)$  имеет одну компоненту типа  $1/f^{\beta}$ , пропорциональную спектральной плотности  $M_{j}(t)$ , определяемую при помощи аппарата СПСП нецелого порядка, и вторую компоненту, зависящую от распределения длительностей  $\tau_j$  импульсов нестационарного тренда. На основе рассматриваемого обобщенного негармонического спектрального анализа, возможно получить распределения дробно-степенных параметров  $\alpha_k$ , по которым, согласно (3) и (4), оцениваются дробно-

степенные спектры анализируемых сигналов  $Y(t)$ . Это позволяет сопоставить сигналам *Y*(*t*) вида (5) анализируемых нелинейных радиоэлектронных устройств и систем с динамическим хаосом, дробно-степенные спектры параметров α, τ в дополнение к стандартным гармоническим спектрам.

Результаты проведенного сравнительного исследования основных параметров дробностепенных спектров управляемых радиоэлектронных систем с динамическим хаосом, описываемых модифицированными уравнениями Чуа с тремя переменными *X, Y, Z,* при регулярных (A) и стохастических (Б) режимах работы, представлены в таблице 1.

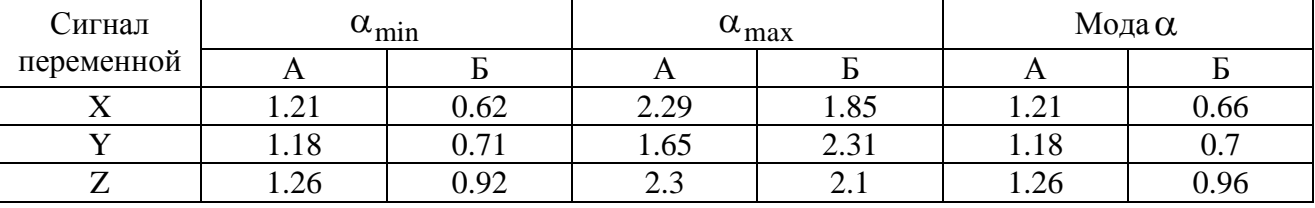

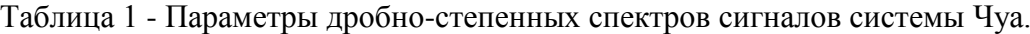

Установлено, что при переходе от регулярного режима к хаотическому, происходит снижение параметров  $\alpha_{\min}$ ,  $\alpha_{\max}$ , и наиболее вероятных значений параметров  $\alpha$  дробностепенных спектров сигналов системы. Необходимо отметить, что при этом огибающие стандартных гармонических спектров сигналов *X, Y, Z,* управляемой системы Чуа имеют совпадающие характеристики. Следовательно, при возникновении регулярных и стохастических мод поведения, при перекрытии стандартных гармонических спектров сигналов модифицированных систем Чуа, дробно-степенные спектры сигналов имеют значимые различия. Полученные результаты позволяют проводить диагностику регулярных и хаотических режимов с получением численной оценки стохастичности по величине относительного изменения параметров дробно-степенных спектров сигналов управляемой системы Чуа с регулярной и хаотической динамикой.

Выводы:

1. Применение аппарата СПСП нецелого порядка позволяет проводить обобщенный спектральный анализ сигналов управляемых радиоэлектронных устройств и систем с динамическим хаосом с учетом особенностей, вызванных нестационарным дробностепенным трендом.

2. Обобщенный спектральный анализ дает возможность определить дробно-степенные спектры сигналов нелинейных радиоэлектронных устройств и систем с динамическим хаосом с использованием интегро-дифференцирования нецелого порядка.

3. Оценка относительных изменений параметров дробно-степенных спектров сигналов управляемой радиоэлектронной системы Чуа с регулярной и хаотической динамикой, позволяет проводить оперативную диагностику регулярных и хаотических режимов поведения системы.

#### *Список литературы*

1. *Дмитриев А.С., Панас А.И.* Динамический хаос: новые носители информации для систем связи. - M.: Издательство Физико-математической литературы, 2002. - 252с.

2. *Афанасьев В.В., Логинов С.С., Польский Ю.Е.* Формирователи двоичных псевдослучайных сигналов на основе управляемых систем Лоренца и Чуа. // Телекоммуникации, 2012, Т. 12. - С. 26-30.

3. *Афанасьев В.В., Польский Ю.Е.* Методы анализа, диагностики и управления поведением нелинейных устройств и систем с фрактальными процессами и хаотической динамикой: Монография. Казань: Изд-во Казанск. гос. тех. ун-та, 2004. – 219 с.

4. *V.V. Afanas'ev, S.S. Loginov.* Pulse random processes in analysis and diagnostics of nonlinear systems with dynamic chaos. // Journal of Communications Technology and Electronics, 2013, vol. 4. - pp. 340-346.

#### *05.13.01*

## **<sup>1</sup>Ю.Н. Матвеев д-р техн. наук, <sup>2</sup>В.Н. Иванов канд. техн. наук, <sup>2</sup>Л.В. Лобачева**

ФГБОУ ВПО «Тверской государственный технический университет» (ТвГТУ), 1 кафедра электронных вычислительных машин,

**2** кафедра горного дела, природоробустройства и промышленной экологии, Тверь, matveev4700@mail.ru, vnivanov-69@mail.ru, firslud@mail.ru

#### **АЛГОРИТМ ОПРЕДЕЛЕНИЯ ГИДРОХИМИЧЕСКИХ ПАРАМЕТРОВ МАТЕМАТИЧЕСКИХ МОДЕЛЕЙ МИГРАЦИИ ЗАГРЯЗНЕНИЙ**

*В работе приведены результаты исследования гидрохимических параметров математической модели миграции загрязнений от полигона твердых бытовых отходов (ТБО). Предложена математическая модель распространения загрязняющих веществ от техногенного объекта. Представлен алгоритм расчета численных значений параметров модели по выборкам полевых и лабораторных исследований полигона ТБО.*

Ключевые слова: *гидрохимические параметры, полигон твердых бытовых отходов, сорбция, гидродисперсия, активная пористость.*

Проблема исследования и прогнозирования процессов распространения опасных загрязнений от техногенных объектов, таких как полигоны твердых бытовых отходов (ТБО) в настоящее время является чрезвычайно актуальной. В первую очередь это связано с тем, что при мониторинге исследовании различных процессов природного и антропогенного происхождения возникает необходимость прогнозирования их развития и обеспечения критериев техногенной безопасности за счет применения высокоэффективных автоматизированных систем управления. Процесс управления основан на прогнозных расчетах процессов распространения загрязняющих веществ, получаемых на основе математических моделей [1,2].

В большинстве моделей учитывается влияние наиболее важных (доминирующих в рассматриваемых условиях) факторов, влиянием же остальных (второстепенных или недостаточно изученных) пренебрегают или учитывают их косвенно при нахождении гидрохимических параметров по экспериментальным данным. В этом случае говорят об использовании так называемого феноменологического метода.

Однако, с возрастанием сложности математической модели, увеличивается количество гидрохимических параметров (коэффициентов уравнений), подлежащих определению. Для определения каждого из них необходимо разработать специальные алгоритмы и методики, включающие проведение соответствующих полевых или лабораторных экспериментов, расчета параметров с использованием полученных в экспериментах данных [3].

Объектом исследования является полигон ТБО, расположенный на территории градообразующего промышленного предприятия вблизи озера Селигер, который входит в третий пояс зоны санитарной охраны Иваньковского водохранилища – источника питьевого водоснабжения г. Москвы.

Для расчета горизонтальной миграции веществ в подземном потоке в работе предложена модель в виде системы уравнений (1) с соответствующими краевыми условиями

$$
n_a \frac{\partial C_1}{\partial t} = D_1 \frac{\partial^2 C_1}{\partial x^2} - v \frac{\partial C_1}{\partial x} - \frac{\partial N_1}{\partial t} + k_1 C_2 - k_2 C_1,
$$
  
\n
$$
\frac{\partial N_1}{\partial t} = -\beta(\alpha N_1 - n_a C_1),
$$
  
\n
$$
n_a \frac{\partial C_2}{\partial t} = D_2 \frac{\partial^2 C_2}{\partial x^2} - v \frac{\partial C_2}{\partial x} - k_1 C_2.
$$
\n(1)

Здесь введены следующие обозначения:  $C_1(x, t)$ ,  $C_2(x, t)$  - концентрация ионов 1 и 2 в поровом растворе, соответственно, мг/л; N<sub>1</sub>(x, t) - количество ионов NH<sub>4</sub><sup>+</sup>, сорбированное

твердой фазой почвогрунта, г/м<sup>3</sup>; С<sub>n1</sub>, С<sub>n2</sub>- концентрация ионов 1<sup>+</sup>и 2 в поровом растворе, поступающем через сечение  $x = 0$ , мг/л;  $C_{10}(x)$ ,  $C_{20}(x)$  - начальные распределения концентрации ионов 1 и 2- в поровом растворе, мг/л; х - горизонтальная координата, м;  $\lambda_1$ ,  $\lambda_2$  - параметры дисперсии, м; v - скорость фильтрации, м/сут; n<sub>a</sub> - активная пористость грунта; β - коэффициент скорости сорбционного обмена, сут-1 ; α - коэффициент распределения;  $k_1$  - коэффициент скорости трансформации, сут<sup>-1</sup>;  $k_2$  - эмпирический коэффициент, учитывающий процессы, приводящие к снижению концентрации иона 1 в поровом растворе за счет транспирации корнями растений, разбавления инфильтрационными водами, сут<sup>-1</sup>; D<sub>1</sub> = D<sub>м1</sub>+  $\lambda_1 |v|$ ; D<sub>2</sub> = D<sub>м2</sub>+  $\lambda_2 |v|$ - коэффициенты конвективной диффузии  $\overrightarrow{C}$ соответствующих ионов,  $M^2/cyr$ ;  $D_{M1}$ , $D_{M2}$  - коэффициенты молекулярной диффузии,  $m^2$ /сут; t - время, сут [3].

Алгоритм определения численных значений получения гидрохимических параметров включает в себя несколько этапов.

На начальном этапе работ для получения полевых данных о текущем загрязнении грунтовых вод и определении значений параметров необходимых при математическом моделировании проводится детальное обследование изучаемого объекта. В рамках полевого эксперимента, отбираются монолиты почвогрунта ненарушенной структуры на разном расстоянии от свалки до озера, бурятся скважины для определения уровня и качества грунтовых вод в районе полигона ТБО.

Второй этап включает проведение серии лабораторного эксперимента по промывке отобранных на объекте исследования монолитов грунта раствором хлористого калия (KCl). Перед началом фильтрации загрязняющего раствора KCl через монолит грунта, он доводился дистиллированной водой до двухфазного состояния. При фильтрации раствора KCl фильтрат собирался порциями в пронумерованные колбы. После пропускания через колонку 7...10 ее поровых объемов, отбор порций фильтрата заканчивался и в пробах определись концентрации калия и хлора. По результатам каждого эксперимента строятся две выходные кривые (рис. 1) - для хлор-ионов и иона калия. Выходные кривые строились в координатах C-h (концентрация вещества – высота слоя фильтрата). Затем каждая кривая разбивалась на четное число интервалов N и с графика снимались значения концентрации ингредиента (Cl - или K<sup>+</sup> ) на границах интервалов, используемые далее при расчетах.

На заключительном этапе выполняется анализ выходных кривых с помощью алгоритмов, разработанных в ТвГТУ [4,5]. По выходной кривой хлор-ионов (Cl ) определялись значения активной пористости n<sub>a</sub> и параметра гидродисперсии  $\lambda$ , для чего авторами была разработана компьютерная программа OWR-26.

По выходной кривой  $K^+$  (сорбируемый ингредиент) с помощью разработанного авторами программного продукта ALPHA определялись значения коэффициента скорости  $\cosh$ сорбционного обмена  $\beta$  и коэффициента распределения иона  $\alpha$ . Осредненные значения гидрохимических параметров, полученные после обработки экспериментальных данных, представлены в таблице 1.

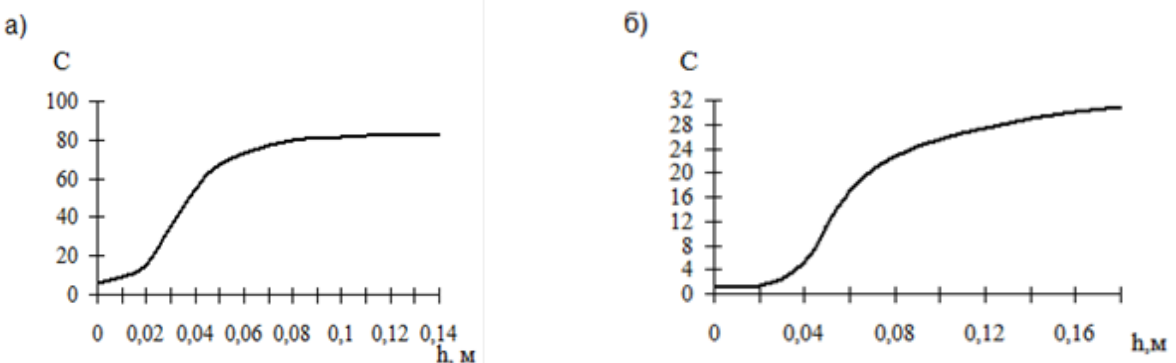

Рис. 1- Выходные кривые, полученные при промывке одного из монолитов грунта раствором хлористого калия: а) для несорбируемого иона Cl<sup>-</sup>; б) для сорбируемого иона K<sup>+</sup>

Таблица 1- Результаты расчетов гидрохимических параметров переноса несорбирующихся и сорбирующихся ингредиентов

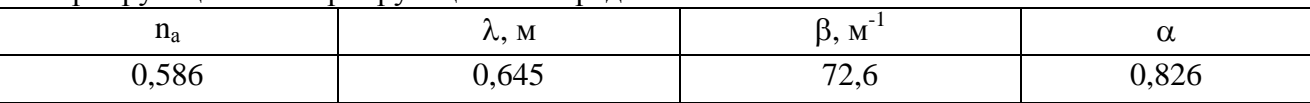

#### Заключение

В результате выполнения исследования получены следующие научные и практические результаты:

1. Для решения актуальной научно-практической задачи предложена двухмерная математическая модель миграции загрязнений от полигона ТБО.

2. Разработан эффективный алгоритм расчета количественных значений гидрохимических параметров, учитывающий особенности конкретной математической задачи переноса веществ в почвогрунтовой толще, позволяющий значительно снизить вычислительные затраты, что имеет важное значение в чрезвычайных ситуациях.

3. Разработаны специализированные программные средства, позволяющие определять значения параметров, входящих в математическую модель при различных начальнограничных условиях.

4. Разработанные алгоритм и методика определения количественных значений получения гидрохимических параметров позволят повысить степень адекватности моделей и обеспечить большую достоверность прогноза распространения токсикантов от техногенных объектов, и будут включены в состав алгоритмического и программного обеспечения разрабатываемой автоматизированной системы управления техногенными объектами класса «Полигон ТБО».

#### *Список литературы*

1. *Панина С.С., Шеин Е.В.* Математические модели влагопереноса в почве: значение экспериментального обеспечения и верхних граничных условий// Вестник Моск. ун-та. сер. 17. Почвоведение 2014. № 3. с. 45-50.

2. *Яшин И.М.* Мониторинг процессов миграции и трансформации веществ в почвах. Учебное пособие. М.: РГАУ-МСХА. 2013. – 112 с.

3. *Иванов В.Н., Лобачева Л.В., Кундряков В.В.* Моделирование распространения загрязнений в подземном потоке от полигона твердых бытовых отходов// Научно-технический вестник Поволжья № 5, 2012. С.183-187.

4. *Клыков В.Е., Шульгин Д.Ф.* О решении некоторых обратных краевых задач подземной физико-химической гидродинамики. – В кн.: Исследования по специальным задачам гидродинамики. М., 1982, с. 45-51.

5. *Иванов В.Н.* Метод отбора почвенных колонок и выполнения с ними фильтрационных экспериментов// Мелиорация и водное хозяйство: ЭИ ЦБНТИ Минводхоза СССР. Сер. 9, вып. 3, 1986. - С. 1-5.

*05.13.01*

#### **Н.М. Чиганова канд. физ.-мат. наук**

## Национальный исследовательский Московский государственный строительный университет (НИУ МГСУ), кафедра прикладной математики, Москва, ChiganovaNM@mgsu.ru

#### **НАХОЖДЕНИЕ ПЛАНОВ КОНТРОЛЯ КАЧЕСТВА ИЗДЕЛИЙ**

*В связи с высокой трудоемкостью и затратностью сплошного контроля качества изделий, выпускаемых большими партиями, на практике прибегают к оценке качества всей партии по результатам ограниченной выборки. Совершенствование методов такого контроля является актуальной задачей. Интерес представляет нахождение планов контроля при двустороннем ограничении на контролируемый параметр.*

Ключевые слова**:** *контролируемый параметр, риски поставщика, риски заказчика, планы контроля.*

В данной статье определяются планы контроля по методу однократной выборки, обеспечивающие заданные риски поставщика и заказчика, а также предлагаются таблицы планов контроля, гарантирующие определенный уровень предельного среднего выходного качества (ПСВК) в случае, когда контролируемый параметр распределен по нормальному закону с неизвестным математическим ожиданием *m* и известной дисперсией  $\delta^2$ , и на него наложено двустороннее ограничение.

Задача состоит в следующем. Имеется *п* независимых наблюдений  $x_1, x_2, ..., x_n$  случайной величины  $\xi$ , распределенной по нормальному закону с неизвестным математическим ожиданием *m* и известной дисперсией  $\delta^2$ . Обозначаем  $x_H$  и  $x_b$  - соответственно нижний и верхний установочные допуски на контролируемый параметр *x.* Тогда доля негодных изделий в партии, имеющей параметры *m* и  $\delta^2$ :

$$
\theta_1 = \Phi\left(\frac{x_H - m}{\delta}\right), \qquad \theta_2 = \Phi\left(\frac{m - x_b}{\delta}\right)
$$
\n(1)

Где Ф – табулированная функция Лапласа, Ф  $=\frac{1}{6}$  $\frac{1}{\sqrt{2\pi}}\int_{-\infty}^{x}e^{-\frac{\xi^2}{2}}$  $\begin{array}{c} x & e^{-\frac{\xi^2}{2}} \\ x & e^{-\frac{\xi^2}{2}} \end{array}$  $\int_{-\infty}^{\infty} e^{-\frac{1}{2}a\xi}$ . Представленная партия принимается, если ее оценка качества

$$
\tilde{q} < q_0 \tag{2}
$$

$$
3\text{dech}\,\tilde{q} = \Phi\left(\frac{\tilde{m} - x_b}{\delta}\right) + \Phi\left(\frac{x_H - \tilde{m}}{\delta}\right), (2^*)
$$

 $\widetilde{m}=\frac{1}{n}$  $\frac{1}{n}\sum_{1}^{n}x_{i}$ ,  $q_{0}$ - приемочный уровень качества.

Значение планов контроля (n, k), где  $k = -U_{a}$  – обратная функция (2<sup>\*</sup>) зависит от требований, которые предъявляются к достоверности контроля. Эти требования задаются с помощью рисков поставщика *α* и заказчика *β*, рассчитанные соответственно на уровне качества  $q = q_1$  и  $q = q_2$ .

**Планы контроля, гарантирующие определенный уровень предельного среднего выходного качества.**

Ниже определены планы контроля ля случая, когда интересы заказчика задаются не с помощью риска *β*, а предельным средним выходным качеством (ПСВК). Обозначим его Q. Уточним, что ПВСК представляет собой наихудший средний уровень выходного качества продукции. Необходима также отметить, что аналогичная задача рассматривалась в работе [6], однако в [6] разбраковка продукции осуществляется не по условию (2), а по линейной комбинации. Нахождение *n* и *k* по линейной разбраковке гораздо проще, чем по разбраковке (2), но при этом таблицы планов контроля, полученные в настоящей статье, более точные, по сравнению с таблицами в [6]. Значение Q рассчитывается здесь и в [6] по формуле:  $Q = \max_q q Z(q)$ , где  $Z(q)$  - оперативная характеристика плана контроля, характеризующая вероятность приемки продукции с уровнем качества q.

Перейдем к определению характеристик плана контроля *(n, k)* обеспечивающего прием продукции с уровнем качества  $q_1$ с вероятностью не меньше 1-а и предельным средним выходным качеством  $Q \leq q_2$ . Для этого необходимо решить следующую систему

$$
\begin{cases}\n1 - Z(q_1) \le \alpha, \\
\max_{q} q Z(q) \le q_2\n\end{cases} (3)
$$

Вначале найдем вероятность  $Z(\theta_1, \theta_2)$  приемник партии с параметрами *m* и  $\delta^2$ . Введем новую переменную  $\xi = \frac{\tilde{m}-\tilde{m}}{s}$  $\frac{-m}{\delta}$ . Заметим, что случайная величина  $\xi$  распределена по нормальному закону с параметрами  $(0, \frac{1}{\sqrt{n}})$ . Используя это обстоятельство, запишем

$$
Z(\theta_1, \theta_2) = \sqrt{\frac{n}{2\pi}} \int_{D} e^{-n\frac{\xi^2}{2}} d\xi
$$
 (4)

где  $\Phi(u_i)=\theta_i$ ,  $u_i$ - обратная функция  $\Phi$ ,  $i=1,2$ ,  $D = {\xi : \Phi(u_1 - \xi) + \Phi(u_2 - \xi) \leq q_0}$ . Обозначим  $\eta = \xi + \frac{u}{\xi}$  $\frac{-u_2}{2}$   $u \quad a = \frac{u}{2}$  $\frac{-a_2}{2}$ ,  $\gamma(\eta) = \Phi(a - \eta) + \Phi(a + \eta)$ , тогда область интегрирования будет иметь вид  $D = \{\eta: \gamma(\eta) \leq q_0\}.$ 

Нетрудно видеть, что функция  $y(\eta)$  симметрична и достигает минимум при  $\eta = 0$ . Следовательно,

$$
D = \{ \eta: -b(a, q_0) \le \eta \le b(a, q_0) \tag{5}
$$

где b – положительное решение уравнения  $y(b) = q_0$ . После подстановки (5) в (4) получим: Z( $u_1, u_2$ )=Ф $[(c + b)\sqrt{n}] - \overline{\Phi}[(c - b)\sqrt{n}]$ , здесь с =  $\frac{u}{a}$  $\overline{\mathbf{c}}$ 

Во избежание недоразумений, отметим, что  $Z(u_1, u_2)$  нельзя рассматривать в качестве оперативной характеристики контроля продукции с уровнем качества  $q = \Phi\left(\frac{x}{2}\right)$  $\left(\frac{-m}{\delta}\right) + \Phi\left(\frac{m}{\epsilon}\right)$  $\left(\frac{-x_b}{\delta}\right)$ , так как при различных значениях  $m$  и  $\delta^2$  партия может обладать одним и тем же уровнем качества q. В связи с этим в системе (3) вместо  $Z(q_1)$  и  $Z(q)$  нужно взять соответственно  $Z_*(q_1)$  и  $Z^*(q)$ :  $Z_*(q) = \min_{u_1, u_2} Z(u_1, u_2)$ ,  $Z^*(q) = \max_{u_1, u_2} Z$ а минимум и максимум берут по всем  $\Phi(u_1) \geq 0$ ,  $\Phi(u_2) \leq 1$  и  $\Phi(u_1) + \Phi(u_2) = q$ . Опуская промежуточные выкладки, можно записать

$$
Z_*(q) = -1 + 2\Phi(b\sqrt{n}), \qquad Z^*(q) = \Phi[(u_c - u_q)\sqrt{n}]
$$
\n(6)

где b – решение уравнения

$$
\Phi\left(u_{\frac{q_1}{2}} - b\right) + \Phi\left(u_{\frac{q_1}{2}} + b\right) = q_0\tag{7}
$$

Тогда, на основании (3) и (6), систему для нахождения плана контроля можно записать следующим образом:

$$
\begin{cases}\n2[1 - \Phi(b\sqrt{n})] \le \alpha, \\
m_q \alpha x \, q\Phi[-(u_q + k)\sqrt{n}] \le q_2.\n\end{cases} \tag{8}
$$

Заметим, что теперь необходимо определить такое значение  $q^*$ , которое, будучи подставленным во второе неравенство системы (8), и даст нам Q. Значит, что экстремум функции  $Z(u_1, u_2)$  существует всегда, когда  $Z^2=0$ , после несложных преобразований из уравнения

$$
\Phi[-(u_q + k)\sqrt{n}] - q e^{\frac{u_q^2}{2}} \exp\left[-\frac{(u_q + k)^2 n}{2}\right] = 0 \tag{9}
$$

Получим значение  $q^*$ . Тогда систему (8) можно записать так:

$$
\begin{cases} 2[1 - \Phi(b\sqrt{n})] \le \alpha, \\ q^*\Phi[-(u_q + k)\sqrt{n}] \le q_2 \end{cases}
$$
 (10)

Для нахождения планов контроля, обеспечивающих заданные риски поставщика  $\alpha$  и заказчика  $\beta$  вместо системы (3) необходимо решить систему:

$$
\begin{cases} 2[1 - \Phi(b\sqrt{n})] \le \alpha, \\ \Phi[(k + u_{q_2})\sqrt{n}] \le \beta \end{cases}
$$
 (11)

 $b$  – есть решение уравнения (7). Из второго неравенства системы (11), получим, что

$$
n = \left[\frac{u\alpha_{/2}}{b}\right]^2\tag{12}
$$

а  $k = -u_{a}$  найдем из системы

$$
\begin{cases} \Phi\left(u_{q_{\frac{1}{2}}}-b\right)+\Phi\left(u_{q_{\frac{1}{2}}}+b\right)=q_{0},\\ b u_{\beta}=(u_{q_{2}}-u_{q_{0}})u_{\frac{\alpha}{2}} \end{cases}
$$
\n(13)

По формулам (7), (12) и (13) были рассчитана таблица планов контроля  $(n, k)$ . Некоторые результаты расчетов характеристик *n* и *k* для различных  $\alpha$ ,  $\beta$ ,  $q_1$  представлены в таблице 1.

Таблица 1. Выборочные планы контроля качества при двухстороннем ограничении с заданными рисками поставщика и заказчика.

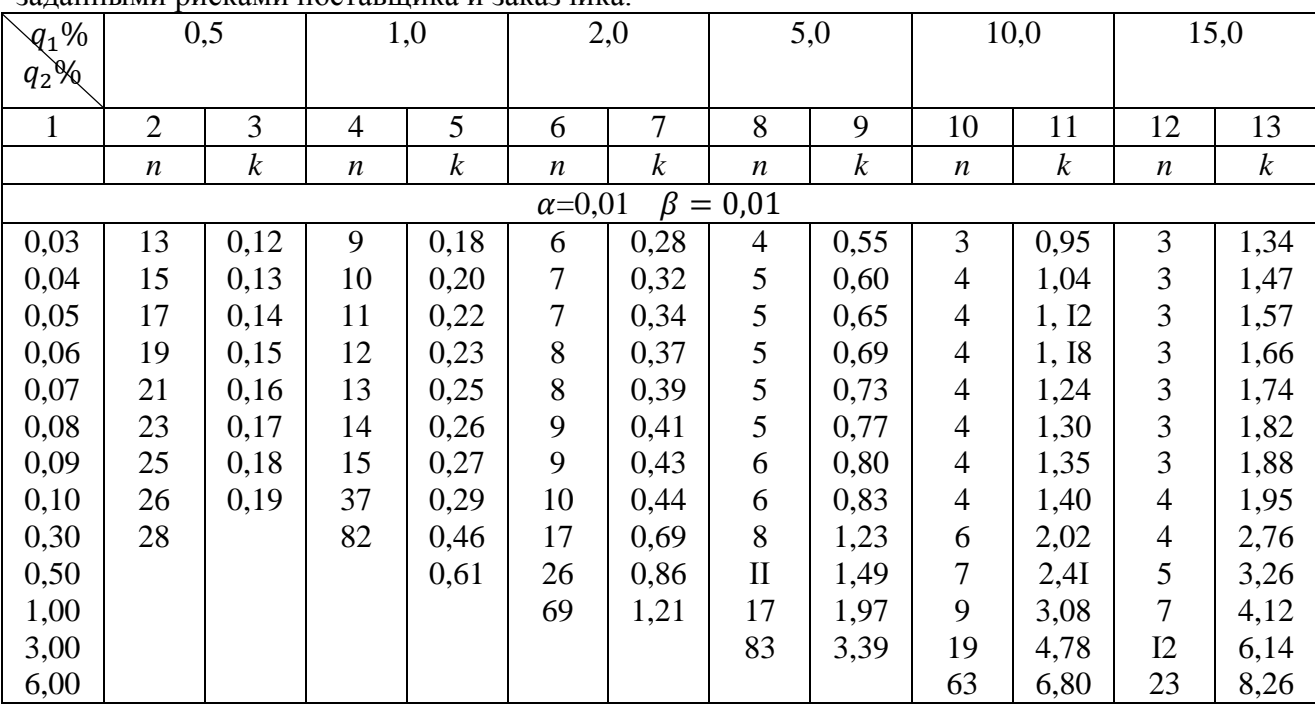

В заключении стоит отметить, что представленная таблица может быть использована в инженерных расчетах оценки качества изделий.

#### *Список литературы*

1. *Гнеденко Б.В., Беляев Ю.К., Соловьѐв А.Д.,* Математические методы в теории надѐжности, М.:Наука, 2010 г.

2. *Карташев Г.Д.,* Ускоренные испытания элементов и схем (Монография), М.: Знания, 1990 г. 3. *Kartashov G.D., Chiganova N.M.,* Contraction of control plans using a quantitative index with two – sided founds, Journal of mathematical sciences, 1987, vol.39:2, p.2578-2588.

4. *Медведев В.В., Чиганова Н.М.,* Оценка надѐжности изделий по результатам программных испытаний, Научное обозрение, 2015 г.

5. *Хенсен Б.,* Контроль качества, Прогресс, 1968 г.

6. *Чиганова Н.М.,* План контроля по количественным признакам, Электронная техника, сер. 8, вып. 8, 1997 г.

## **ТЕХНИЧЕСКИЕ НАУКИ — АВТОМАТИЗАЦИЯ И УПРАВЛЕНИЕ ТЕХНОЛОГИЧЕСКИМИ ПРОЦЕССАМИ И ПРОИЗВОДСТВАМИ (05.13.06)**

*05.13.06*

## **<sup>1</sup>Н.Н. Алаева, <sup>2</sup>Е.А. Муравьева д-р техн. наук, 1 Р.Н. Зарипова**

<sup>1</sup>Альметьевский государственный нефтяной институт, энергомеханический факультет, кафедра автоматизации и информационных технологий, Альметьевск, nalaeva@yandex.ru, <sup>2</sup>Уфимский государственный нефтяной технический университет, Стерлитамакский филиал, кафедра автоматизированных технологических и информационных систем, Стерлитамак

## **ОЦЕНКА ПОГРЕШНОСТИ УСТРОЙСТВА ПО ОПРЕДЕЛЕНИЮ РАСЧЕТНОЙ ОБВОДНЕННОСТИ ЖИДКОСТИ**

*В работе исследуется устройство для измерения давления. Исследование заключается в оценке абсолютной и относительной погрешности при определении расчетной обводненности жидкости по давлениям, измеренным в двух точках. Результаты экспериментальных исследований подтверждают применимость предлагаемого устройства в нефтедобывающей скважине для получения более точных параметров (плотности, обводненности) косвенным методом.*

Ключевые слова: *устройство для измерения давления, расчетная обводненность жидкости, погрешность измерений.*

Одной из актуальных проблем нефтяной отрасли России является непрерывный контроль технологических параметров для эффективного управления режимом работы нефтяной скважины.

Одним из основных параметров процесса добычи нефти является обводненность жидкости. Существуют различные способы измерения обводненности добываемой продукции и влагомеры различных типов и модификаций. Все они характеризуются недостатками, связанными с погрешностью или невозможностью оперативного определения обводненности добываемой продукции в самой скважине. Управление режимом работы скважины по измеренным значениям обводненности жидкости влагомером, установленным на поверхности, является некорректным по ряду причин [1]. Перечисленные недостатки могут привести к некорректному выбору режима работы скважины в системе автоматического управления процессом нефтедобычи.

В качестве решения предлагается разработанное устройство для одновременного измерения давления внутри насосно-компрессорных труб и в межтрубном пространстве скважины [2] для определения расчетной обводненности жидкости по давлениям, измеренным в двух точках.

Для проверки абсолютной и относительной погрешности при определении расчетной обводненности жидкости разработанным устройством [2] была модифицирована исследовательская лабораторная установка путем включения в ее состав его опытного образца (рис. 1) с последующим проведением серии испытаний при различном влагосодержании двухфазной жидкости (вода, трансформаторное масло). Для сравнения значений обводненности жидкости, полученных с помощью исследуемого прибора использовался поточный влагомер ВСН-2 [3].

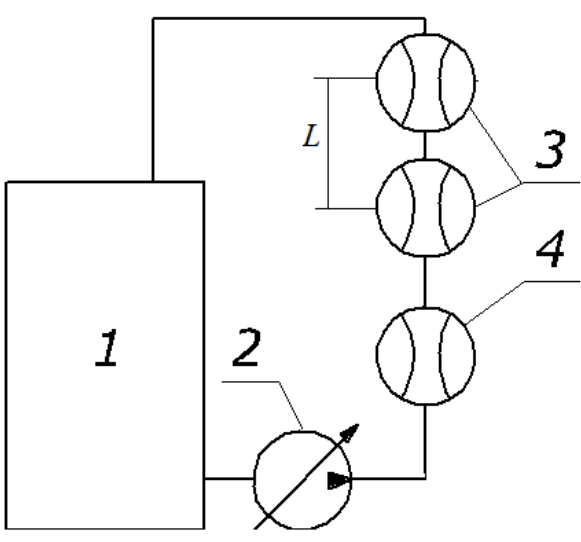

Рис. 1 – Исследовательская лабораторная установка:

1 – емкость с анализируемой жидкостью; 2 – насос, оборудованный частотным преобразователем; 3 – исследуемое устройство (2шт.); 4 – влагомер.

При проведении экспериментов анализируемая двухфазная жидкость, поступающая из емкости с водой 1, циркулировала через влагомер 4 и два исследуемых устройства 3 с помощью насоса 2, оборудованного частотным преобразователем для регулирования расхода жидкости.

Результаты стендовых испытаний по определению обводненности жидкости исследуемыми устройствами представлены в таблице 1.

| $N_2$<br>эксп. | Состав анализируемой<br>двухфазной жидкости (пресная<br>вода+трансф.масло) | Показания<br>влагомера ВСН-2, % | Исследуемое устройство            |
|----------------|----------------------------------------------------------------------------|---------------------------------|-----------------------------------|
|                |                                                                            |                                 | Расчетная обводненность,<br>$%$ . |
| $\mathbf{1}$   | вода 100%                                                                  | 100                             | 100                               |
| $\overline{2}$ | вода 90%,<br>масло $10\%$                                                  | 91,3                            | 93,63                             |
| 3              | вода 80%,<br>масло 20%                                                     | 80,3                            | 84,15                             |
| $\overline{4}$ | вода 70%,<br>масло-30%                                                     | 72,2                            | 74,14                             |
| 5              | вода 60%,<br>масло 40%                                                     | 61,5                            | 63,8                              |
| 6              | вода 50%,<br>масло 50%                                                     | 51,4                            | 54,2                              |
| $\overline{7}$ | вода 40%,<br>масло $60\%$                                                  | 42,2                            | 45,1                              |
| 8              | вода 30%,<br>масло 70%                                                     | 30,9                            | 32,77                             |
| 9              | вода 20%,<br>масло 80%                                                     | 20                              | 22,48                             |
| 10             | вода 10%,<br>масло 90%                                                     | 11                              | 13,2                              |
| 11             | масло-100%                                                                 | $\overline{0}$                  | $\theta$                          |

Таблица 1 – Результаты стендовых испытаний по определению обводненности жидкости

Обводненность жидкости рассчитывалась по следующей формуле

$$
W = \frac{\frac{P_1 - P_2}{g \cdot L} - \rho_M}{\rho_g - \rho_M},
$$
\n(1)

где  $P_1, P_2$  – значения давлений с двух устройств, МПа;  $L$  – расстояние между датчиками  $P_1$  и  $P_2$ , 1м;  $\rho_{{}_M}$  – плотность трансформаторного масла при 20°С, 880 кг/м<sup>3</sup>;  $\rho_{{}_6}$  – плотность воды, 1000 кг/м<sup>3</sup>.

При косвенных измерениях погрешность зависит от прямо измеряемых величин. В нашем случае  $W = f(P_1, P_2)$ .

Окончательный результат погрешности будет иметь вид

$$
W=\overline{W}\pm \Delta W,
$$

где  $W$  – среднее значение обводненности по средним значениям прямых измерений  $\,P_{1}\,$ и  $\overline{P}_2$ , т.е.  $\overline{W} = f(\overline{P}_1, \overline{P}_2)$ .

Для оценки погрешности косвенного измерения сначала вычисляют относительную погрешность  $E = \frac{\Delta W}{\Delta H}$ *W*  $=\frac{\Delta W}{\Delta W}$ , а затем абсолютную  $\Delta W = E \cdot \overline{W}$ .

*Обработка прямых измерений* [4]:

- 1. Вычисляем среднее арифметические значения  $P_1$  и  $P_2$ .
- 2. Находим  $\Delta P_{1i} = |\overline{P}_1 P_{1i}|, \ \Delta P_{2i} = |\overline{P}_2 P_{2i}|.$
- 3. Рассчитываем  $\Sigma(\Delta P_{1i})^2$  $\Sigma\big(\Delta P_{1i}\big)^2$ ,  $\Sigma\big(\Delta P_{2i}\big)^2$  $\Sigma(\Delta P_{2i})^2$ .

4. Определяем систематические погрешности  $\Delta_c P_1$ ,  $\Delta_c P_2$  (по классу точности прибора).

5. Определяем случайные погрешности

$$
\Delta_{c\pi}P_1 = t_\alpha \sqrt{\frac{\sum (\Delta P_{1i})^2}{N(N-1)}}, \ \Delta_{c\pi}P_2 = t_\alpha \sqrt{\frac{\sum (\Delta P_{2i})^2}{N(N-1)}}.
$$

где  $t_{\alpha} = 2,23 -$ коэффициент Стьюдента, при  $N = 11, \alpha = 0,95$ .

6. Полная погрешность прямого измерения  $\Delta P_i = \sqrt{(\Delta_c P_i)^2 + (\Delta_{ca} P_i)^2}$ 

*Обработка косвенных измерений* [4]:

1. Вычисляем среднее значение

$$
\overline{W} = \frac{\overline{P}_1 - \overline{P}_2}{\rho_{\alpha} - \rho_{\mu}}.
$$

2. Для вычисления относительной погрешности *E* , прологарифмируем формулу (1), а затем продифференцируем левую и правую части

$$
\frac{dW}{dt} = \frac{dP_1}{P_1} - \frac{dP_2}{P_2}.
$$

Тогда  $E = \frac{\Delta P_1}{\Delta P_2} - \frac{\Delta P_2}{\Delta P_1}$  $P_1$   $P_2$  $E = \frac{\Delta P_1}{\overline{P}} - \frac{\Delta P_2}{\overline{P}},$  $\overline{\bar{P}_{1}}$   $\overline{\phantom{0}}$   $\overline{\bar{P}_{2}}$  $=\frac{\Delta P_1}{\overline{R}}-\frac{\Delta P_2}{\overline{R}}$ , где  $\Delta P_1$ ,  $\Delta P_2$  – значения полной погрешности при обработке

прямых измерений,  $\overline{P}_1$ ,  $\overline{P}_2$  – средние значения  $P_1$  и  $P_2$ .

3. Полная погрешность  $\Delta W$  косвенного измерения определяем по формуле

$$
\Delta W = E \cdot \overline{W}.
$$

Результаты оценки относительной погрешности определения расчетной обводненности жидкости исследуемыми устройствами приведены на рисунке 2. Средняя абсолютная погрешность измерений составила 0,7%, относительная погрешность – 0,27%.

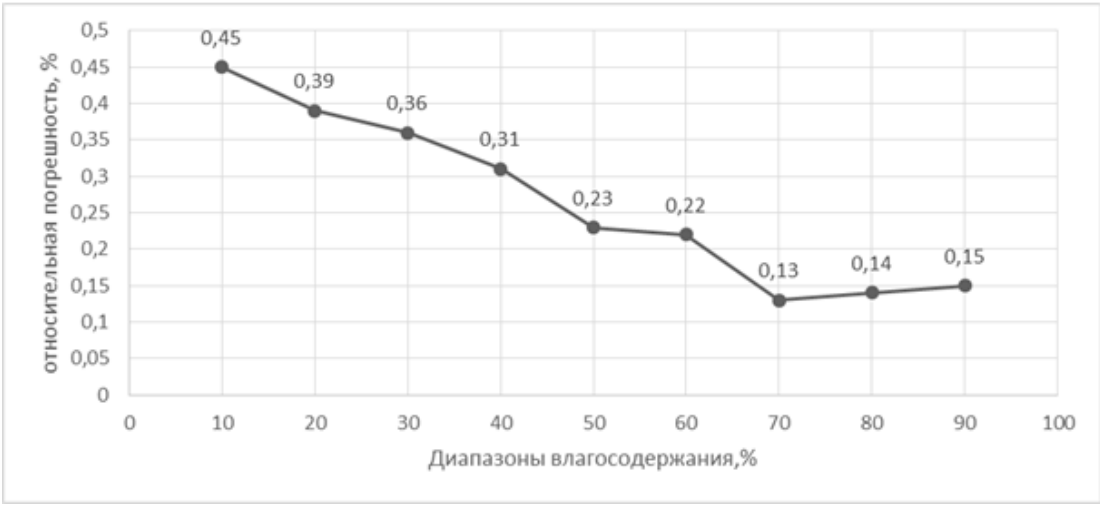

Рис. 2 – График оценки относительной погрешности определения расчетной обводненности жидкости исследуемым устройством

Результаты экспериментальных исследований подтверждают применимость предлагаемого устройства в нефтедобывающей скважине для получения более точных параметров (плотности, обводненности) косвенным методом.

#### *Список литературы*

1. *Алаева Н.Н., Сагадеев Д.Н.* [К вопросу определения обводненности продукции](https://elibrary.ru/item.asp?id=35430012)  [нефтедобывающих скважин](https://elibrary.ru/item.asp?id=35430012) // В книге: [Сборник тезисов VIII Научно-практической](https://elibrary.ru/item.asp?id=35362226)  [конференции](https://elibrary.ru/item.asp?id=35362226) Материалы VIII Межрегиональной научно-практической конференции, посвященной 25-летию Института нефти и газа им. М.С. Гуцериева. 2018. С. 8-12.

2. *Алаева Н.Н., Томус Ю.Б., Ситдикова И.П., Темникова Л.И.* Патент РФ №2652403. Устройство для одновременного измерения давления вне и внутри насосно-компрессорных труб. Изобретения. Полезные модели. 2018. №12.

3. Руководство по эксплуатации. Влагомеры сырой нефти ВСН-2 [Электронный ресурс] // URL: [nsp-sar.ru](https://nsp-sar.ru/) (Дата обращения 18.06.2019).

4. *Бажина И.Н., Фаерштейн Л.В.* Расчет погрешностей и обработка результатов лабораторных работ по физике с использованием средств прикладного программного обеспечения. Методическое руководство. УрГУПС, 2006. 54с.

*05.13.06*

#### **Н.Я. Голых, Н.Н. Лопаткин канд. техн. наук**

Алтайский государственный гуманитарно-педагогический университет им. В.М. Шукшина, институт естественных наук и профессионального образования, кафедра технологии,

Бийск, techno-nic@mail.ru

## **СИСТЕМА УДАЛЁННОГО УПРАВЛЕНИЯ ДЛЯ ПОДДЕРЖАНИЯ ТРЕБУЕМОГО ТЕРМОВЛАЖНОСТНОГО РЕЖИМА В ЗИМОВНИКЕ ПОДСОБНОГО ПАСЕЧНОГО ХОЗЯЙСТВА**

*Предложена система удалѐнного управления термовлажностным режимом зимовника подсобного пасечного хозяйства, основанная на приѐме управляющих команд от пользователя по сети Интернет с использованием существующей инфраструктуры сотовой связи и доступного оборудования, интерпретации команд и формирования управляющих сигналов для исполнительных механизмов, реализующих нагрев и вентиляцию воздуха.* 

Ключевые слова: *управление, кондиционирование, Интернет, электронная почта, SMS, Android.*

Поддержание оптимального микроклимата для зимовки пчелосемей представляет несомненную актуальность не только фермерских, но и для подсобных хозяйств [1–2]. На сегодняшний день в крупных фермерских хозяйствах используются специальные автоматизированные системы контроля температуры, влажности, освещенности, как в отдельных пчелиных гнѐздах, так и в помещении зимовника в целом [2]. Однако приобретение и обслуживание подобных систем в подсобных пасечных хозяйствах оказывается экономически невыгодным, поскольку затраты на поддержание данных систем в работоспособном состоянии значительно превышают суммарную продуктивность пчелосемей в подсобных хозяйствах из-за малого количества пчелиных гнёзд.

С учѐтом особенностей зимовника в подсобном хозяйстве разрабатываемая система проектируется при следующих требованиях:

 возможности круглосуточной автономной работы в связи с возможной труднодоступностью зимовника;

 использовании существующей инфраструктуры связи в связи с необходимостью оперативного развѐртывания системы;

 максимальном полном использовании стандартного оборудования и программного обеспечения в составе системы.

UML-диаграмма классов разрабатываемой системы управления, отображающая взаимодействие между компонентами, представлена на рисунке 1.

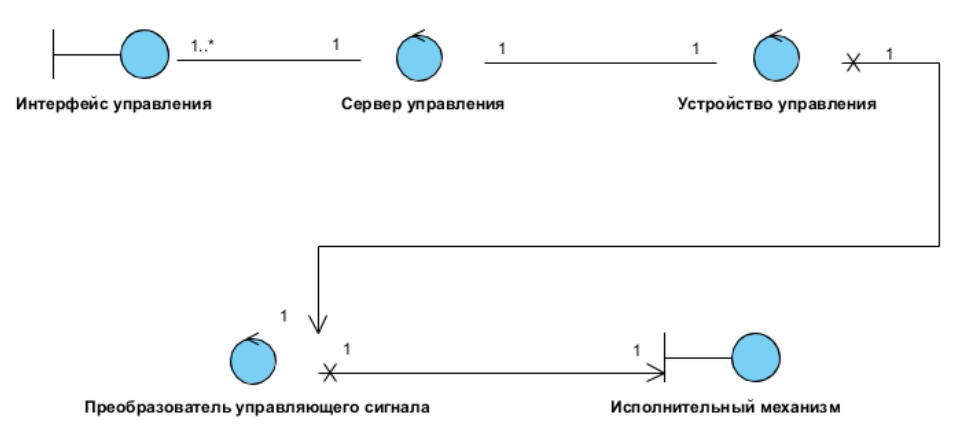

Рис. 1 – Диаграмма классов системы управления кондиционированием воздуха

Далее более подробно описаны предложенные принципиальные схемы, алгоритмы работы и выявленные необходимые передаточные характеристики каждого из компонентов.

На основании анализа уравнений теплопроводности в помещении зимовника подсобного пасечного хозяйства и пчелином гнезде установлено допустимое время задержки, которое может пройти с момента выхода температуры и влажности вблизи стенки зимовника за допустимый диапазон, до момента включения/выключения систем нагрева и вентиляции. Оно не превышает 15 мин. Это позволяет использовать в качестве **сервера управления** сервер электронной почты или сервер SMS-сообщений сотового оператора, поскольку время передачи сообщения от отправителя к получателю посредством данных серверов не превышает 5 мин.

В связи с необходимостью максимально полного использования стандартного программного обеспечения в качестве **интерфейса управления** служит специально разработанное авторами мобильное приложение для ОС Android (бесплатная и наиболее распространѐнная ОС среди мобильных устройств), которое принимает команды пользователя («включить нагреватель», «выключить нагреватель», «получить температуру», «включить вытяжной вентилятор», «выключить вытяжной вентилятор», «изменить интервал времени оповещения о состоянии системы управления»). Затем команды отправляются на **сервер управления** в виде сообщения заданного формата. Формат сообщения представляет собой

<Обозначение команды управления><Разделитель><Параметр команды управления>.

**Устройство управления** через каждый фиксированный интервал времени, выбранный с учѐтом стоимости услуг сотового оператора по передаче информации (например, чем меньше интервал времени, тем больше объѐм Интернет-трафика, если **сервер управления** является сервером электронной почты), проверяет наличие новых сообщений на стороне **сервера управления**. При наличии новых сообщений **устройство управления** в порядке очереди определяет тип команды, извлекает из сообщения параметры и, в зависимости от типа команды, подаѐт управляющий сигнал на исполнительный механизм.

В качестве **устройства управления** может служить любое микропроцессорное устройство на базе операционной системы Android с 3G-модулем (смартфон, включенный на постоянную зарядку и способный работать без перегрева не менее 6 месяцев; либо приставка Smart TV с подключенным 3G-модемом и т. д. [3]). **Устройство управления (УУ)** имеет разработанную авторами и предустановленную управляющую программу. Управляющая программа обрабатывает сообщения, находящиеся на сервере управления, и при необходимости подать управляющий сигнал на исполнительный механизм программа с помощью специальных системных вызовов подаѐт необходимые сигналы на периферийные устройства УУ.

С целью обеспечения простоты реализации и снижения стоимости системы в качестве периферийных устройств было предложено использовать стандартные звуковые устройства, имеющиеся почти в каждом микропроцессорном устройстве на базе ОС Android [4]. Т.е. электродвигатель вентилятор или нагреватель работают в том и только в том случае, когда на выходе звукового устройства имеется сигнал.

В соответствии с этим авторами была разработана принципиальная электрическая схема **преобразователя управляющего сигнала**, фрагмент которой представлен на рисунке 2.

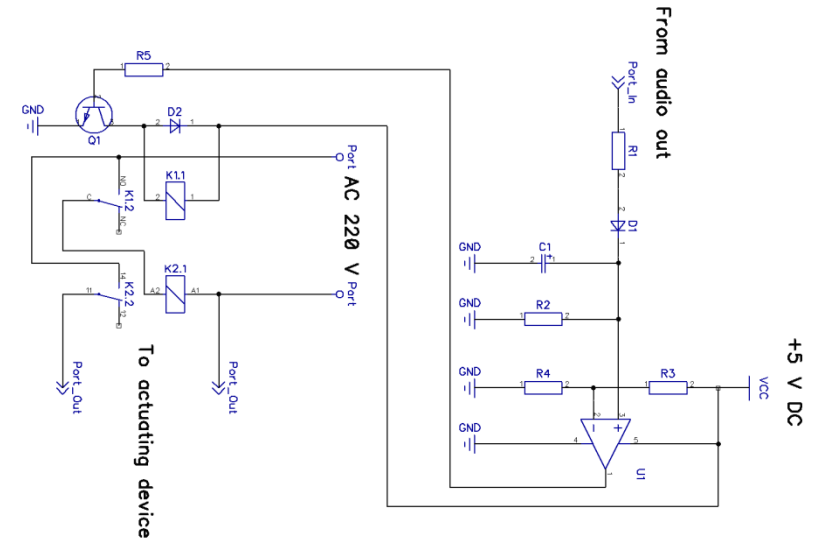

Рис. 2 – Фрагмент принципиальной электрической схемы преобразователя управляющего сигнала (управление исполнительным устройством посредством сигнала с аудиовыхода микропроцессорного устройства)

**Преобразователь управляющего сигнала** включает детектор звукового сигнала (R1, D1, C1, R2) со звукового устройства УУ; компаратор (сравнивает уровень звукового сигнала с заданным пороговым значением) на элементах R3, R4, U1; транзисторный ключ (преобразует сигнал с компаратора к уровню, достаточному для питания электромагнитных реле) на элементах R5, Q1, D2 и электромагнитные реле (K1, K2), непосредственно управляющие включением/выключением исполнительного механизма. Кроме того, для реализации обратной связи (измерения текущей температуры и влажности в зимовнике) используются встроенный термометр и гигрометр микропроцессорного устройства. Например, на сегодняшний день существуют многочисленные смартфоны на базе ОС Android, имеющие встроенный термометр и гигрометр.

Проведѐнные испытания системы позволили поддерживать требуемые параметры микроклимата зимовника подсобного пасечного хозяйства на протяжении всего зимневесеннего периода.

Разработанная система отличается от промышленных систем низкой стоимостью благодаря использованию стандартного оборудования и простотой развѐртывания благодаря использованию существующей инфраструктуры сотовой связи.

Разработанная система также может быть использована для управления микроклиматом сельскохозяйственных теплиц, складов и хранилищ для термо- и влагочувствительных материалов и изделий.

#### *Список литературы*

1. *Еськов, Е.К.* Адаптация медоносной пчелы к среде обитания [Текст] / Е.К. Еськов // Современные проблемы пчеловодства. I международная научно-практическая конференция по пчеловодству в Чеченской Республике. Грозный: Чеченский государственный университет, 2017. – С. 82–87.

2. *Еськов, Е.К.* Телеметрический контроль микроклимата гнезда [Электронный ресурс] / Е.К. Еськов // Пчеловодство. Категория: Точка зрения. М.: Редакция журнала «Пчеловодство», 2016. URL: [http://beejournal.ru/tochka-zreniya/2265-telemetricheskij-kontrol](http://beejournal.ru/tochka-zreniya/2265-telemetricheskij-kontrol-mikroklimata-gnezda)[mikroklimata-gnezda](http://beejournal.ru/tochka-zreniya/2265-telemetricheskij-kontrol-mikroklimata-gnezda)

3. *Sharma, K.* Mitigation and risk factor analysis of android applications [Текст] / K. Sharma, B.B. Gupta // Computers & Electrical Engineering. – 2018. – Volume 71. – P. 416–430.

4. *Zigunovs, D.* Solution for Sound Playback Delay on Android Devices [Текст] / D. Zigunovs, J. Smirnova, G. Vitols, G. Stonys // Procedia Computer Science. – 2017. – Volume 104. – P. 413–420.

#### *05.13.06* **<sup>1</sup>Е.А. Муравьева д-р техн. наук, <sup>2</sup>Н.Н. Алаева, <sup>2</sup>Ю.Б. Томус канд. техн. наук**

<sup>1</sup>Уфимский государственный нефтяной технический университет, Стерлитамакский филиал, кафедра автоматизированных технологических и информационных систем, Стерлитамак,  $2A$ льметьевский государственный нефтяной институт, энергомеханический факультет, кафедра автоматизации и информационных технологий, Альметьевск, nalaeva@yandex.ru

#### **АЛГОРИТМИЧЕСКОЕ ОБЕСПЕЧЕНИЕ СИСТЕМЫ УПРАВЛЕНИЯ РЕЖИМОМ РАБОТЫ НЕФТЯНОЙ СКВАЖИНЫ**

*В работе представлен алгоритм (блок-схема) управления режимом работы нефтедобывающей скважины. Исследование алгоритма управления осуществлялось посредством моделирования в программе Matlab/Simulink. Предложенный алгоритм управления при получении данных о реальных значениях давления жидкости в нескольких контрольных точках ствола скважины обеспечивает более точный вывод скважины на необходимый режим эксплуатации.*

Ключевые слова: *насос (ЭЦН), нефтедобывающая скважина, система алгоритм управления.*

В современной нефтяной промышленности России в условиях истощения месторождений для создания эффективных систем (алгоритмов) управления процессом нефтедобычи необходим большой объем информации.

В работе [1] результаты исследований изменения плотности жидкости в насоснокомпрессорных трубах (НКТ), в межтрубном пространстве и на участке забой – прием насоса свидетельствуют о необходимости измерения давления в скважине в нескольких контрольных точках. Для решения этой задачи предложено устройство для одновременного измерения давления внутри НКТ и межтрубного пространства [2]. Применение предлагаемого устройства в качестве информационного обеспечения алгоритма управления режимом работы нефтедобывающей скважины обеспечит ее эффективную эксплуатацию и увеличение добываемой продукции.

Общая постановка задачи управления режимом работы нефтяной скважины сводится к трѐм последовательным задачам: 1. контроль спуска (подъема) насоса; 2. контроль запуска (останова) насоса с получением установившегося режима; 3. управление режимом работы насоса для получения и стабилизации заданной нормы добычи жидкости.

Вышеперечисленные задачи решаются в алгоритме, приведенном на рисунке 1.

В алгоритме управления при возмущающих воздействиях ( $P_1$  и  $P_2$  – давление в двух точках внутри межтрубного пространства,  $P_1^{'}$  и  $P_2^{'}$  – давление в двух точках внутри НКТ,  $\rho_{\textit{sc} \textit{mp}}^{\textit{one}}$ ,  $\rho_{\textit{sc}}^{\textit{one}}$  – плотности жидкости на уровне приёма насоса и в межтрубном пространстве,  $\rho_{\text{2K},\text{6HK}}^{\text{6HY}}$  – плотности жидкости на уровне выкида насоса и внутри НКТ) осуществляется управление режимом работы насоса при выборе частоты  $\omega$  напряжения питающего погружного электродвигателя (ПЭД) электроцентробежного насоса (ЭЦН) в зависимости от потока жидкости в НКТ  $Q_{\scriptscriptstyle H} = Q_{\scriptscriptstyle 1} + Q_{\scriptscriptstyle 2}$  (где  $Q_{\scriptscriptstyle 1}$  – приток жидкости из пласта,  $Q_{\scriptscriptstyle 2}$  – поток жидкости в межтрубном пространстве) и рассогласования  $\Delta Q$  между текущим  $Q_{\!\scriptscriptstyle H}$  и заданным *Qзад* значениями дебита жидкости

$$
\omega = f(Q_n, \Delta Q). \tag{1}
$$

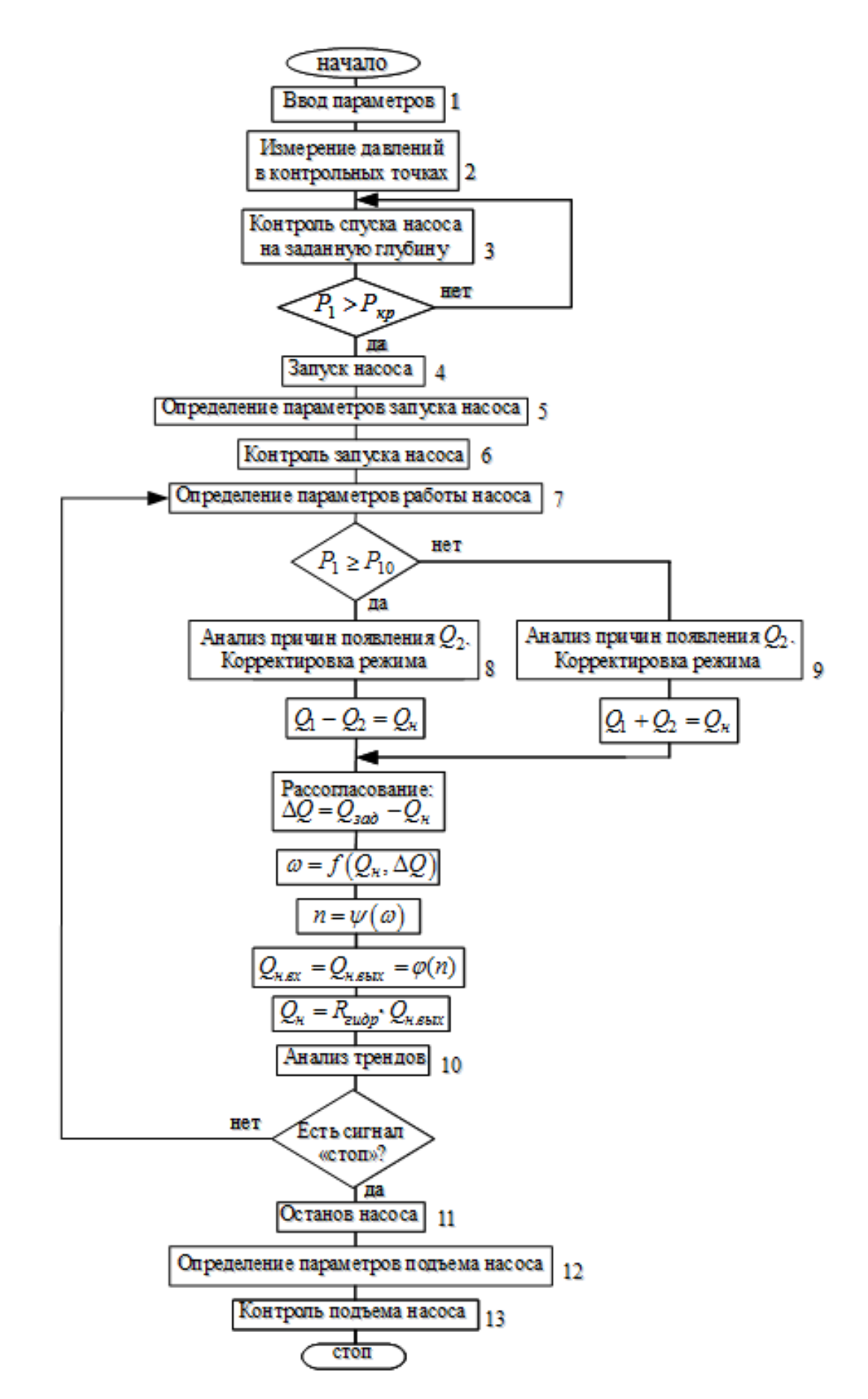

Рис. 1 – Алгоритм (блок-схема) управления межремонтным циклом работы скважины

В алгоритме управления в блоке 1 осуществляется ввод конструктивных параметров скважины (площадь сечения межтрубного пространства скважины *S* , глубина скважины  $H_{\alpha \kappa \theta}$ , глубина спуска насоса  $\,H_{\,cn}$ , расстояние между датчиками  $\,L$ ), данные химикоаналитической лаборатории (плотности нефти  $\rho_{_H}$  и воды  $\rho_{_6}$ ), заданное значение добываемой жидкости *Qзад* , коэффициент продуктивности пласта *Кпр*, постоянная времени пласта  $T_{n\bar{n}}$ . В блок 2 поступают измеренные значения давлений  $P_1$ ,  $P_2$ ,  $P_1^{'}$ ,  $P_2^{'}$  с двух устройств [2], установленных на расстоянии *L* (например, 10 метров) друг от друга. В блоке 3 осуществляется контроль спуска насоса на заданную глубину. После блока 3 проверяется условие  $P_1 > P_{\kappa p}$  допустимости значения давления на приеме насоса относительно критического давления. В блоке 4 осуществляется запуск насоса, а затем в блоке 5 определение параметров плотности жидкости в НКТ и межтрубном пространстве, обводненности жидкости, динамического (статического) уровня жидкости, забойного (пластового) давления, притока жидкости из пласта по формуле параметров плотности жидкости в НКТ и межтрубном простра<br>
ти жидкости, динамического (статического) уровня жидкости, забо<br>
давления, притока жидкости из пласта по формуле<br>  $Q_1 = \left[K_{np} \cdot P_{nn} - K_{np} \cdot (g \cdot \rho_{\text{OIC,np}}^{\text{ghe}} \cdot$ 

$$
Q_1 = \left[K_{np} \cdot P_{n\pi} - K_{np} \cdot \left(g \cdot \rho_{\text{ac},np}^{\text{one}} \cdot \left(H_{\text{ckg}} - H_{\text{cn}}\right) + P_1\right)\right] \cdot (1 - e^{-\alpha t}),\tag{2}
$$

где *Кпр* – коэффициент продуктивности, м 3 /(сут·МПа); *Рпл* – пластовое давление, МПа;

$$
\alpha = \left(\frac{K_{np} \cdot g \cdot \rho_{\text{R},np}}{S}\right), \text{сек}^1; t - \text{реанное время, сек; } \rho_{\text{R},np}^{\text{BHE}} - \text{плотность жидкости на уровне}
$$

приёма насоса, определяемая по давлению на приеме насоса  $P_1$  и давлению  $P_2$  в контрольной точке межтрубного пространства, кг/м<sup>3</sup>;  $H_{c\kappa b}$  – глубина скважины, м;  ${H}_{cn}$  – глубина спуска насоса, м;  $\,P_1\,$ – давление на приеме насоса, МПа.

Поток жидкости в межтрубном пространстве вычисляется по формуле

$$
Q_2 = \frac{S}{g \cdot \rho_{\text{ac,np}}^{\text{one}}} \cdot \frac{dP_1(t)}{dt},\tag{3}
$$

где  $S$  – площадь сечения межтрубного пространства,  $\mu^2$ ;  $g$  – ускорение свободного падения;  $\rho_{\textit{sc.np}}^{\textit{one}}$  – плотность жидкости, кг/м<sup>3</sup>;  $P_1$  – давление на приеме насоса, МПа.

В блоке 6 осуществляется контроль запуска насоса до получения установившегося режима.

Далее решается третья задача – управление режимом работы насоса для получения и стабилизации заданной нормы добычи жидкости. В блоке 7 определяются параметры работы насоса (как в блоке 5), затем проверяется условие  $P_1 \ge P_{10}$ , где  $P_1$  – давление на приеме насоса в текущий момент времени,  $P_{10}$  – давление на приеме насоса в первый установившийся режим после запуска насоса. Если  $P_1 \ge P_{10}$  – последовательный переход в блок 8 для корректировки режима и последующего вычисления *Qн* согласно формуле  $Q_1 - Q_2 = Q_n$ . Если  $P_1 < P_{10}$  – переход в блок 9 для корректировки режима и вычисления  $Q_{\mu}$  по формуле  $Q_1 + Q_2 = Q_{\mu}$ .

После вычисления  $\mathcal{Q}_{\mu}$  определяется рассогласование  $\Delta\mathcal{Q}$  между текущим  $\mathcal{Q}_{\mu}$  и заданным *Qзад* значениями дебита жидкости. По критерию управления (1) определяется значение частоты  $\omega$  напряжения, питающего ПЭД. Частота напряжения  $\omega$  будет являться сигналом задания для ЧРЭП, который устанавливает необходимые напряжение *U* и частоту ПЭД, осуществляя изменение частоты *n* вращения насоса и регулируя поток жидкости в НКТ *Qн*. Этот поток может незначительно отличаться от потоков на входе и выходе насоса  $Q_{\mu, \text{ex}} = Q_{\mu, \text{sbix}}$  из-за гидравлических потерь  $R_{\text{eu\textit{op}}}$  в насосе и НКТ.

В блоке 10 осуществляется анализ трендов – визуальный и автоматизированный анализ данных  $(P_1, P_2, P_1, P_2, \rho_{\text{ac},np}^{\text{one}}, \rho_{\text{ac},np}^{\text{one}}, \rho_{\text{ac},\text{buk}}^{\text{env}}, \rho_{\text{ac},Q_1}^{\text{env}}, Q_1, Q_2, Q_n)$ . Далее проверяется наличие сигнала «стоп». Если нет «стопа» – переход алгоритма на вход блока 7. Если «стоп» – последовательный переход в блок 11 (останов насоса), блок 12 (определение параметров подъема насоса) и блок 13 (контроль подъема насоса).

Исследование предлагаемого алгоритма управления осуществлялось моделированием в программе *Matlab/Simulink*. Приток жидкости из пласта *Q*1 , поток жидкости межтрубного пространства *Q*2 , поток жидкости на выходе насоса *Qн* принимались за выходные параметры системы управления. Полученные графики представлены на рисунке 2.

При установке  $Q_{\textit{3dd}}$ = 26 м<sup>3</sup>/сут. приток жидкости из пласта  $\mathcal{Q}_1$  изменяется от 0 до 26 м<sup>3</sup>/сут. и стабилизируется, поток жидкости межтрубного пространства  $Q_2$  изменяется от 26 м<sup>3</sup>/сут. до 0, при этом время переходного режима составляет 6,94 часа (рис. 2).

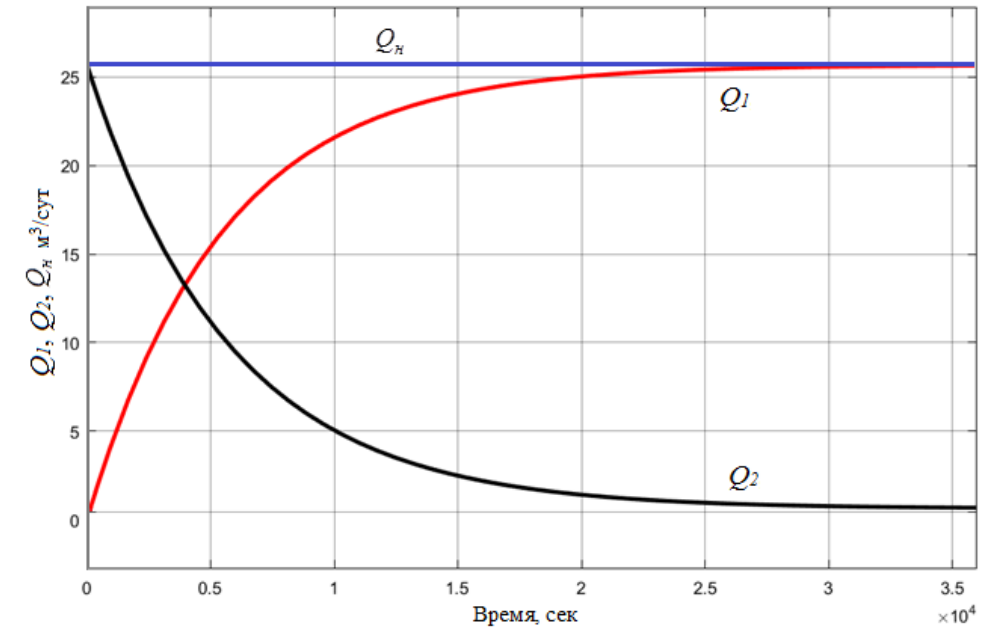

Рис. 2 – Графики изменения потока жидкости межтрубья *Q*2 , притока жидкости из пласта  $Q_{\rm l}$  и потока жидкости на выходе насоса  $\mathcal{Q}_{\scriptscriptstyle\mathcal{H}}$ 

Предложенный алгоритм управления при получении реальных значений давлений жидкости в нескольких контрольных точках ствола скважины обеспечивает более точный вывод скважины на необходимый режим эксплуатации и рекомендуется для применения в системах управления процессом добычи нефти.

#### *Список литературы*

1. *Алаева Н.Н., Томус Ю.Б., Думлер Е.Б.* [Давление и плотность смеси -](https://elibrary.ru/item.asp?id=38236837) параметры системы [контроля и управления режимом работы нефтяной скважины](https://elibrary.ru/item.asp?id=38236837) // [Нефтегазовое дело.](https://elibrary.ru/contents.asp?id=38236835) 2019. Т. 17. [№](https://elibrary.ru/contents.asp?id=38236835&selid=38236837) 3. С. 6-14.

2. *Алаева Н.Н., Томус Ю.Б., Ситдикова И.П., Темникова Л.И.* Патент РФ №2652403. Устройство для одновременного измерения давления вне и внутри насосно-компрессорных труб. Изобретения. Полезные модели. 2018. №12.

## **ТЕХНИЧЕСКИЕ НАУКИ — МАТЕМАТИЧЕСКОЕ И ПРОГРАММНОЕ ОБЕСПЕЧЕНИЕ ВЫЧИСЛИТЕЛЬНЫХ МАШИН, КОМПЛЕКСОВ И КОМПЬЮТЕРНЫХ СЕТЕЙ (05.13.11)**

*05.13.11*

#### **Е.Ю. Галимова**

Высшая школа печати и медиатехнологий Санкт-Петербургский государственный университет промышленных технологий и дизайна, институт полиграфических технологий и оборудования, кафедра информационных и управляющих систем, Санкт-Петербург, galim81@mail.ru

## **МЕТОД ОЦЕНКИ ЗАТРАТ НА ПРИМЕНЕНИЕ АВТОМАТИЗИРОВАННОГО ТЕСТИРОВАНИЯ ПРОГРАММНОГО ПРОДУКТА**

*В представленной работе выводится формула для расчѐта затрат на разработку автоматизированных тестов. Используется метрика Холстеда для определения возможного количества ошибок в программной реализации. Разработанный метод учитывает затраты на среду разработки, оплату работы инженера-автоматизатора и предполагаемое количество выпускаемых версий.*

Ключевые слова: *тестирование ПП, автоматизация тестирования, обеспечение качества, стоимость тестирования, метрики Холстеда.*

#### **Введение**

Качественное тестирование имеет решающее значение в процессе создания успешного ПП. Зачастую большее внимание уделяется стоимости процесса разработки ПП. Однако ещѐ в конце прошлого века Г. Майерс написал, что на тестирование затрачивается от 30 до 60% суммарных ресурсов проекта по созданию ПП [1]. Автоматизированное тестирование востребовано в наши дни, например, в Google производится непрерывное автоматизированное тестирование каждой сборки, включающее в себя юнит-тесты, смоук-тесты, тесты производительности [2]. Методология непрерывного развѐртывания программного обеспечения базируется на автоматизации процессов сборки, тестирования и внедрения новых версий ПП. В Agile-методологии автоматизация тестирования стала ключевым процессом разработки. Создан Agile-альянс инструментов функционального тестирования (Agile Alliance Functional Test Tools) [3] для разработки и совершенствования инструментов тестирования.

**Оценка затрат на внедрение автоматизированного тестирования**

Следует понимать, что внедрение автоматизации должно быть экономически обоснованным. В данной работе предлагается метод оценки стоимости внедрения автоматизированных тестовых проверок, использующий метрику Холстеда для определения возможного количества ошибок в ПП. Метрики Холстеда включены в стандарт IEEE 982.1-1988 "IEEE Standart Dictionary of Measures to Produce Reliable Software". Метрики применяются для различных типов ПП, например, для оценки студенческих программ [4], в языках запросов [5], для систем реального времени [6], для микропроцессоров [7], для компиляторов [8]. Часто используются для оценки программных продуктов, реализованных на Ассемблере, Бейсике [9], С, С++, Java.

Обозначим с помощью WA1 стоимость внедрения автоматизации «с нуля», то есть разработку автоматизированных тестов и первый прогон;  $W_L$  – стоимость лицензии на программное обеспечение для разработки и запуска автоматизированных тестов; W<sub>H</sub> – стоимость одного часа работы инженера-автоматизатора (можно определить как среднее значение на рынке труда);  $T_{A1}$  – количество часов работы инженера-автоматизатора, необходимых для разработки тестов;  $T_{R1}$  – количество часов работы инженераавтоматизатора, необходимых для анализа результатов выполнения тестов:

$$
W_{A1} = W_L + W_H \cdot (T_{A1} + T_{R1}), \text{ при } T_{A1} = \sum_{i=1}^{m} t_i \cdot n_i ,
$$

где  $t_i$  – время создания одного теста i-ой группы;  $n_i$  – количество тестов в i-ой группе. Рассмотрим возможные группы тестов. Для *функционального тестирования* на каждую функцию из технического задания предлагается создать один автоматизированный тест и выполнить его на различных комбинациях входных данных. *Тесты производительности* включают в себя стресс-тест для проверки предельного уровня допустимой нагрузки; нагрузочный тест под длительной стабильной нагрузкой, примерно 80% от максимальной [10]; объѐмный тест на корректность работы ПП при увеличении объѐма базы данных; тест масштабируемости, проверяющий, что производительность системы увеличивается с увеличением нефункциональных ресурсов. Для *конфигурационного тестирования* предлагается выполнить пакет автоматических тестов на каждом варианте конфигурации программных и аппаратных средств. Для частичной автоматизации юзабилити-тестирования существует несколько групп инструментов:

1. Инструменты, которые дают возможность выдать задачи по работе с ПП группе выбранных пользователей. Тестировщик наблюдает за выполнением тестовых заданий в режиме «онлайн».

2. Инструменты для отправки своего ПП пользователю на тестирование. Записывается видео работы пользователя и его комментарии о процессе работы с ПП.

3. Инструменты, позволяющие использовать тепловую карту и отслеживающие движения глаз пользователя, имеющие функционал для подсчѐта количества щелчков мыши и так далее.

4. Инструменты для отправки своего ПП на массовое тестирование. Пользователи могут пройти опрос об удобстве использования ПП.

5. Инструменты для формирования группы пользователей, желающих участвовать в юзабилити-тестировании [11].

Данные инструменты не дают полной автоматизации тестирования, поэтому в общую сумму автоматизированных проверок их включать не рекомендуется. *Тесты безопасности* рекомендуется проводить на различных уровнях системы (драйверов платы сетевого интерфейса; операционной системы; на серверном уровне и непосредственно на уровне приложения). *Тесты локализации* включают тесты на определение всех языков, поддерживаемых ПП. Нужно протестировать правильность перевода тестовых данных в разных локализациях. В данную группу входят тестовые проверки на правильность переводов путей к системным папкам, на корректность перевода ссылок. Рекомендуется обратить внимание, что все надписи чѐтко видны на кнопках и других интерфейсных элементах. В процессе тестирования локализации редко применяется автоматизация, поэтому не рекомендуется включать эти тесты в общее число автоматических проверок. *Тесты совместимости* предназначены для проверки обратной (новая версия ПП корректно работает с более старыми версиями) и прямой совместимости (обеспечение подключения к новой версии ПП). Разработан ряд инструментов автоматизации для проведения данного вида тестирования.

Для расчёта  $T_{R1}$  введём коэффициент профессионализма тестировщика ( $\gamma$ ). Значение выставляется путѐм экспертной оценки менеджера продукта или руководителя отдела тестирования  $(0 \le \gamma \le 1)$ . Используем метрику Холстеда для определения возможного количества ошибок в реализации программы (В) [12] в зависимости от сложности программы (Е), т. е. количества умственной активности, необходимой для перевода существующего алгоритма в реализацию на указанном языке программирования:

$$
B=\frac{E^{\frac{2}{3}}}{3000}.
$$

Время на описание одной ошибки в баг-трекинговой системе (h) обычно принимают за 0.5 часа. Тогда получаем формулу:

$$
T_{R1} = \gamma \cdot h \cdot B \; .
$$

Для второй версии продукта, при условии, что лицензия действует ( $W<sub>L</sub>=0$ ) получаем:

$$
W_{A2} = W_H \cdot (T_{A2} + T_{R2}),
$$

где  $W_H$  – стоимость одного часа работы инженера-автоматизатора;  $T_{A2}$  – время, затраченное на поддержку автотестов. Пусть коэффициент k есть отношение количества изменѐнных в данной версии функций к общему количеству функций или отношение времени поддержки тестов текущей версии ко времени поддержки тестов предыдущей версии. Для второй сборки время поддержки тестов предыдущей версии принимаем равным  $T_{\rm A1}$ , тогда:

$$
W_{A2} = W_H \cdot (k_2 \cdot T_{A1} + T_{R2})
$$
,  $\text{IPM } T_{A2} = k_2 \cdot T_{A1}$ ,

$$
= W_H \cdot (k_2 \cdot I_{A1} + I_{R2}) , \text{ then } I_{A2} = k_2.
$$
  

$$
W_{total} = W_{A1} + W_H \cdot \sum_{j=2}^{n} (k_j \cdot T_{Aj-1} + T_{Rj}),
$$

где W<sub>total</sub> – итоговая стоимость автоматизации; n – количество версий ПП, которые планируются к выпуску. Введем понижающий коэффициент φ для регрессивного тестирования, выставляемый путем экспертной оценки менеджером продукта или руководителем отдела тестирования  $(0 < \varphi \le 1)$ . Предполагается, что  $1 -$  это очень большое количество изменений в программном коде; 0.1 – в коде незначительные изменения. Значение Т<sub>Rj</sub>, j = 2,..., n рассчитывается по формуле:<br> $T_{Rj} = h \cdot \gamma_j \cdot \varphi_j \cdot B$ .

$$
T_{Rj} = h \cdot \gamma_j \cdot \varphi_j \cdot B.
$$

#### **Выводы**

Для того чтобы в процессе реализации проекта по разработке ПП избежать неэффективных трат, предлагается воспользоваться методом оценки экономических затрат на внедрение автоматизации. В процессе внедрения автоматизации рекомендуется создавать узконаправленные автоматизированные тесты, то есть стараться не соединять все тестовые проверки в один пакет. Данная методика может быть применена к различным типам ПП: десктопным, мобильным, веб-приложениям.

#### *Список литературы*

1. *Майерс Г.* Искусство тестирования программ. М.: Финансы и статистика. 1982. 176 с.

2. *Дж. Уиттакер, Дж. Арбон, Дж. Каролло.* Как тестируют в Google. СПб.: Питер, 2014. 320 с. 3. *Грегори Дж., Криспин Л.* Agile-тестирование. Обучающий курс для всей команды. М.: Манн, Иванов и Фербер, 2019. 528 c.

4. *Leach, R.J.,* "Using Metrics to Evaluate Student Programs"*,* ACM SIGCSE Bulletin, Vol. 27, No. 2, 1995, pp. 41-48.

5. *Chuan, C.H., Lin, L., Ping, L.L., and Lian, L.V.,* "Evaluation of Query Languages with Software Science Metrics", in Proceedings of the IEEE Region 10's Ninth Annual International Conference on Frontiers of Computer Technology TENCON'94, 1994, Singapore, pp. 516-520.

6. *Bailey, C.T. and Dingee, W.L.,* "A Software Study Using Halstead Metrics", in Proceedings of the 1981 ACM Workshop / Symposium on Measurement and Evaluation of Software Quality, 1981, Maryland, USA, pp. 189-197.

7. *Кривченков А.А.* Особенности применения метрики программного обеспечения при программировании микропроцессоров на Ассемблере // Программирование. 1988. № 5. С. 46-55.

8. *Al Qutaish, R.E.* Incorporating Software Measurements into a Compiler. MSc thesis. Department of Computer Science. 1998. Serdang: Putra University of Malaysia.

9. *Шабалин А.Н., Дейков А.И.* Проверка уравнения длины для Бейсик-программы // Программирование. 1988. №2. С. 86-89.

10. Тестирование производительности: последовательность тестов, измеряемые показатели, правила подачи нагрузки [Электронный ресурс]. URL: [https://www.software](https://www.software-testing.ru/library/testing/performance-testing/2685-test-perfomance)[testing.ru/library/testing/performance-testing/2685-test-perfomance](https://www.software-testing.ru/library/testing/performance-testing/2685-test-perfomance) (дата обращения: 08.10.2019).

11. Usability Testing Tutorial: A Complete Getting Started Guide [Электронный ресурс]. URL: <https://www.softwaretestinghelp.com/usability-testing-guide/> (дата обращения: 08.10.2019).

12. *Холстед М.* Начала науки о программах. М.: Финансы и статистика, 1981.128 с.

*05.13.11*

#### **В.И. Хрусталев канд. техн. наук**

Хакасский государственный университет им. Н.Ф. Катанова, инженерно-технологический институт, кафедра программного обеспечения вычислительной техники и автоматизированных систем, Абакан, khsukhsu@mail.ru

#### **УЧЕТ ОРГАНИЗАЦИОННО-ЭРГОНОМИЧЕСКИХ АСПЕКТОВ В РЕЗУЛЬТАТООРИЕНТИРОВАННОЙ МОДЕЛИ ВЗАИМОДЕЙСТВИЯ ОПЕРАТОРА-ЧЕЛОВЕКА С ЧЕЛОВЕКО-МАШИННЫМ ИНТЕРФЕЙСОМ**

*Рассматривается вопрос применения результатоориентированной модели взаимодействия оператора-человека с человеко-машинным интерфейсом с учетом организационно-эргономических аспектов. Описываются основные блоки алгоритма создания человеко-машинного интерфейса, а также их последовательность и особенность.*

Ключевые слова: *человеко-машинные интерфейсы, результатоориентированный подход, организационно-эргономические аспекты, алгоритм.*

Развитие современного информационного общества ориентировано на широкое использование IT-технологий в мобильных устройствах, что в свою очередь требует тесного контакта с пользователем через сенсорную панель гаджетов (смартфон, планшет, сенсорные панели и т.д.). Ограниченность по времени и площади условий взаимодействия оператора с системами типа «человек-машина» приводит разработчиков программных приложений к оптимизации и продуманному подходу в процессе разработки человеко-машинных интерфейсов (ЧМИ).

На современном этапе разработки программного обеспечения большой редкостью среди методов проектирования ЧМИ является применение подходов с использованием эффективных и систематических данных, полученных в результате экспериментов в полноценную структуру интерфейса. Это происходит в виду того, что разработчики программного обеспечения не в полной мере применяют результаты экспериментов, и во главу угла ставят мнение консультантов-маркетологов, а не конечных потребителей программного обеспечения (пользователей) программного обеспечения.

Результатоориентированный подход аккумулирует в себе: методы опроса с увлеченными IT-проектом лицами; результаты исследовании маркетологов; дизайнерские решения в виде компьютерного моделирования; возможность задействовать сценарии в процессе проектирования; применение эффективного перечня принципов и шаблонов компьютерного моделирования основных возможностей взаимодействия оператора с человеко-машинным интерфейсом. В алгоритм результатоориентированного подхода заложено шесть основных блоков: исследования, моделирования, выработки требований, определение общей инфраструктуры, детализация и сопровождения, которые необходимо пройти для достижения конечного результата [1,2].

Также немаловажным является вопрос учета ряда организационно-эргономических аспектов в процессе проектирования человеко-машинного интерфейса. Эти аспекты можно систематизировать с помощью основных законов эргономики. Расположение наполненность экрана оператора блоками управления различной направленности, должно учитывать весь спектр временных факторов, включающих в себя скорость получения данных, обработку информации пользователем системы, времени и скорости реакции на раздражители и многие другие характеристики и показатели позволяющие адекватно провести оценку качества реализации человеко-машинного интерфейса [3].

В качестве примера можно привести процесс определения заданного периода времени, которое требуется оператору для осмысления визуальных стимулов-раздражителей и реагирования на них в процессе взаимодействия с приборами через программное обеспечение диспетчеризации и контроля относящихся к системам представления информации (СПИ). Это можно представить виде формулы [4]:

$$
T_{\mathbf{q}} = \sum_{t=1}^{k} \Delta t_i n_i + \sum_{t=1}^{k} \Delta \tau_i n_i + t_c + \sum_{t=1}^{m} t_{mi} n_i + \Delta \tau_{\mathbf{q}}
$$

 $k$  – число приборов, визуально представляющих текущую информацию;

 $\Delta t_i$ - время ознакомления с показанием i-го прибора;

 $\Delta \tau_i$  время перевод глаз с одного прибора на другой;

 $t_c$ — время самопроизвольной (спонтанной) отвлекаемости оператора;

*m*‒ количество регуляторов;

 $t_{mi}$  время выполнения моторных действий по управлению iрегулятором;

 $n_i$ - количество однотипных приборов;

 $\Delta\tau$ <sub>n</sub>— время реакции человека на раздражитель.

Основная идея СПИ заключается в визуализации максимально комфортном виде для оператора ряда эргономических показателей в закодированном виде, к которым можно отнести: текущее состояние, динамику процесса, данные за предыдущий период времени об объекте наблюдения.

Возможность прогнозирования зависимости между количеством альтернативных вариантов действий и скоростью принятия решений оператора можно осуществить, опираясь на закон Хика-Хаймана, который заключается в том, что время принятия решений увеличивается за счет увеличения числа альтернатив [5]:

$$
T = b * H; H = \sum_{i}^{n} p_i \log_2(1/p_i + 1)
$$

где Т – среднее время принятия управленческих решения;

b – эмпирический коэффициентпропорциональности;

n – число равновероятных альтернативных сигналов-раздражителей;

 $p_i$ – вероятность выбор i-го элемента управления.

В случае равновероятностных альтернатив формула примет следующий вид:  $T = b \log_2(n + 1)$ ,

Опираясь на закон Фиттса возможно рассмотрение закономерностей общего характера сенсорно-моторных процессов системы и восприятия человека-оператора.

Принципы проектирования и реализации результатоориентированного интерфейсного взаимодействия заключается в перечне основных рекомендаций, опираясь на которые возможно максимально качественно произвести проектирование и разработку ЧМИ с учетом особенностей отклика системы «человек-машина», наполненности и визуализации окончательной версии программного продукта [6]. Придерживаясь этих принципов возможно проектирование поведения программных продуктов, реализующих цели и потребности конечных пользователей программного обеспечения, что делает процесс использования этих программных продуктов увлекательным, полезным и, что самое главное, результатоориентированным для решения задач пользователя.

Использование принципов является актуальнымна всех уровнях детализации, начиная от общих принципов проекта интерфейса до узконаправленных функций и реализуемыхвозможностей. Классификация уровней не являетсяявно разграниченной, тем не менее, есть возможностьостановиться на наиболее значимых категориях [7]:

• Ценности проектирования – начальная точка для принципов находящихся ниже по иерархии.

• Концептуальные принципы – ориентированны на определение сущности продукта.

• Поведенческие принципы отвечают за то, как поведение программного продукта – в целом и в частных случаях.

• Интерфейсные принципы определяют наиболее перспективные и качественные

направления информационных и поведенческих аспектов человеко-машинного интерфейса в процессе визуальной коммуникации.

В большинстве случаев, значимая часть принципов проектирования пользовательского интерфейса ориентированы на кроссплатформенность. В тоже время существует ряд моментов требующих индивидуальный подход, к ним можно отнести портативные и мобильные устройства, а также системы реального времени.

На сегодняшний день творческим коллективом кафедры Программного обеспечения вычислительной техники и автоматизированных систем Инженерно-технологического института Хакасского государственного университета им. Н.Ф. Катанова реализуется апробация принципов результатоориентированного подхода в ходе реализации проектов, ориентированных на разработку человеко-машинных интерфейсов реализуемых в приложениях виртуальной реальности (Virtual reality, VR) и дополненной реальности (Augmented reality, AR).

Таким образом, при использовании результатоориентированного подхода получается профессионально спроектированный, протестированный и реализованный готовый программный продукт IT-направленности.

#### *Список литературы*

1. Исследование методов построения пользовательских интерфейсов. Режим доступа: http://www.bibliofond.ru/view.aspx?id=515584 (дата обращения 16.09.2019).

2. Проектирование пользовательского интерфейса. Режим доступа: http://www.williamspublishing.com/PDF/5-8459-0276-2/part7.pdf (дата обращения 16.09.2019).

3. *Гришина Е.А., Власенко О.М.*, Эргономические аспекты проектирования человекомашинного интерфейса. Сборник научных трудов кафедры автоматики и промышленной электроники с участием зарубежных партнеров. Москва. 2018. С. – 7-13.

4. Системы отображения информации и инженерная психология. Костюк В.И., Ходаков В.Е., Киев, Издательское объединение «Вища школа», 1977,192с.

5. *Баканов А.С., Обознов А.А.* Эргономика пользовательского интерфейса:от проектирования к моделированию человеко-компьютерного взаимодействия. – М.: Институт психологии РАН, 2011. 176 с.

6. Разработка пользовательских интерфейсов. Режим доступа: http://pandia.ru/text/78/247/74988.php (дата обращения 16.09.2019).

7. *Андреева Е.Г.*, Проектирование эффективного пользовательского интерфейса. Политехнический молодежный журнал МГТУ им. Н.Э. Баумана, Выпуск №3 (3), г. Москва, 2016г.

## **ТЕХНИЧЕСКИЕ НАУКИ — МАТЕМАТИЧЕСКОЕ МОДЕЛИРОВАНИЕ ЧИСЛЕННЫЕ МЕТОДЫ И КОМПЛЕКСЫ ПРОГРАММ (05.13.18)**

*05.13.18*

## **1 Р.И. Вахитова канд. техн. наук, <sup>1</sup>Д.А. Сарачева канд. техн. наук, <sup>2</sup>И.П. Ситдиковаканд. техн. наук, <sup>2</sup>Н.В. Абдулкина**

 $1$ Альметьевский государственный нефтяной институт, энергомеханический факультет, <sup>1</sup> кафедра «Электро- и теплоэнергетика», <sup>2</sup>кафедра «Автоматизация и информационные технологии», [roza-w@mail.ru,](mailto:roza-w@mail.ru) [sarachevadiana85@mail.ru,](mailto:sarachevadiana85@mail.ru) [sitdikova\\_ip@mail.ru,](mailto:sitdikova_ip@mail.ru) abdulkinanv@mail.ru

## **РАСЧЕТ СТРУЙНОГО УСТРОЙСТВА ДЛЯ ОТБОРА ЗАТРУБНОГО ГАЗА С ПРИМЕНЕНИЕМ СИСТЕМЫ ANSYS**

*При выборе струйного устройства важно произвести численный расчѐт перепада давления на сопле струйного устройства, получение местных гидравлических сопротивлений и установление сил, влияющих на конструкцию струйного устройства в результате сужения проходного сечения канала. Для этого применили программный комплекс Ansys 14.5. В результате расчетов были получены размеры струйного устройства для разработки конструкторской документации.*

Ключевые слова: *струйное устройство, затрубное пространство, Ansys, газожидкостная смесь.*

Задачей данного раздела является численный расчѐт перепада давления на сопле струйного устройства, получение местных гидравлических сопротивлений и установление сил, влияющих на конструкцию струйного устройства в результате сужения проходного сечения канала.

Для численного решения был выбран программный комплекс Ansys 14.5. Задача решалась в симметричной постановке. Работа агрегата рассматривалась в закрытом и открытом положении.

Входными параметрами для моделирования струйного устройства являются [1, 2]: внутренний диаметр насосно-компрессорных труб – 50,7 мм, давление газа в затрубном пространстве 2,0 МПа – в начале работы струйного устройства, 1,0 МПа – в конце работы, плотность жидкости – 870 кг/м<sup>3</sup>, температура среды – 25°С, вязкость жидкости – 7 мПа·с, полное давление на входе – 2,5 МПа, статическое давление на выходе – 0,6 МПа.

Расчет велся для двумерной расчётной области [3]. В контактных областях была задана шероховатость стенки с коэффициентом 0,2. Для упрощения решения, было принято решение о построении пары расчѐтных моделей, когда подвижная половина резьбы находится в нижней части и, соответственно, струйное устройство не функционирует, и ситуации, когда подвижный элемент поднят пружиной – в этом случае струйный аппарат находится в режиме функционирования, остальные элементы, не влияющие на расчет, упрощены. Для более корректного расчѐта процессов, происходящих у стенок (течение Пуазейля, течение Куэтта-Тейлора и т.п.) был применѐн инструмент «Инфляция» с измельчением пристеночных ячеек до размера  $10^{-3}$  мм.

Пластовая газожидкостная смесь на входе в струйное устройство имеет давление *Рвх* . Проходя через сопло, диаметр которого равен 5 мм, она ускоряется, в результате чего на входе в приемную камеру создается пониженное давление *Рвх*.*<sup>н</sup>* . За счет давления газа в затрубном пространстве, происходит инжекция газа в струйном устройства. Далее происходит выравнивание скорости течения газожидкостной смеси с давлением *Рвых* .

В процессе моделирования в первом приближении был рассмотрен однофазный поток [4]. В дальнейшем для изучения влияния газового фактора на режим работы струйного устройства было выполнено три расчѐта с увеличением объѐмного содержания газа в подаче до 20% об.

В открытом положении устройства силы распределяются: в лобовой части действует сила 1107 Н, а в диффузорной части – 1210,8 Н; высокая сила в диффузорной объясняется разрежением потока (рис. 1).

Также при моделировании однофазного потока наблюдалось резкое падение давления в области диффузора, что в свою очередь может означать наличие развитой области кавитации [5].

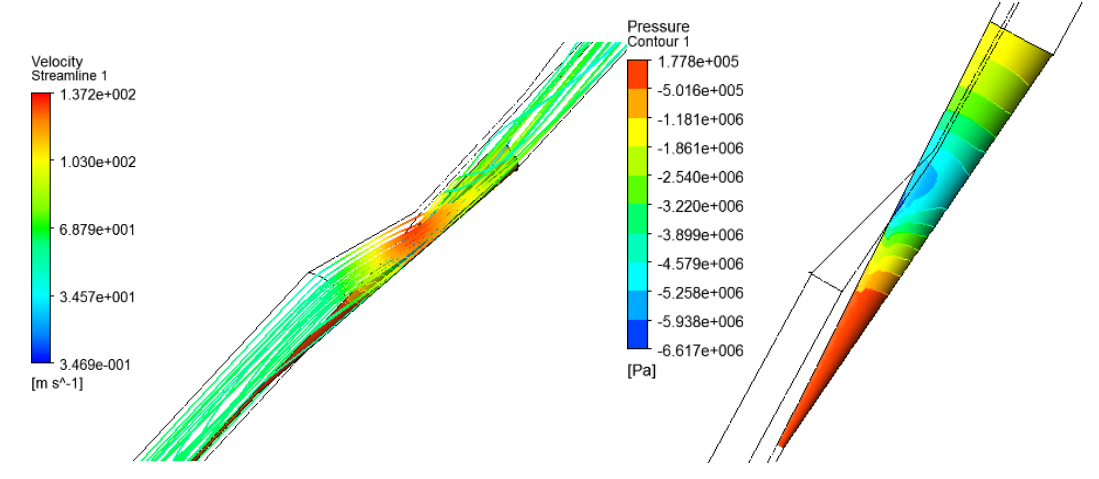

Рис. 1 - Разрежение потока в диффузорной области

На основании вышеизложенного искомая результирующая величина  $F_{\text{c}}$ <sub>сдвига</sub> - сила, действующая на подвижную часть струйного устройства (рис. 1) [1]:

$$
F_{\text{c},\text{r}_{\text{M}}}= \left(F_{\text{r}_{\text{O},\text{m}}\text{r}_{\text{O}}\text{p}_{\text{O}}\text{p}_{\text{O}}\text{p}_{\text{O}}}-F_{\text{m}_{\text{O}}}+F_{\text{H}}-F_{\text{r}_{\text{O},\text{m}}\text{r}_{\text{M}}\text{p}_{\text{M}}\text{p}_{\text{O}}}\right),
$$

где:  $F_{\text{\tiny{nonmax}}(q \text{p} \text{o} \text{b} \text{f})}$  — полная сила, действующая на подвижную часть струйного устройства в направлении движения жидкости;  $F_{\text{mg}}$  – сила, развиваемая весом подвижной части с утяжелителем;  $F_{\Pi}$  – сила, развиваемая пружиной;  $F_{\text{nomnaar}(\text{tblibhaa})}$  - полная сила, действующая на подвижную часть струйного устройства в направлении, противоположном движению жидкости, как результат падения давления жидкости в диффузоре.

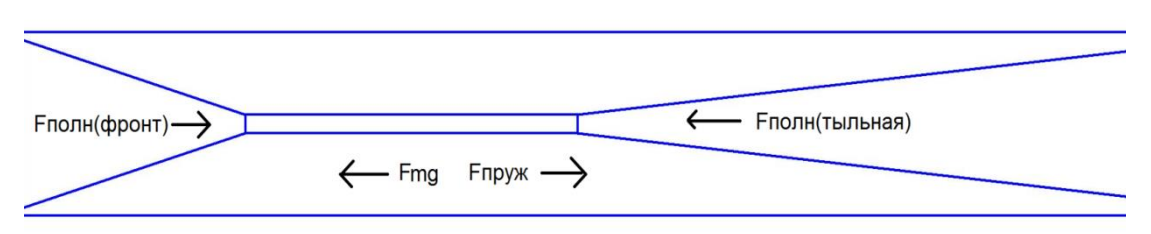

Рис. 2 - Распределение сил на подвижную часть струйного устройства

При моделировании двухфазного потока жидкости сила, действующая на подвижную часть струйного устройства, рассчитана и приведена в табл. 1 и 2.

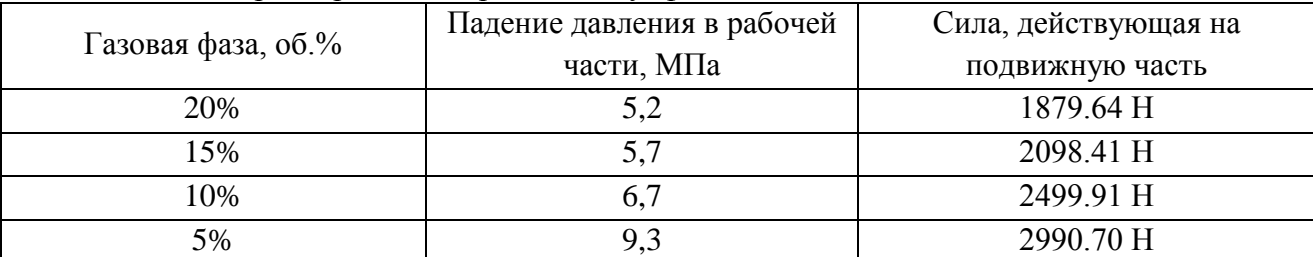

Таблица 1 - Параметры моделирования двухфазного потока жидкости

Таблица 2 - Расчѐт пружины из углеродистой стальной проволоки

#### **Исходные данные:**

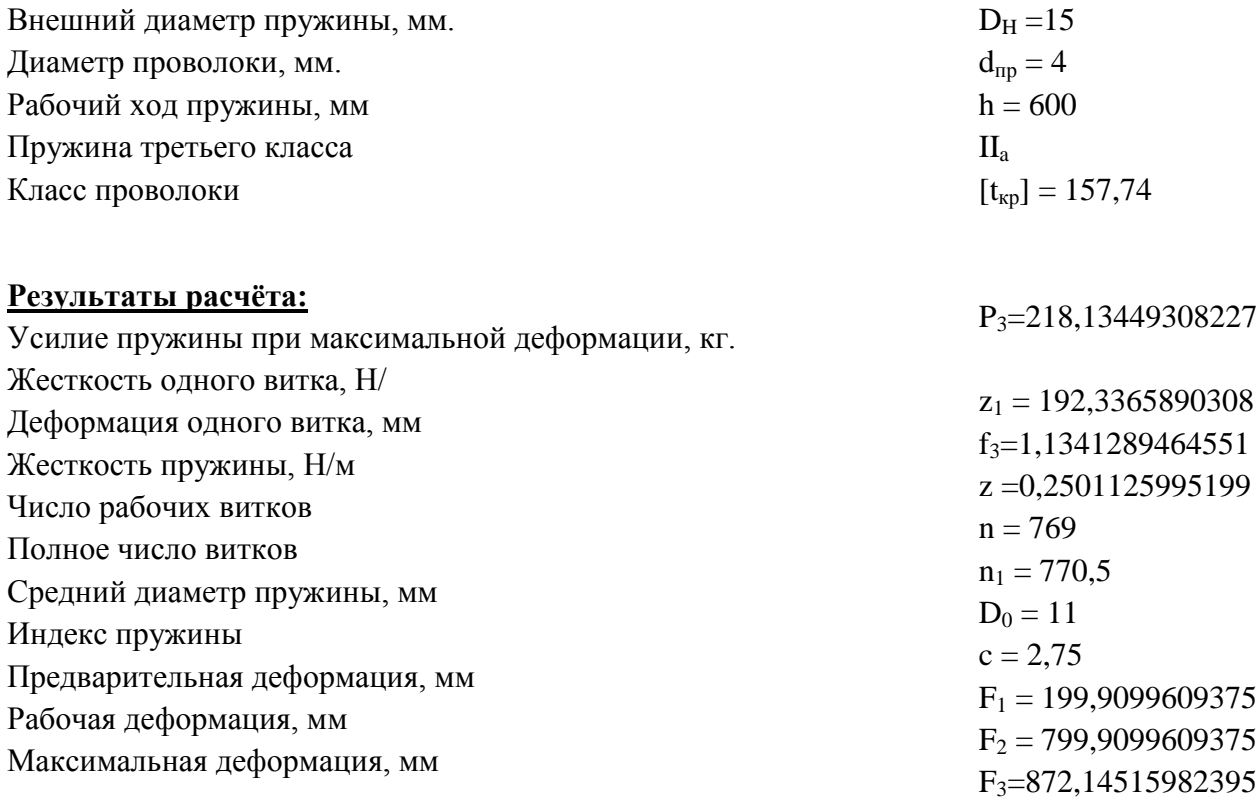

Также путѐм последовательных решений с различными геометрическими размерами были получены оптимальные значения геометрических параметров сопла (рис. 3). Диаметр сужения исходя из опорных значений и граничных условий получен 5,034 мм, угол сужения =  $17^{\circ}$ , угол расширения =  $6^{\circ}$ .

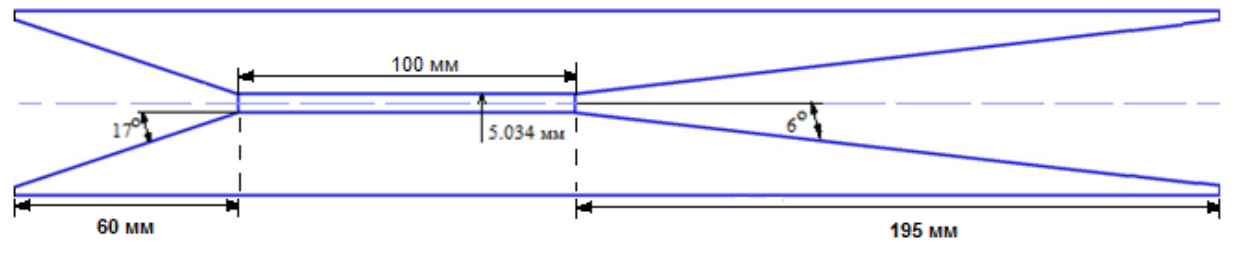

Рис. 3 - Геометрические характеристики струйного устройства

Численным расчѐтом перепада давления на сопле струйного устройства получены величины местных гидравлических сопротивлений и определены силы, влияющие на конструкцию устройства в результате сужения проходного сечения канала. Получены размеры струйного устройства для разработки конструкторской документации.

#### *Список литературы*

1. *Уразаков К.Р., Мухин И.А., Вахитова Р.И., Сарачева Д.А., Волков И.В.* Исследование характеристик струйного насоса численным моделированием // Нефтегазовое дело: научн. журн. – 2015. – Том 13 (4). – С. 149-155.

2. *[Баулин М.Н.,](https://elibrary.ru/author_items.asp?authorid=890393) Немтинова Д.А., [Оболонская Е.М.,](https://elibrary.ru/author_items.asp?authorid=978538) Оболонская О.Ю., Шотер П.И.* Расчетное исследование течения жидкости в центробежном насосе в среде ANSYS CFX // Насосы. Турбины. Систем. – 2016. - № 2(19). – С. 75-79.

3. *Булыгин Ю.А., Иванов А.В., Галдин Д.Н.* Создание параметрической замкнутой оптимизационной математической модели рабочего колеса центробежного насоса на платформе ANSYS WORKBENCH // Вестник Воронежского государственного технического университета. – 2017. – Т. 13, № 1. – С. 29-32.

4. *Tarasyants S.A., Pashkov P.V., Efimov D.S.* Laboratory tests of a jet device to increase the centrifugal and axial pump suction head // Periodico the Quimica. – 2018 . – Vol. 15, [No.](https://elibrary.ru/contents.asp?id=36523403&selid=36523404) S1. – P. 55-66.

5. *Eames I.W., Milazzo A., Paganini D., Livi M*. [The design, manufacture and testing of a jet-pump](https://elibrary.ru/item.asp?id=28686537)  [chiller for air conditioning and industrial application](https://elibrary.ru/item.asp?id=28686537) // [Applied Thermal Engineering](https://elibrary.ru/contents.asp?id=33897119) . – 2013. – Vol. 58, No. [1-2.](https://elibrary.ru/contents.asp?id=33897119&selid=28686537) – Р. 234-240.
05.13.18

## И.М. Ильина канд. техн. наук

# Альметьевский государственный нефтяной институт, нефтегазовый факультет, кафедра физики и химии, Альметьевск, idailina@yandex.ru

# РЕШЕНИЕ ТРЕХМЕРНЫХ ЗАДАЧ ГИДРОДИНАМИКИ

На основе использования инвариантных операторов разработан алгоритм для расчета трехмерных течений вязкой несжимаемой жидкости. Особенностью метода является минимальный объем вычислений, высокая скорость сходимости. Метод имеет второй порядок аппроксимации. Приводятся результаты применения метода для решения задач о течении жидкости в каналах прямоугольного поперечного сечения.

Ключевые слова: граничные условия, метод продольно-поперечной прогонки, краевая задача.

В работе [1] высказана идея численного решения дифференциальных уравнений эллиптического типа, в соответствии с которой оно находится путем введения оператора влияния D, действие которого аналогично действию функции Грина. С его помощью решение краевой задачи в сеточной области G находится в виде  $X = DX_{\partial}$ , где  $X$  – вектор решения,  $X_{\partial}$ - вектор граничных условий. Эта идея была развита в работах Ю.М.Данилова и послужила основой для создания эффективного численного метода решения трехмерных задач гидродинамики [5]. В работе использована система уравнений неразрывности и Гельмгольца [3], представляющее собой уравнение переноса вихря (уравнение Навье- Стокса, записанное относительно вихря):

$$
\begin{cases}\n\frac{div\overline{V} = 0}{\frac{d\omega}{dt} + (\overline{V} \cdot \nabla)\overline{\omega} - (\overline{\omega} \cdot \nabla)\overline{V} = \frac{1}{Re}\Delta\overline{\omega}\n\end{cases}
$$
\n(1)

где  $\overline{V} = \{U, V, W\}$ - вектор скорости;  $U, V, W$  - проекции его на координатные оси;  $\overline{\omega} = {\omega^1, \omega^2, \omega^3}$ - вектор вихря,  $\overline{\omega} = rot\overline{V}$ ,  $\omega^1, \omega^2, \omega^3$ - его проекция;  $\nabla$ - гамильтониан,  $\Delta$  - лапласиан,  $t$  - время,  $Re$  - число Рейнольдса.

В проекциях на координатные оси эти уравнения имеют вид:

$$
\begin{cases}\nU_x + V_y + W_z = 0 \\
\omega_t^1 + (U\omega^1)_x + (V\omega^1)_y + (W\omega^1)_z = \omega^1 U_x + \omega^2 U_y + \omega^3 U_z + \frac{1}{Re}(\Delta\omega^1) \\
\omega_t^2 + (U\omega^2)_x + (V\omega^2)_y + (W\omega^2)_z = \omega^1 V_x + \omega^2 V_y + \omega^3 V_z + \frac{1}{Re}(\Delta\omega^2) \\
\omega_t^3 + (U\omega^3)_x + (V\omega^3)_y + (W\omega^3)_z = \omega^1 W_x + \omega^3 W_y + \omega^3 W_z + \frac{1}{Re}(\Delta\omega^3)\n\end{cases}
$$
\n(2)

Для упрощения изложения рассмотрим внутреннюю краевую задачу для плоской прямоугольной области Ω, с границей  $\partial\Omega$ :  $0 \le x \le a$ ,  $0 \le y \le b$ .

Уравнение (2) для этого случая имеет вид  $U_x + V_y = 0$  (4).

Зададим следующие краевые условия (5):

$$
C \text{Reba} (x = 0) \qquad U(0, y) = U_1(y), V = (0, y) = V_1(y) \tag{5a}
$$

$$
C \text{npaba} (x = a) \quad U_x(a, y) = -V_y(a, y), V(a, y) = V_2(y) \tag{56}
$$

$$
Chu3y (y = 0) \t Uy(x, 0) = 0, V(x, 0) = 0 \t (5B)
$$

$$
C\text{Bepxy }(y = b) \quad U(x, b) = V(x, b) = 0 \tag{5r}
$$

Будем считать  $V_1(y)$ ,  $V_2(y)$  заданными, но для имеющих практическое значение задач они неизвестны и подлежат определению.

1. Дифференцированием (4) по  $x$  и  $y$  можно получить два уравнения второго порядка  $U_{xx} + V_{xy} = 0$ ,  $U_{xy} + V_{yy} = 0$  (6). Покажем, что разностная задача, соответствующая задаче (5), (6), разрешима на сеточной области  $\bar{G} = \{(i,j)i = 1, \bar{N}_i; j = 1, \bar{N}_j\}$  соответствующей  $\Delta x = \frac{a}{N_i - 1}$ ,  $\Delta y = \frac{b}{N_i - 1}$  будем полагать равными  $\Delta x = \Delta y = h$ . области  $\Omega$ . Шаги сетки Тогда уравнение (6) со вторым порядком аппроксимации запишется:

$$
U_{i+1,j} - 2U_{i,j} + U_{i-1,j} + \frac{1}{4}(V_{i-1,j+1} - V_{i-1,j+1} - V_{i+1,j-1} + V_{i-1,j-1}) = 0
$$
 (6a)  

$$
V_{i,j+1} - 2V_{i,j} + V_{i,j+1} + \frac{1}{4}(U_{i+1,j+1} - U_{i-1,j+1} - U_{i+1,j-1} + U_{i-1,j-1}) = 0
$$

Условия (5) теперь имеют вид:

$$
U_{1,j} = V_{1,j}, \quad V_{1,j} = V_{1,j}, \quad j = \overline{2, N_j - 1}
$$
  
\n
$$
U_{N_{i,j}} = U_{N_{i-1}}, j - \left(V_{N_{i,j+1}} - V_{N_{i,j-1}}\right), V_{N_{i,j}} = V_{2j} \overline{2, N_{j-1}}
$$
  
\n
$$
U_{i,1} = U_{i,2}, V_{i,1} = 0, \quad i = \overline{1, N_i}
$$
  
\n
$$
U_{i,N_j} = 0, \quad V_{i,N_j} = 0, \quad i = \overline{1, N_i}
$$
  
\n
$$
U_{i,N_j} = 0, V_{i,N_j} = 0, \quad i = \overline{1, N_i}
$$
\n(7)

рассмотрим задачу (6а), (7) для сеточной области 3х3 с одним внутренним Вначале узлом. Будем полагать, что  $U_{32}$  известна. В центральной точке  $i - 2$ ,  $j = 2$  из (6) находим

$$
2U_{22} = U_{12} + U_{32} + \frac{1}{4}(V_{33} - V_{13} - V_{31} + V_{11})
$$
\n(66)

После этого из (7)  $U_{21} = U_{22}$ ,  $U_{31} = U_{32}$  решается уравнение

$$
2V_{22} = V_{21} + V_{23} + \frac{1}{4}(U_{33} - U_{31} - U_{13} + U_{11})
$$
 (6B)

На левой (вход) и правой (выход) границах области заданы условия на  $V$ , а  $U$  на выходе находится из условия выполнения уравнения неразрывности. Следовательно, решая уравнение неразрывности (6) при описанных граничных условиях можно получить решение во внутренней точке, а уравнение (ба) оказываются совместными. Для удобства перенумеруем узлы сеточной области. Обозначим вектор сеточных значений  $U$ и $V$  в граничных узлах  $X_{\partial} = \{U_1, U_2, ..., U_l, V_1, V_2, V_l\}, l = 8.$ 

Введем вектор  $X = \{U_{22}, V_{22}\}\.$  Тогда система (6б), (6в) запишется в виде:

или  $L \cdot X = B \cdot X_{\partial}$ . Очевидно, что существует  $L^{-1} = \begin{pmatrix} 1/2 & 0 \\ 0 & 1/2 \end{pmatrix}$ . Тогда  $X = L^{-1} B X_{\partial}$  или, если

$$
D = L^{-1}B
$$
, получим:  $X = DX_{\partial}$  (8). 3 $\exists$ ecь оператор *D* 4 $\forall$  10 $\exists$  10 $\forall$  10 $\forall$  10<

$$
D = \begin{pmatrix} 0 & \frac{1}{2} & 0 & 0 & 0 & \frac{1}{2} & 0 & 0 \\ \frac{1}{8} & 0 & -\frac{1}{8} & 0 & \frac{1}{8} & 0 & -\frac{1}{8} & 0 \end{pmatrix} \begin{pmatrix} \frac{1}{8} & 0 & -\frac{1}{8} & 0 & \frac{1}{8} & 0 & -\frac{1}{8} & 0 \\ 0 & 0 & 0 & \frac{1}{2} & 0 & 0 & 0 & \frac{1}{2} \end{pmatrix}
$$

а (8) есть фундаментальная система решений разностной задачи (6а), (7) для сетки 3х3. 2. Пусть теперь условие выполнения уравнения неразрывности и условия симметрии записаны в виде  $U_6 = U_{22} - (U_5 - U_6)$ ,  $U_7 = U_6$ ,  $U_8 = U_{22}$  (76).

Тогда решение можно найти с помощью итераций:

$$
U_{22} = a_{11}U_1 + a_{12}U_2 + \dots + a_{12}U_8 + \beta_{11}V_1 + \beta_{12}V_2 + \beta_{18}V_8
$$
  

$$
V_{22} = a_{21}U_1 + a_{22}U_2 + \dots + a_{28}U_8 + \beta_{21}V_1 + \dots + \beta_{28}V_8
$$

где  $a_{ij}$  и  $\beta_{ij}$  ( $i = 1,2$  ,  $j = \overline{1,8}$ ) элементы матрицы D.

Так как при итерациях значения  $U_i$  и  $V_i$ ,  $i = \overline{1,5}$  на границе остаются постоянными, то изменение  $U_{22}$  на каждом шаге

$$
\delta U_{22}^{r+1} = a_{16} \delta U_6^r + a_{17} \delta U_7^r + a_{18} \delta U_8^r
$$

где  $\delta U_k^r$ ,  $k = 6.7.8$  погрешности соответствующих величин по сравнению с их точными значениями  $U_k^*$  (верхний индекс указывает номер итерации  $r = 0, 1, 2, ...$ ).

$$
\delta U_k^0 = U_k^0 - U_k^*
$$

Для оператора D:  $a_{16} = \frac{1}{2}$ ,  $a_{16} = a_{17} = 0$ . Тогда  $\delta U_{22}^1 = \frac{1}{2} \delta U_6^0$ . Учитывая (76), получим  $\delta U^2_{22} = (\frac{1}{2})^2 \delta U^0_6 \ , \ldots , \delta U^r_{22} = (\frac{1}{2})^r \delta U^0_6 \ u \ \delta V^{r+1}_{22} = a_{26} \delta U^r_6 + a_{27} \delta U^r_7 + a_{28} \delta U^r_8.$ 

Tak kak  $a_{26} = 0$ ,  $a_{27} = -\frac{1}{8}$ ,  $a_{28} = 0$ , to c yverom (7), rge  $U_7 = U_6$ , имеем  $\delta V_{22}^1 = -\frac{1}{8}\delta U_7^0 = -\frac{1}{8}\delta U_6^0$ . Поэтому  $\delta V_{22}^2 = (-\frac{1}{8})^2 \delta U_6^0$ , ... ...  $\delta V_{22}^r = (-\frac{1}{8})^r \delta U_6^0$ .

Очевидно при  $r \to \infty$ :  $\delta U_{22}^r \to 0$ ,  $\delta V_{22}^r \to 0$ , процесс итераций сходится.<br>Возвращаясь к краевой задаче (6б), (6в), (7), решаем уравнение (6б) с заданными значениями  $U_6^{r-1}$ . Введем обозначения

$$
D_{11} = \begin{pmatrix} 0 & \frac{1}{2} & 0 & 0 & 0 & \frac{1}{2} & 0 & 0 & \frac{1}{8} & 0 & \frac{-1}{8} & 0 & \frac{1}{8} & 0 & \frac{-1}{8} & 0 \end{pmatrix}
$$
  
\n
$$
D_{22} = \begin{pmatrix} \frac{1}{8} & 0 & \frac{-1}{8} & 0 & \frac{1}{8} & 0 & \frac{-1}{8} & 0 & 0 & 0 & 0 & \frac{1}{2} & 0 & 0 & 0 & \frac{1}{2} \end{pmatrix}
$$
  
\n
$$
D_{12} = D_{21} = (0, \dots, 0)
$$

Тогда  $U_{ij}^r = D_{11} X_{\partial}^{r-1}$ ,  $V_{ij}^r = D_{22} X_{\partial}^r$ . Так что теперь имеем сходящийся итерационный процесс  $\begin{pmatrix} U \\ V \end{pmatrix}_{ij}^r = \begin{pmatrix} D_{11} D_{12} \\ D_{21} D_{22} \end{pmatrix} \cdot \begin{pmatrix} X_{\partial}^{r-1} \\ X_{\partial}^r \end{pmatrix}$   $r = 1, 2, \ldots$  Матрицы  $D_{11} \ldots D_{22}$  постоянны в силу

однородности (6) и (6а).

3. Обратимся теперь к условиям (7). Воспользуемся уравнением переноса вихря (2), получим  $\omega_t + (U\omega)_x + (V\omega)_y = \frac{1}{Re}(\Delta\omega)$ , полагая  $\omega^3 = \omega$ . Оно решается при традиционных граничных и начальных условиях (2). Например, можно использовать  $\omega(0, y) = 0$ ,  $\omega(x,0)=0,$ 

 $\omega(x, b) = U_y(x, b)$ ,  $\omega_{xx}(a, y) = 0$ . Начальное распределение  $\omega^{(0)}(x, y)$  можно задать, вычисляя  $\omega^{(0)}$  по определению вихря  $\omega^{(0)}(x, y) = (V_x)^0 - (U_y)^0$ , где

 $U^{(0)}(x, y)$ ,  $V^{(0)}(x, y)$ заланные в начальном приближении скалярные поля на  $\overline{\Omega}$ 

Для решения задачи об определении  $\omega(x, y)$   $\omega(x, y)$  можно воспользоваться одной из известных разностных схем [2]. Если необходимо находить стационарное решение, то можно использовать уравнение в виде  $(U\omega)_x + (V\omega)_y = \frac{1}{Re}(\Delta\omega)$  (9), а для численного решения можно воспользоваться аппроксимацией производных первого порядка разностями против потока.

Для сеточной области граничные условия запишутся:  $\omega_{1,2} = 0$ ,  $\omega_{3,2} = 2\omega_{2,2} - \omega_{1,2}$ ,  $\omega_{i,1} = 0$ ,  $\omega_{i,3} = \frac{1}{h}(U_{i,2})$ ,  $i = 1,2,3$  .... Задавая  $\omega_{2,2}$  значение, взятое с предыдущего решая разностное уравнение, итерационного (или временного) слоя  $(r-1)$  и соответствующее уравнению (9), получим  $\omega^{(r)}(i,j)$ . После этого  $V_{1j}$  и  $V_{2j}$  находятся с помощью соотношений:

 $V_{1_2}^{(r)} = V_{2,2} - \frac{1}{2}(U_{1,3} - U_{1,1}) - h\omega_{1,2}$   $N = V_{2_2}^{(r)} = V_2 + \frac{1}{2}(U_{3,3} - U_{3,1}) + h\omega_{3,2}^{(r)}$   $r = 1,2,...$ 

Совместное решение задач (6а), (7) и (9) в форме разностных уравнений (16) единственным образом определяет вектор  $X = (U_{ij}, V_{ij})^T$ .

4. Пусть теперь сеточная область  $\overline{G}$  содержит  $N_i \times N_j$  узлов. Для упрощения пусть  $N_i = N_j = N$ ,  $\bar{G} = \{(i,j): i = \overline{1,N}, j = 1,N\}$ . Шаг сетки по-прежнему  $\Delta X = \Delta y = \frac{1}{N-1}$ . Будем искать численное решение задачи (6а), (7) на этой сеточной области. Уравнения (6) перепишем в форме [4]:

$$
(U_{i+1,j} - 2U_{ij} + U_{1-i,j})^{(r)} = -\frac{1}{4}(V_{i+1,j+1} - V_{j-1,j+1} - V_{i+1,j-1} + V_{i-1,j-1})^{(r-1)} \tag{10a}
$$

$$
(V_{i,j+1} - 2V_{ij} + V_{i,j-1})^{(r)} = -\frac{1}{4}(U_{i+1,j+1} - U_{i-1,j+1} - U_{i+1,j-1} + U_{i-1,j-1})^{(r)}
$$
(106)  
Используя (7) найдем

$$
U_{N_j}^{(r)} = \frac{1}{3} (4U_{i,2} - U_{i,3})^{(r)}, j = \overline{2, N_j - 1}
$$
(11)

$$
U_{N_{i,j}}^r = U_{i-2,j}^{(r-1)} - (U_{i-1,j+1} - V_{i-1,j-1})^{(r-1)}, j = 2, N_{j-1}
$$

Переход на осуществляется следующий итерационный слой  $\overline{B}$ кажлый последовательности:

- 1. Уравнения (10a)  $i = \overline{2, N-1}$ ,  $j = 2,3,..., N-1$  (продольная прогонка).
- 2. Уравнения (11).
- 3. Уравнения (106)  $i = \overline{2, N-1}$ ,  $i = 2,3,..., N-1$  (поперечная прогонка).

значений  $V_{1_i}, V_{2_i}, j = \overline{2, N-1}$  решается разностное уравнение, Для получения соответствующее уравнению (9), с граничными условиями:

$$
\omega_{1,j} = 0, \ j = \overline{1,N}, \omega_{i,1} = 0, i = \overline{2,N}
$$

$$
\omega_{i,N} = \frac{1}{h} \left( 3U_{i,N} - 4U_{i,N-1} + U_{i,N-2} \right), i = \overline{2,N}
$$

$$
\omega_{N,j} = 2\omega_{i-1,j} - \omega_{i-2,j}, \ j = \overline{2,N-1}
$$

Вычисления показали, что для достижения стационарного решения число итераций определяется размером сетки. Итерации велись последовательно: каждому шагу при решении задачи для уравнения неразрывности соответствовал один шаг по времени (одна итерация) ДЛЯ уравнения переноса вихря. Лля установления решения  $|X^{(r)} - X^{(r-1)}|/|X^{(r)}|$  < 0.001 требовалось  $r \geq 4 \cdot max\{N_i, N_i\}$  итераций независимо от выбора начального приближения.

Таким образом, выше показана разрешимость и сходимость задачи (6), (5), которая, как это доказано в [1], эквивалентна исходной задаче (4), (5) и вместе с уравнением переноса вихря позволяет найти решение краевой задачи для уравнений гидродинамики. Наши оценки показали, что использование D для вычислений при числе узлов сетки более 200 нецелесообразно. В этих случаях более эффективно применение метода покоординатной прогонки для решения уравнений (10).

С помощью описанного выше подхода были получены некоторые наиболее характерные результаты расчетов. Точность вычислений контролировалась по величине невязки разностного уравнения неразрывности и по интегральному (по поперечному сечению) расходу. В наших вычислениях средняя невязка имела порядок 10<sup>-10</sup>, а ошибка расхода составляла от 0,02% до 4,5% в зависимости от количества узлов разностной сетки и сложности геометрической формы канала. Кроме того для плоских течений результаты сравнивались с решениями, полученными с помощью  $(\psi, \omega)$  системы, где  $\psi$  находилась с помощью уравнения Пуассона [2].

Следует отметить, что число арифметических операций, необходимых для получения стационарного решения по нашим оценкам пропорционально  $n^{3/2}$ , что существенно меньше, чем в известных методах. Последнее является важным для пространственных задач. При решении уравнение неразрывности (2) заменялось системой

$$
\begin{cases}\nU_{xx} + V_{xy} + W_{xz} = 0 \\
U_{xy} + V_{yy} + W_{yz} = 0 \\
U_{xz} + V_{yz} + W_{zz} = 0\n\end{cases}
$$

Уравнения переноса вихря использовалось в виде системы (2) подобно тому, как это сделано в (7), но с учетом трехмерного характера течения. Разработанная CANAL-программа использовалась для решения большого количества трехмерных задач о течении вязкой внутри каналов прямоугольного сечения с различными несжимаемой жидкости препятствиями, расположенными внутри канала на одной и двух его стенках. Число узлов разностной сетки при вычислениях достигало 100 000. Во всех случаях проблем, связанных с неустойчивостью не возникало [5].

# *Список литературы*

1. *Данилов Ю.М.* Инвариантные операторы для численного решения краевых задач гидродинамики.- Казань: КГТУ, АН РТ, 1999. – 140с.

2. Роуч П. Вычислительная гидродинамика. М: "Мир", 1980, - 616с.

3. *Кочин Н.Е., Кибель И.А., Розе Н.В.* Теоретическая гидромеханика. Часть II. М : ГИФМЛ, 1963, - 727с.

4. *Самарский А.А.* Теория разностных схем. М: « Наука », 1983, - 616с.

5. *Петровичева Е.А., Корепанова Л.Ф., Ильина И.М.* Методы численного решения задач для турбулентных течений смешивающихся жидкостей в МТТА Ученые записки. Сборник научных трудов – Альметьевск: АГНИ, 2005. – 119c.

*05.13.18*

# **Н.А. Котков**

# Псковский Государственный Университет, факультет вычислительной техники и электроэнергетики, кафедра электропривода и систем автоматизации, Псков, 4ce@goodgame.ru

# **ИСКУССТВЕННАЯ НЕЙРОННАЯ СЕТЬ КАК ТЕХНОЛОГИЯ ДЛЯ ДИАГНОСТИКИ ТЕХНИЧЕСКОГО СОСТОЯНИЯ УЗЛОВ СКОЛЬЗЯЩЕГО ТОКОСЪЁМА ТУРБОГЕНЕРАТОРОВ**

*Представлены нейронные сети, способные обеспечить контроль и диагностику узлов скользящего токосъѐма электрических машин. Приведена методика синтеза подобных систем.*

Ключевые слова: *узел скользящего токосъѐма, щѐточно-контактный аппарат, электрические машины, искусственные нейронные сети, персептрон, диагностика, сети Кохонена, бинарный нейроклассификатор.*

Узлы скользящего токосъѐма (УСТ) электрических машин работают в сложных условиях многофакторного воздействия и являются наиболее уязвимыми частями электрических машин, которые их содержат. В процессе эксплуатации технические характеристики УСТ могут варьироваться под действием различных факторов: механических, электромагнитных, тепловых и химических. Неисправности щѐточно-контактных аппаратов (ЩКА) являются одной из наиболее частых причин выхода из строя электрических машин с контактными кольцами. Улучшение качества функционирования ЩКА возможно лишь при помощи детального анализа его конструкции, условий работы и технического состояния. Для этого необходимо привлекать всѐ более новые и совершенные диагностические способы и устройства [1].

Перспективным направлением, определяющим повышение качества информационных технологий диагностики технического состояния УСТ, является интеллектуализация обработки данных. Методика интеллектуальной аналитики данных способна улучшить качество распознавания технического состояния УСТ. К подобным методикам можно отнести так называемый Data Mining, позволяющий обнаружить в «сырых» данных ранее неизвестных, нетривиальных и практически применимых интерпретаций знаний, необходимых для принятия решений. Data Mining включает в себя такие интеллектуальные технологии как искусственные нейронные сети (ИНС) и нечѐткую логику [2].

Синтез ИНС, как правило, происходит в несколько этапов. Изначально требуется проанализировать данные и тип решаемой задачи и подобрать подходящую архитектуру сети. Затем выбрать структуру и алгоритм обучения сети. Для упрощения процедуры настройки нейронных сетей очень часто требуется предобработка данных. После того, как будут определены параметры и характеристики нейронной сети можно приступить непосредственно к еѐ обучению. Нейронные сети по типу обучения можно разделить на две большие группы: сети, обучающиеся с учителем и без. Обучение с учителем происходит на обучающем множестве, в то время как обучение без учителя базируется на возможности сетей самоорганизовываться. Например, при помощи механизма конкуренции между нейронами. Далее производиться анализ еѐ точности. Если ошибка обучения меньше либо равна заданной, обучение считается успешным, и на основе полученных данных принимается решение [3].

Решение задачи контроля и диагностики технического состояния УСТ электрических машин возможно на базе метода Fault Detection and Identification (FDI). Данная методика основывается на сопоставлении параметров и характеристик реальной электрической машины и её расчётных параметров, вычисленных при помощи математической модели.

Типовая реализация FDI метода непосредственно для задачи диагностики  $\mathbf{M}$ прогнозирования технического состояния УСТ турбогенератора представлена на рис. 1.

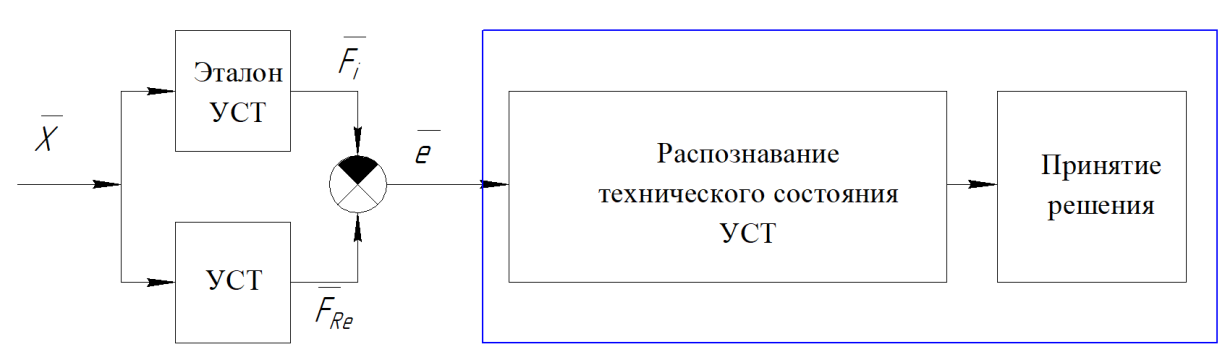

Рис. 1 - Типовая реализация FDI метода для диагностики и прогнозирования технического состояния УСТ ТГ

Вектор управляющих воздействий  $\overline{X}$  подаётся на вход блоков математической модели УСТ и реальной системы, на выходе которых получаются вектора параметров  $\overline{F}_t$  и  $\overline{F_{Re}}$ . Ошибка е поступает на вход классификатора, при помощи которого происходит распознавание технического состояния УСТ [4].

Определим состояние УСТ значением вектора выходных параметров F. Его значения изменяются в процессе эксплуатации в зависимости от текущих параметров объекта диагностирования. Все возможные состояния F могут быть описаны классами  $C_0, C_1, ..., C_i$ , каждый из которых описывается некоторым вектором. Каждому классу соответствует определённый диагноз. Допустим, если некоторое состояние С находится в области класса  $C_0$ , система работает в номинальном режиме, в области класса  $C_1$  – слабое искрение под небольшой площадью одной или нескольких щёток, в области  $C_2$  – искрение под всей площадью одной или нескольких щёток и т.п. Таким образом, задача диагностирования технического состояния УСТ электрической машины сводиться к установлению соответствия между координатами вектора выходных параметров  $F$  и пространства состояний и оценке принадлежности состояния С тому или иному классу.

Для решения задачи диагностики УСТ электрической машины при помощи FDI метода потребуются ИНС, хранящая в себе информацию об эталонных характеристиках УСТ электрической машины определённой марки, набор характеристик реального УСТ электрической машины той же марки, которые используются для формирования обучающей выборки (могут быть получены в экспериментах с математической моделью или основываться на реальных данных по дефектам УСТ) и вторая ИНС, принимающая решение о техническом состоянии объекта диагностирования на основе анализа вектора  $\bar{e}$ .

Вторая ИНС представляет из себя бинарный нейроклассификатор, на выходе которого образуется бинарный вектор  $R = \{R_1, R_2, ..., R_i\}$ , компоненты которого характеризуют диагноз.

В качестве входных данных для бинарного нейроклассификатора при решении задачи диагностики технического состояния УСТ электрической машины предполагается использование отклонений между его эталонными и реальными характеристиками при различных частотах вращения контактных колец и токах. Среди таких характеристик есть постоянная и переменная составляющие переходного падения напряжения на щётках анодного и катодного колец  $\Delta U_{\text{Kill},const}$ ,  $\Delta U_{\text{Kill},part}$ ,  $\Delta U_{\text{all},const}$ ,  $\Delta U_{\text{all},part}$ ; выделенные из разложения Фурье частотные составляющие переходного падения напряжения щёток катодного и анодного колец  $\Delta U_{\text{KIL},\text{ecc}}, \Delta U_{\text{all},\text{ecc}}, \Delta U_{\text{KIL},\text{wave}}, \Delta U_{\text{all},\text{wave}};$  соответствующие эксцентриситету и волнистости; вибрации с двух траверс  $\Delta F_1$ ,  $\Delta F_2$ ; температура щёток  $\Delta t$  и радиосигнал (помехи)  $\Delta E$ .

Низкое качество контактной поверхности, повышенная вибрация, неравномерное распределение тока по параллельным щѐткам и следующий за ним перегрев аппарата приводит к перегрузке отдельных пар щѐток и возникновению искрения. Кроме того, искрение могут вызывать параметрические модуляции ѐмкости и переходного сопротивления в зоне контакта щѐтка-кольцо. Описанные в исследовании [1] коэффициенты относительной неустойчивости, неустойчивости токопередачи, пульсаций силового тока, групповой неустойчивости и эксплуатационной неустойчивости являются весьма информативными маркерами технического состояния УСТ электрической машины, однако получение их мгновенных значений в реальном времени затруднительно.

Обучающая выборка представляет из себя данные, предъявленные на вход нейросетевого классификатора. После обучения нейросети требуется проверить качество еѐ работы. Для этого на вход нейросетевого классификатора предъявляются данные, не входящие в состав обучающей выборки. На основании выходных значений нейроклассификатора в процессе его тестирования можно судить о качестве и интенсивности дефекта [5]. Чем выше значение выхода, тем меньше расстояние до соответствующего класса и, соответственно, тем выше интенсивность дефекта. Если значения нескольких выходов близки по значению друг к другу, то это значит, что они практически равноудалены от двух классов и в таком случае имеет место быть двойной или тройной дефект.

Процесс диагностики технического состояния УСТ электрической машины можно представить графически (рис. 2). Точки, характеризующие диагнозы системы лежат в вершинах куба со стороной равной единице. Красной точкой обозначено неизвестное состояние  $C$ , характеризуемое некоторым вектором  $R$ , которое необходимо классифицировать.

Для постановки диагноза необходимо вычислить расстояние от точки С до всех кластеров при помощи евклидовой нормы (2) и определить ближайшие кластеры.

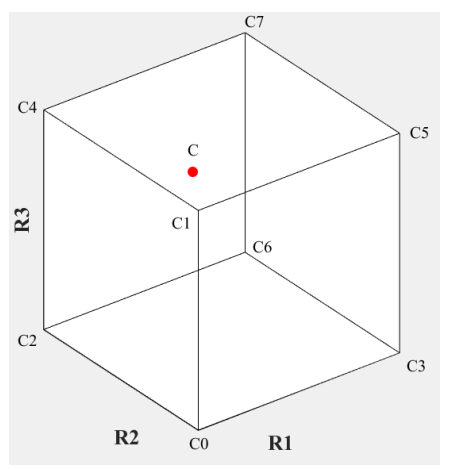

Рис. 2. – Графическая интерпретация процесса диагностирования технического состояния УСТ электрической машины

Иногда идеально размеченные и чистые данные получить невозможно. Существуют алгоритмы, позволяющие найти ранее неизвестные ответы. Нейросеть, обучающаяся без учителя обладает таким алгоритмом. Она пытается самостоятельно найти корреляции в данных, извлекая полезные признаки и анализируя их.

Нейронная сеть Кохонена – это многослойная ИНС прямого распространения, обучающаяся без учителя. Подобную сеть можно использовать для решения большого количества задач, в том числе и для задач диагностики. В процессе обучения нейронная сеть самостоятельно производит кластеризацию данных – объекты объединяются в группы, обладающие схожими признаками и в этом еѐ преимущество над архитектурой персептрона, рассмотренной ранее. В нашем случае, такими объектами будут являться сигналы с датчиков.

Слой Кохонена состоит из нейронов, которые представляют из себя адаптивные сумматоры, на выходы которых образуется сигнал:

$$
S_j = b_j + \sum_{i=1}^{N} w_{ij} \cdot x_i,
$$
 (1)

где  $b_i$  – пороговый коэффициент,  $w_{ij}$  – вес *i* -го входа *j*-го нейрона,  $x_i$  – компонент вектора входных данных  $x$ ,  $j$  – номер нейрона слоя Кохонена,  $i$  – номер входа.

Кажлый линейный взвешенный сумматор описывается вектором весов  $w_i = (w_{1i}, w_{2i}, ..., w_{14i})^T$ . С выходов сумматоров сигнал поступает на функцию конкуренции  $f_{K}$ , реализующую правило «победитель получает всё», означающее, что функция конкуренции находит адаптивный сумматор с максимальным значением  $S_k$  и формирует на выходе сигнал  $O_k = 1$ , при этом остальные сигналы на выходе функции конкуренции равняются нулю. При условии достижения максимума одновременно на нескольких адаптивных сумматорах, ненулевой выходной сигнал будет соответствовать лишь одному из них [6].

При обучении ИНС Кохонена применяются механизмы конкуренции. Победителем выходит тот нейрон слоя Кохонена, вектор весов  $w_i$  которого в наименьшей степени отличается от вектора входных данных х. Степень отличия характеризуется расстоянием между векторами w<sub>i</sub> и x, которое может определяться следующим образом:

$$
d(x, w_j) = ||x - w_j|| = \sqrt{\sum_{i=1}^{m} (x_i - w_{ij})^2},
$$
 (2)

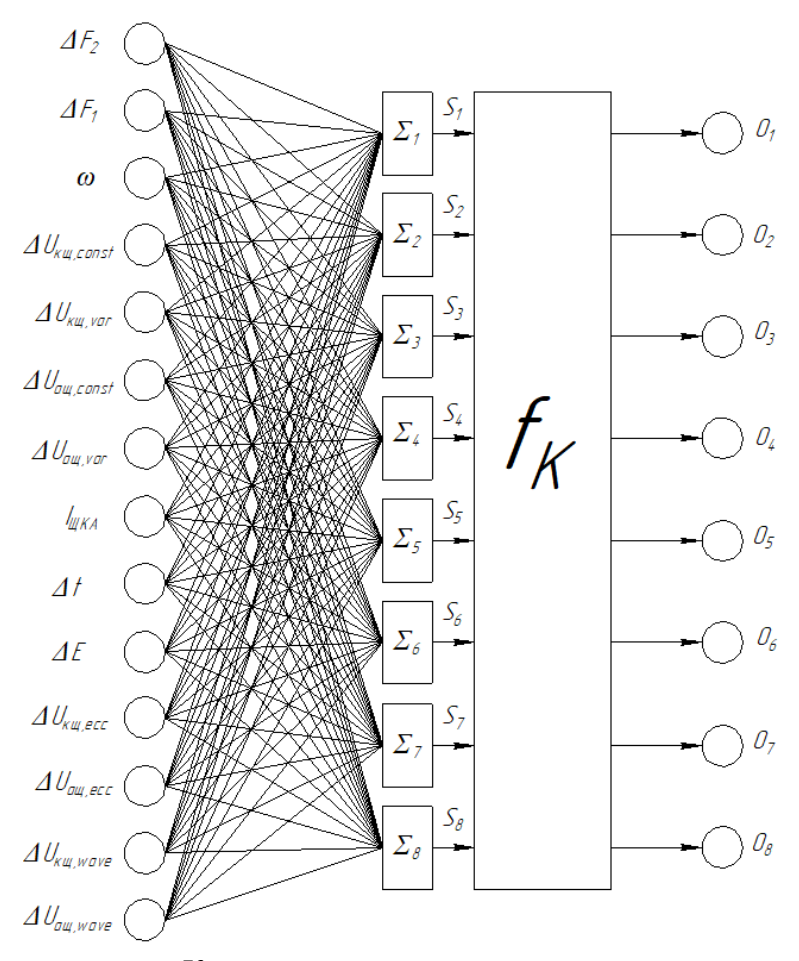

Рис. 3 – Нейронная сеть Кохонена для диагностики технического состояния УСТ электрической машины

Соотношение (2) носит название евклидовой меры и помогает определить расстояние между т- мерными векторами. Оно используется наиболее часто при работе с нейросетями Кохонена, однако существуют и другие меры расстояния. Очевидно, что чем меньше  $d(x, w_i)$ , тем больше шансов у *i* -го нейрона оказаться победителем. Номер нейрона победителя определяет тот кластер, к которому наиболее близок входной вектор х.

Цикл обучения сети Кохонена:

- На входной слой ИНС подаётся случайный из имеющихся вектор входных данных. 1.
- 2. Определение S<sub>i</sub> каждого нейрона слоя Кохонена.
- 3. Нахождение нейрона победителя с min $\left[ d(x, w_i) \right]$ .
- 4. Корректировка весов нейрона победителя по правилу Кохонена:

$$
w_i^{(k+1)} = w_i^{(k)} + \eta_i^{(k)} \left[ x - w_i^{(k)} \right],
$$
\n(3)

где  $k$  – индекс цикла обучения,  $w_i^{(k+1)}$  – скорректированный весовой вектор *і* -го нейрона победителя в k-ом цикле обучения,  $w_i^{(k)}$  – весовой вектор *i*-го нейрона победителя в k-ом цикле обучения,  $\eta_i^{(k)}$  – коэффициент скорости обучения *i*-го нейрона победителя в *k*-ом цикле обучения,  $x$  – вектор входных данных.

5. Если обучение не завершено, переход на шаг 1. Задаётся либо число циклов обучения, либо обучение проводится до достижения удовлетворительного значения ошибки обучения:

$$
E = \frac{1}{Q} \sum_{i=1}^{Q} ||x_i - w_{x_i}||^2,
$$
\n(4)

где  $w_{x_i}$  – весовой вектор нейрона победителя при подаче на входной слой сети Кохонена вектора данных  $x_i$ ,  $Q$  – размер обучающей выборки.

В итоге, вектор весов нейрона победителя  $w_i$ , который является наиболее близких к  $x$ , обновляется, чтобы стать ещё ближе к вектору входных данных. Такой нейрон, вероятно, снова выиграет, если на вход подать похожий вектор входных данных и, скорее всего, проиграет, если вектор входных данных будет сильно отличаться от ранее поданных на входной слой ИНС. По окончанию обучения, т.е. после многократной подачи обучающих векторов, в сети сформируется нейрон, выдающий единичный сигнал при принадлежности вектора входных данных  $x$  к кластеру  $O_i$ . В остальных случаях этот нейрон формирует нулевой сигнал. Подобный механизм кластерного анализа позволяет нейросети Кохонена классифицировать все предъявленные на её вход состояния и выделить их в отдельные группы.

Проведя анализ литературы и изучив возможности искусственных нейронных сетей, можно с уверенностью утверждать о возможности их эффективного применения при решении задач диагностики УСТ различных электрических машин. Значение выходного сигнала бинарного нейроклассификатора, который может быть построен как на базе архитектуры персептрона, так и на базе ИНС Кохонена, сравнивается с имеющимися кластерами при помощи метрики и на основании правила ближайшего соседа, простейшего правила классификации, основанного на оценивании сходства объектов, ставится диагноз. Выходной сигнал формируется в зависимости от весовых коэффициентов, полученных при обучении ИНС, и параметров вектора входных данных. В качестве этих параметров применяются показатели разности между номинальным значением той или иной характеристики УСТ электрической машины и значением, полученным с датчика.

Анализ литературы в области диагностики и прогнозирования технического состояния УСТ позволяет сделать вывод, что в настоящее время не существует основанных на ИНС готовых инженерных решений для мониторинга состояния ЩКА. Подобные системы могут диагностирование и прогноз, поскольку они позволяют облегчить реализовать эволюционную стратегию оптимальной диагностики состояния щёточного контакта (на каждой последующей итерации процесса диагностики объём и точность информации повышается) [7].

В дальнейшем планируется разработать архитектуру нейросетевой экспертной системы, способную решать задачи диагностики и контроля технического состояния УСТ электрической машины.

# *Список литературы*

1. *Плохов И.В.* Комплексная диагностика и прогнозирование технического состояния узлов скользящего токосъѐма турбогенераторов. Диссертация доктора технических наук. СПб.: СПбГПУ, 2002.

2. *Круглов В.В., Борисов В.В.* Искусственные нейронные сети. Теория и практика. – М.: Горячая линия – Телеком, 2001. – 382 с.: ил.

3. *Слободян М.С., Слободян С.М.* Живучесть скользящего электрического контакта // Известия ВУЗов. Проблемы энергетики. 2011. №5-6. c. 55-64.

4. *Васильев, С.Н.* Интеллектное управление динамическими системами / С. Н. Васильев, А. К. Жерлов, Е. А. Федосов, Б. Е. Федунов. – М. : Физматлит, 2000. – 352 с.

5. *Radovan Antonić, Ante Cibilić, Ivana Golub Medvešek, Zlatan Kulenović, Vinko Tomas,* ―Fault detection and identification of marine diesel engine using expert knowledge and fuzzy logic approach", 16th International Research/Expert Conference "Trends in the Development of Machinery and Associated Technology" TMT 2012, Dubai, UAE, 10-12 September 2012, pp. 419-422.

6. *Кохонен Т.* Самоорганизующиеся карты. – М.: БИНОМ. Лаборатория знаний, 2008. – 655с. 7. *Хайкин С.* Нейронные сети: полный курс. – М.: Вильямс, 2006. – 1104 с.

8. *Слободян М.С., Слободян С.М.* Живучесть скользящего электрического контакта // Известия ВУЗов. Проблемы энергетики. 2011. №5-6. c. 55-64.

*05.13.18*

# **Е.А. Петровичева канд. техн. наук**

Альметьевский государственный нефтяной институт, нефтегазовый факультет, кафедра физики и химии, Альметьевск, alena-p67@mail.ru

# **РОЛЬ ОТРЫВНОЙ ЗОНЫ ТУРБУЛИЗАЦИИ ПОТОКА В ТРУБЧАТЫХ АППАРАТАХ**

*В статье приводится анализ физической картины течения, поясняющий возникновение турбулизации потока в каналах трубчатых аппаратов.* 

Ключевые слова: *турбулизация потока, отрывная зона, вихревая структура.*

# **1.Введение**

Анализ состояния вопроса показывает, что наиболее доступным и эффективным методом управляемого воздействия на структуру турбулентного потока является создание в нем отрывных зон или других организованных вихревых структур.

# **2.Методика сравнения**

Одним из самых простых и эффективных способов образования вихревых зон является установка выступов или канавок на поверхности канала, поперечных по отношению к направлению движения. Исследования структуры течения отрывной зоны позволяют выделить в ней три характерные области (рис. 1.)

Наиболее удобно изучать эти структуры при течении в плоских каналах, для которых имеются как результаты непосредственных измерений, так и обширный фотографический материал [1]. Упомянутые зоны можно характеризовать следующим образом:

Трехмерная область отрыва (длина *x* = *l1*) характерна наличием одного или нескольких вихрей с осями, перпендикулярными к боковым стенкам. Размеры этих вихрей могут меняться во времени. Их число зависит от геометрии. В опытах наблюдалось от 2 до 6 таких вихрей.

2. Двумерная область (*l1<x<l2*), характерная для двумерной формы наличием практически двумерного вихря.

Трехмерная нестационарная область, в которой существуют нестационарные вихри, преимущественно расположенные в углах канала в зоне *0,8<x/l3<1,25.*

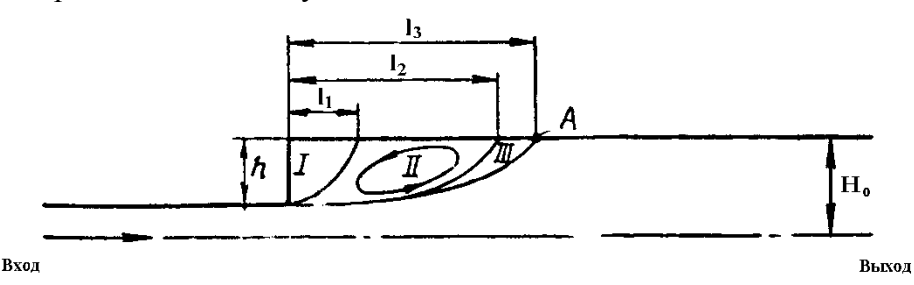

Рис. 1- Структура вихревых зон в канале с внезапным расширением

Поток массы из основного течения в зону отрыва, главным образом, происходит по границе *III* области около точки присоединения *А*.

Соответствующий ему поток массы из зоны отрыва в основное течение сосредоточен в *I* области. На границе *I* области с потоком приходится и основная доля генерации турбулентности.

Расчеты, выполненные в двумерном приближении, дают достаточно хорошее качественное совпадение [2] с полученными экспериментальными результатами. На рис. 2 представлены данные работы [2], которые иллюстрируют, в том числе, распределение кинетической энергии турбулентности за уступом при внезапном расширении трубы.

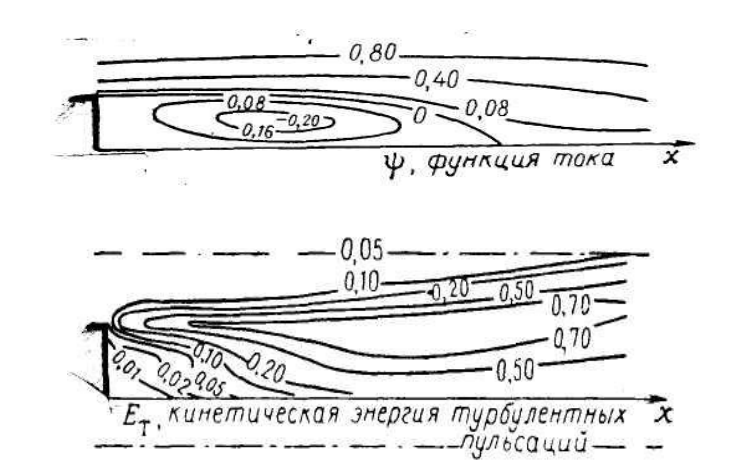

Рис. 2- Распределение кинетической энергии турбулентности за уступом при внезапном расширении трубы [2]

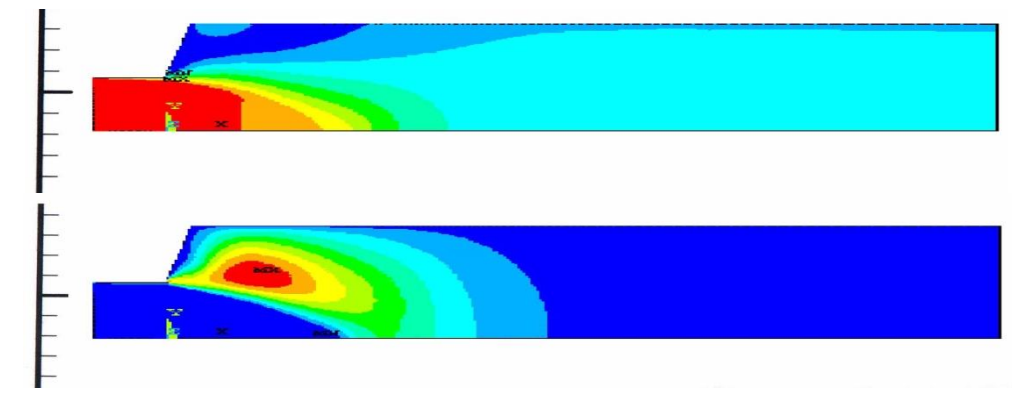

Рис. 3- Расчетные результаты для осесимметричного течения в трубе с внезапным расширением при  $\overrightarrow{Re}$  =  $10^4$  [6]

Аналогичные результаты получены также в работах [4-6], недавних работах Р.Г. Тахавутдинова и А.Г. Мухаметзяновой, выполненных в Казанском государственном технологическом университете, а также в работах Ю.М.Данилова и И.М. Ильиной [7-8], в которых также с помощью численного моделирования найдено распределение кинетической энергии в осесимметричном канале с внезапным расширением (рис. 2). Видно, что эти результаты качественно совпадают с приведенными на рис. 3, масштаб в направлении оси симметрии О*x* изменен (произведено сжатие рисунка примерно в 2 раза). На рис. 4 приводятся фотографии течения в плоском канале, стенка которого имеет форму, схожую с формой образующей трубы с кольцевыми выступами. Отчетливо виден турбулентный характер обтекания выступа. Зона с максимальной интенсивностью турбулентности располагается на границе между основным потоком и зоной вихря (обл.I,II в соответствии с рис. 2).

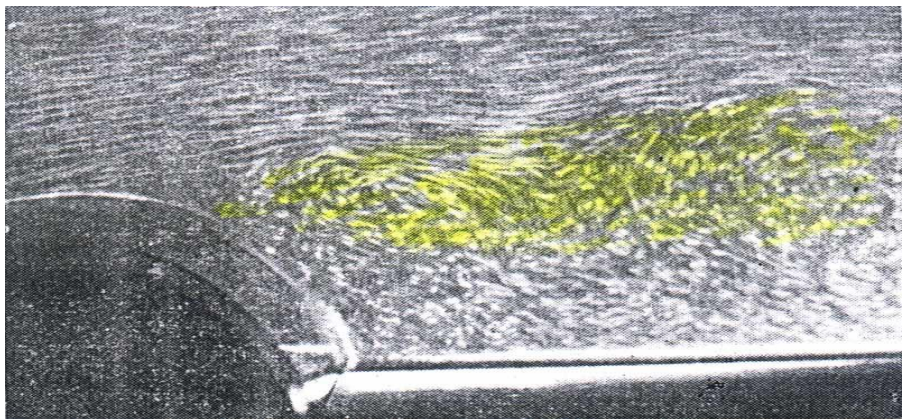

Рис. 4- Обтекание полукруглого турбулизатора (*Re= 4,9210<sup>5</sup>* )

Из сказанного можно сделать следующие выводы:

1. Отрывная зона и вообще организованные вихревые структуры являются эффективным средством выработки турбулентности в потоке.

2. Структура вихревых зон до и после выступа сильно зависит от формы и размеров выступов.

3. Генерация турбулентности, значительно превышающая диссипацию, происходит, главным образом, на удаленной от стенки границе вихревой зоны, где градиент скорости и турбулентные напряжения имеют максимальные или одновременно большие значения.

4. В мощных вихрях, возникающих до выступов и за ними, диссипация энергии соизмерима или даже больше выработки турбулентности.

5. Вихревые структуры за турбулизаторами могут быть нестационарными. Для течений в плоских каналах это установлено опытами авторов работы [3].

# *Список литературы*

1. *Калинин Э.К., Дрейцер Г.А., Ярхо С.А.* Интенсификация теплообмена в каналах. Издание 3-е, перераб. и дополн. М.: Машиностроение, 1990, 208 с.

2. *Ван-Дайк М.* Альбом течений жидкости и газа. М. «Мир». 1986, 182 с.

3. *Runchal A.K.* 1969 International Seminar "Heat and Mass Transfer in Flow with Separated Regions and Measurement Techniques", Herceg-Novi,

4. *Майорова А.И., Ягодкин В.И.* Методика и результаты расчетов течений в каналах с внезапным расширением. М. Труды ЦИАМ, №883, 1979, 31с.

5. *Chatarvedi M.C.* Flow characteristics of axusimmetruc exspansions // Yonrnal of the Hydraulics Division. Proceedings of the American Sosiety of Cuvil Engineers, 1963, v.89, p.61.

6. *Turgeon E., Pelletier D., Jgnat L.* Effects of adaptivity on varions finite element schemes for turbulent heat transfer and flow predictions// Papers of of the 36 Aerospace Sciences Meeting of Exhibit. Proceedings of the American Institute of Aeronautics and Astronautics, 1998, p.501.

7. *Данилов Ю.М., Ильина И.М., Ситдикова И.П., Бергман А.Н.* Решение трехмерных задач о течении вязких несжимаемых жидкостей в каналах прямоугольной формы. «Естественные и технические науки», Ж.№3, 2003г.

*05.13.18*

# **С.А. Соловьев канд. физ.-мат. наук, О.В. Соловьева канд. физ.-мат. наук, Р.Р. Яфизов, А.А. Батуева**

Казанский государственный энергетический университет, институт цифровых технологий и экономики, кафедра инженерной кибернетики, Казань, solovev.sa@kgeu.ru

# **ИССЛЕДОВАНИЕ ИЗМЕНЕНИЯ ЭФФЕКТИВНОСТИ ОСАЖДЕНИЯ ЧАСТИЦ В ЗАВИСИМОСТИ ОТ ПОРИСТОСТИ МОДЕЛИ ВЫСОКОПОРИСТОГО ЯЧЕИСТОГО ФИЛЬТРА**

*В данной работе проведено исследование течения газа в высокопористых ячеистых фильтрах с различной пористостью. Исследована взаимосвязь между пористостью и параметром, который характеризует количество пор на дюйм. Результаты экспериментальных и численных исследований хорошо согласуются между собой.* 

Ключевые слова: *эффективность осаждения, перепад давления, пористость.*

# **Введение**

Высокопористые ячеистые материалы используются в качестве фильтров аэрозольных частиц благодаря низкому значению коэффициента сопротивления и развитой поверхности [1]. Для численного моделирования потока газа в пористой среде необходимо создать геометрическую модель, которая будет соответствовать реальной структуре материала. Авторы работ [2] используют пористую среду из упрощенных ячеек с упорядоченной структурой. Однако структура реальной пористой среды не является упорядоченной и обеспечивает существенные изменения в гидродинамике потока. Модель, которая представляет реальную структуру, может быть получена с использованием технологии микротомографии [3]. Недостаток этого метода заключается в том, что полученная геометрия требует длительной и трудоемкой обработки. Современные технологии позволяют распечатывать на 3D-принтере материал с заданными параметрами пористого носителя. Изза сложной формы геометрии пористых сред большинство опубликованных работ основано на экспериментальных данных [4, 5].

Использование упрощенных моделей течения в пористых структурах приводит к существенным различиям в экспериментальных и расчетных данных [6]. Численное моделирование процессов в пористых средах позволяет преодолеть все экспериментальные проблемы и точно учитывать мельчайшие геометрические детали. Современные вычислительные возможности позволяют создавать детальную геометрию вычислительной области, задавать свойства материала и граничные условия.

Целью данной работы является определение величины перепада давления в высокопористом ячеистом материале, который представляет собой модель аэрозольного фильтра, и определение эффективности частиц для трех значений средней пористости среды.

# **Численное моделирование и экспериментальные исследования**

Проведем экспериментальные исследования движения газовзвеси в высокопористом ячеистом материале с различной пористостью среды  $\varepsilon$  и фиксированным размером пор  $d_c = 4$  мм. Созданная геометрия фильтра представляет собой набор пересекающихся сфер, случайно расположенных в пространстве. Для расчета поля течения используется область межпорового пространства (рис. 1).

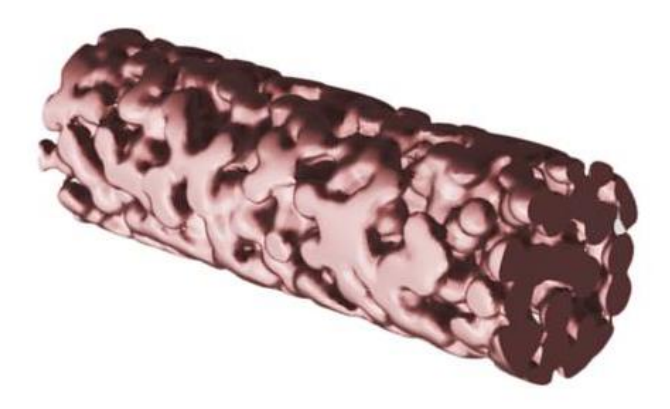

Рис. 1 Расчетная модель пористой среды для ячеек  $d_{c} = 4$  мм.

Численное моделирование проводится на основе решения уравнений Навье-Стокса с использованием метода конечных объемов в программном пакете ANSYS Fluent (v. 19.0). Прямое численное моделирование для получения детальной картины потока, с учетом вихрей в каждой поре, проводилось с использованием сетки из 40 миллионов ячеек. Для определения параметра Ро, характеризующего среднее число пор на дюйм, и установления зависимости между пористостью среды и данным параметром было выбрано пять сечений пористого слоя: 0 см, 1 см, 2 см, 3 см и 4 см от входного сечения пористой среды. Было определено, что для трех значений средней пористости среды  $\varepsilon = 0.6$ ,  $\varepsilon = 0.7$  и  $\varepsilon = 0.8$ параметры пористости равны  $Po = 6$ ,  $Po = 7$  и  $Po = 8$  соответственно.

Необходимо убедиться в корректности численного моделирования для определения эффективности осаждения частиц. С этой целью были созданы экспериментальные образцы моделей фильтров, которые повторяют геометрию расчетной модели. Значения перепада давления в пористой области определялись в зависимости от средней скорости фильтрации. Результаты экспериментальных исследований и численного моделирования хорошо коррелируют. Незначительная разница в результатах исследований при высоких скоростях потока связана с развитым турбулентным потоком и сложностью фиксации вихрей при численном расчете.

Эффективность осаждения частиц является основным параметром качества фильтра и определяется отношение количества осевших частиц к количеству частиц на входе.

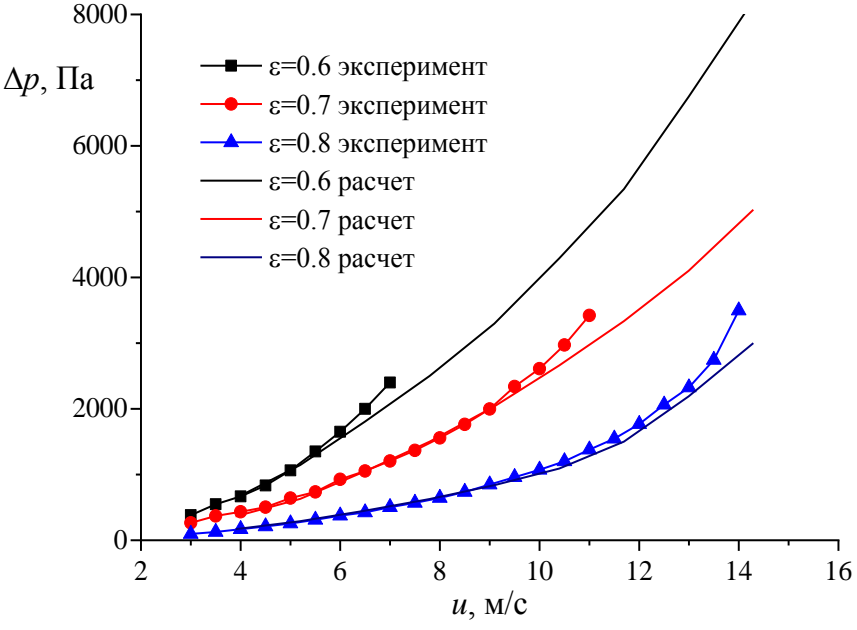

Рис. 2 Зависимость перепада давления от расхода для трех значений пористости среды

Авторы работы [7] вывели полуэмпирическую зависимость для оценки эффективности осаждения частиц:

$$
E=1-P, \qquad \ln(P)=-\frac{t}{d_f}\cdot(5.486\cdot \text{St}^{2.382}+3.891\cdot N_G^{0.88}),
$$

где  $t$  – толщина фильтра,  $d_f$  – диаметр волокна пористой среды, St – число Стокса,  $N_{\overline{G}}$  – параметр гравитационного осаждения.

$$
d_f = 0.009633 \cdot Po^{-1.216}.
$$

В соответствии с численным расчетом и полуэмпирической формулой [13] кривые эффективности осаждения частиц хорошо коррелируют для случая максимальной пористости, однако кривые эффективности расходятся для случая более низкой пористости  $\varepsilon$  = 0.8, поскольку данная формула работает только в определенном диапазоне параметров окружающей среды в проведенном эксперименте. Местоположение исходных частиц также является значительным. Для среды с более низкой пористостью в поперечном сечении образуется значительная площадь, сравнимая с площадью пор, на которую дополнительно осаждаются частицы, если частицы стартуют далеко от пор фильтрующего материала. Эти два фактора объясняют расхождение между экспериментальными данными и результатами численных расчетов для значений средней пористости  $\varepsilon = 0.6$  и  $\varepsilon = 0.7$ .

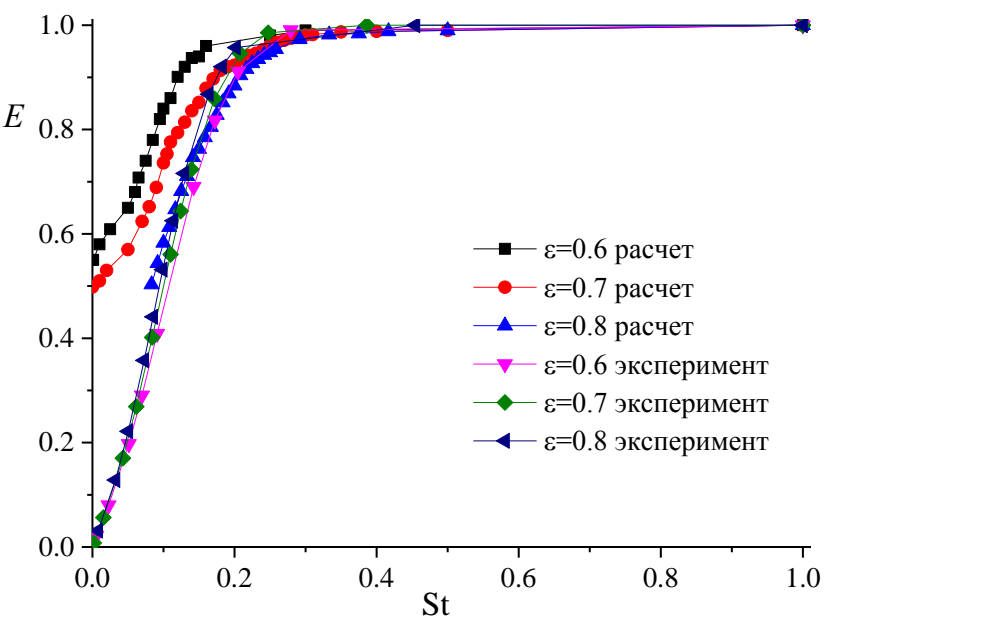

Рис. 4 Зависимость эффективности осаждения частиц от числа Стокса, полученная путем численных расчетов и экспериментов

## **Заключение**

В работе исследована зависимость средней пористости и параметра пористости *Po*, используемого в промышленности. Были проведены численные расчеты и экспериментальные исследования течения газа в трубке, содержащей пористый слой различной пористости, которая является моделью фильтра. Кривые результатов численного расчета значений перепада давления хорошо коррелируют с кривыми экспериментальных данных. Эффективность осаждения частиц рассчитывалась в зависимости от числа Стокса. Было обнаружено, что результаты расчетов и экспериментальные данные других авторов полностью согласуются для среды с пористостью  $\varepsilon = 0.8$ , и есть значительная разница для пористости  $\varepsilon = 0.7$  и  $\varepsilon = 0.6$ 

# **Благодарности**

*Исследование выполнено при финансовой поддержке РФФИ в рамках научного проекта № 19-07-01188.*

# *Список литературы*

1. *Соловьев С.А., Соловьева О.В., Попкова О.С.* Численное моделирование движения аэрозольных частиц в высокопористом проницаемом ячеистом материале // Журнал физической химии. – 2018. – Т. 92, № 3. – С. 489-483.

2. *Perrot C., Panneton R., Olny X.* Periodic unit cell reconstruction of porous media: Application to open-cell aluminum foams // Journal of Applied Physics. – 2007. – V. 101, No. 11. – 113538.

3. *Lv J., Cui W., Bai M., Li X.* Molecular dynamics simulation on flow behavior of nanofluids between flat plates under shear flow condition // Microfluidics and Nanofluidics. – 2011. – V. 10, No. 2. – P. 475-480.

4. *Beugre D., Calvo S., Dethier G., Crine M., Toye D., Marchot P.* Lattice Boltzmann 3D flow simulations on a metallic foam // Journal of Computational and Applied Mathematics. – 2010. – V. 234, No. 7. – P. 2128-2134.

5. *Edouard D., Lacroix M., Huu C. P., Luck F.* Pressure drop modeling on solid foam: State-of-the art correlation // Chemical Engineering Journal. – 2008. – V. 144, No. 2. – P. 299-311.

6. *Dietrich B.* Pressure drop correlation for ceramic and metal sponges // Chemical Engineering Science. – 2012. – V. 74. – P. 192-199.

7. *Hellmann A., Pitz M., Schmidt K., Haller F., Ripperger S.* Characterization of an open-pored nickel foam with respect to aerosol filtration efficiency by means of measurement and simulation // Aerosol Science and Technology. – 2015. – V. 49, No. 1. – P. 16-23.

*05.13.18*

# **<sup>1</sup>М.Ю. Филимонова канд. педагог. наук. <sup>1</sup>А.Г. Шляхова канд. техн. наук, <sup>2</sup>И.А. Мутугуллина канд. техн. наук**

 $1$ Альметьевский государственный нефтяной институт, кафедра нефтегазового оборудования и технологии машиностроения, 2 Бугульминский филиал «Казанский национальный исследовательский технологический университет, Альметьевск, [9274573382@mail.ru](mailto:9274573382@mail.ru)

# **ИСПОЛЬЗОВАНИЕ КОМПЬЮТЕРНЫХ ТЕХНОЛОГИЙ ДЛЯ АВТОМАТИЗАЦИИ ЧЕРТЕЖНО-КОНСТРУКТОРСКИХ РАБОТ**

*Рассмотрены возможные применения компьютерных технологий для автоматизации чертежно-конструкторских работ. Компьютерные технологии обеспечивают точные и наглядные решения задач начертательной геометрии и инженерной графики в трехмерном пространстве.*

Ключевые слова: *инженерная графика, проекционное черчение, чертеж детали, компьютерные технологии, 3D-модели.*

Графические дисциплины присутствуют в учебных планах большинства инженерных специальностей. Как правило, в технических вузах преподаются в рамках одного или нескольких лекционных курсов четыре графические дисциплины: «Начертательная геометрия», «Инженерная и компьютерная графика», «Автоматизация чертежноконструкторских работ».

Автоматизация чертежно-конструкторских работ – новая дисциплина, которая представляется наиболее перспективной частью блока графической подготовки. Она находится в стадии становления. Цель дисциплины – формирование у будущих специалистов умения выполнять и читать чертежи на компьютере. Владение компьютерной графикой становится ключевым элементом, элементом профессиональной компетентности инженера.

Развивающийся процесс компьютеризации отрасли, необходимость и целесообразность использования современных информационных технологий при решении профессиональных задач обуславливают новые требования к графической подготовке инженера. Современные методы решения профессиональных задач, все более широко используемые на передовых предприятиях отрасли, должны найти адекватное отражение в современных методах, используемых при подготовке инженеров в техническом вузе [1-6].

Любое промышленное изделие имеет два вида существования: внутри предприятия (от проектирования до изготовления) и вне его (с момента реализации и до истечения срока эксплуатации в конкретных условиях). Очевидно, что прежде чем изготовить некий материальный объект, конструктор должен наглядно изобразить этот объект, который предметно еще не существует, а является пока лишь продуктом его интеллектуальной деятельности. Другими словами, проектно-конструкторский процесс определяет будущее изделие, необходимость появления которого обусловлена объективными предпосылками. Техническое творчество тесно связано и с наукой, и с производством. Конструктор обязан знать и использовать данные основных физических, математических и других научных дисциплин, должен учитывать возможности современного производства. Кроме того, техническое творчество в функционально-эстетическом плане связано с искусством, так как конструктор обязан обеспечить своему изделию современный дизайн.

Проектно-конструкторскую деятельность можно условно разделить:

 **проектирование** — творческое предопределение будущего технического устройства или технологического метода, при котором расчетами, эскизами или экспериментально делается предварительная проработка; результат — обоснование для последующего конструирования устройства или разработки метода;

 **конструирование** — определение посредством изображения замысла технического устройства; результат — получение чертежей нового изделия или нового технологического процесса.

**Конструирование**, в свою очередь, разделяется на два вида деятельности: эскизное проектирование и оформление.

При эскизном проектировании определяется принцип действия разрабатываемого изделия, а при оформлении выполняется полный комплект документации для его изготовления. Аббревиатура — Системы Автоматизированного Проектирования (САПР).

**Проектирование** - это комплекс работ по исследованию, расчетам и конструированию нового изделия или нового процесса. Таким образом, проектирование – это процесс, позволяющий провести некую техническую идею до еѐ инженерной модели. Результатом этого процесса является проект, который включает в себя графическую часть (чертежи, схемы) и пояснительную записку (описание назначения изделия, функции, технические характеристики и т.д.).

Процесс проектирования можно разделить на ряд этапов или видов деятельности, причем порядок не имеет значения, поскольку на практике постоянно происходит переход от одного вида деятельности к другому. В основном можно выделить следующие виды деятельности:

1. Создание — это выполнение проекционных чертежей новых изделий, которые пока не существуют;

2. Редактирование, т.е. возможность вносить изменения в разрабатываемые чертежи изделия по мере их возникновения;

3. Расчеты, которые выполняются на уровне типовых расчетов деталей машин;

4. Выбор — принятие решения, по какому пути направить разработку проекта на основе технических данных (например, чертежей прототипов изделий, расчетов и т.п.);

5. Поиск — работа с архивами (сюда входит поиск уже существующих решений, ознакомление с историей видоизменения изделия).

Согласно стандарту выделяют следующие стадии проектирования:

1. Предпроектное исследование (выполняется заказчиком). Здесь выполняется анализ потребностей в новом изделии, также ведется поиск возможного аналога, т.е. может быть сделан вывод о необходимости модернизации существующего изделия. Результатом является документ «Исходные требования», в котором отражается информация о наличии и характеристиках изделия.

2. Разработка технического задания. Техническое задание содержит основные характеристики изделия: габариты, вес, энергопотребление. В составе технического задания производится уточнение функций, режимов работы будущего изделия, описываются требования к дизайну, экономическим показателям.

3. Разработка технического предложения, т.е. уточненного технического задания. Его разрабатывает исполнитель проекта, где отражает свое видение проблемы.

4. Эскизное проектирование. Выполняется на основе уточненного технического задания. Здесь моделируются отдельные принципиальные узлы будущего изделия, отрабатываются математические модели поведения. Анализируется и доказывается реальная возможность создания будущего изделия. Проводятся многовариантные испытания, часто строятся физические модели. Результатом стадии эскизного проектирования являются уточненные технико-экономические характеристики будущего изделия, принципиальный состав узлов, детализованные проработки важнейших составных частей (схемы, чертежи), пояснительные записки, возможно макеты.

5. Техническое проектирование. Здесь прорабатываются полностью все компоненты изделия: дизайн корпуса, разрабатываются все части проекта. Техническое проектирование содержит результаты полной параметрической оптимизации, все чертежи, схемы узлов, полное описание функционирования изделия, описание режимов работы. Результатом является опытный образец изделия. Далее заказчиком принимается решение о возможности передачи в серийное производство. При положительном решении заказчика начинается разработка рабочего проекта.

6. Рабочий проект – полный комплекс документов для промышленного выпуска. Результат – полная конструкторская документация.

В связи с малым количеством часов, отпущенных на изучение дисциплины «Автоматизация чертежно-конструкторских работ», в учебных целях конструкция проектируемого редуктора предельно упрощена и превращена в модель. На рисунке 1 крышка редуктора показана в разрезе для того, чтобы было видно внутреннее строение редуктора.

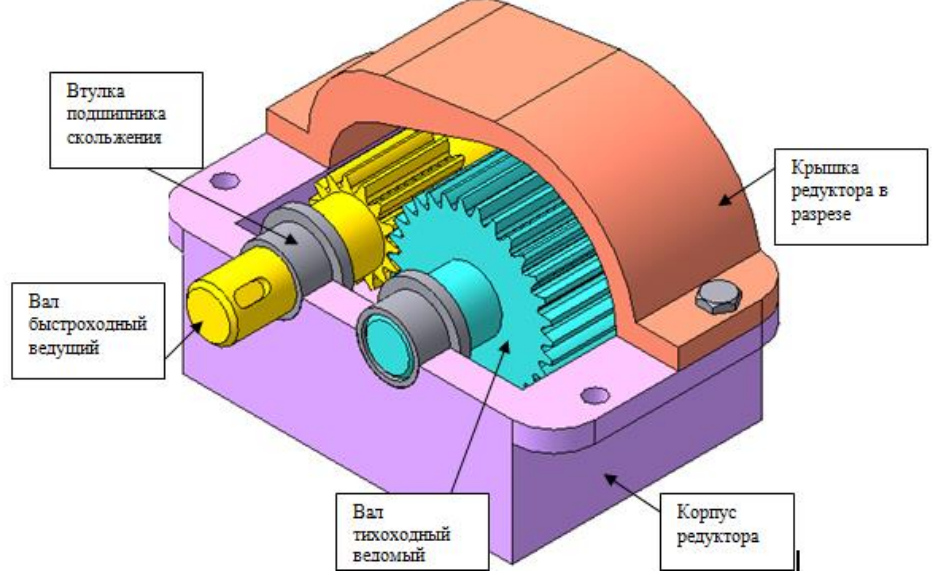

Рис.1. ЗD модель редуктора

Студентам предлагается сконструировать одноступенчатый редуктор с цилиндрическими прямозубыми зубчатыми колесами, которые отлиты заодно с валами. Учебная модель редуктора состоит из корпуса – 1, крышки – 2, вала тихоходного со шлицами – 3, вала быстроходного с пазом под шпонку - 4,втулок подшипников скольжения - 5.

Сборочный чертеж показывает конструкцию изделия, состав его частей и характер соединения деталей друг с другом. Сборочные чертежи невозможны без применения разрезов, которые выполняются по общим правилам. Т.к. по сборочным чертежам осуществляется только контроль сборки изделия, а не изготовление деталей, поэтому на сборочных чертежах наносится небольшое количество размеров: габаритные (справочные), монтажные, присоединительные размеры. Все детали на сборочном чертеже пронумеровываются, т.е. проставляются позиции. К сборочному чертежу прилагается тестовый конструкторский документ – спецификация. Построение сборочных чертежей на компьютере можно выполнить различными способами:

1. Вычертить чертеж с применением модуля КОМАПС-ГРАФИК применяя компьютер как электронный кульман, где карандаш заменяет курсор.

2. Построение сборочного чертежа можно выполнить последовательным копированием предварительно вычерченных чертежей отдельных деталей с последующей вставкой их в сборочный чертеж.

3. Наиболее современным способом является компьютерная 3D-сборка изделия. Затем проводится автоматизированное построение сборочного плоского чертежа по трехмерной модели собранного изделия.

# **Вывод**

Использование современных компьютерных технологий, изменивших традиционную систему обучения, позволяет студентам освоить сложный теоретический материал. Полученные знания и приобретенные практические навыки работы с графическим пакетом дадут студентам возможность успешно выполнять графические работы по автоматизации чертежно-графических работ в учебном и научно-исследовательских процессах[7].

# *Список литературы*

1. *Расторгуева Л.Г., Филимонова М.Ю.* Автоматизированное проектирование в среде компас -3D.: V8. Учебное пособие по дисциплине «Компьютерная графика» для студентов технических вузов. Альметьевск, 2007.-124с.

2. *Филимонова М.Ю., Петровичева Е.А., Ильина И.М.* Технология обучения инженерной графике с использованием новых информационных технологий. // Ученые записки Альметьевского государственного нефтяного института. 2018, т.17.С.368-372.

3. *Шляхова А.Г., Шляхов А.Т., Гайнулова ЛА.* Математическое моделирование движения в центрально-симметрическом поле. // Научно-технический вестник Поволжья. – 2019-№ 1- С.21-25.

4. *Шляхова А.Г., Шляхов А.Т., Шипилова О.А., Филимонова М.Ю.* Математическое моделирование задач с применением дифференциальных уравнений. // Научно-технический вестник Поволжья. – 2019-№ 9- С.114-118.

5. *Шляхова А.Г., Шляхов А.Т.,* Математическое моделирование в механике // Ученые записки Альметьевского государственного нефтяного института.2019, т.18.С. 233-239.

6. *Филимонова М.Ю.* Выполнение позиционных и метрических задач начертательной геометрии в системе компас-график. //Сборник: Достижения, проблемы и перспективы развития нефтегазовой отрасли. Материалы Международной научно-практической конференции.2018.С. 463-466.

7. *Феоктистова Л.А., Рзаева Т.В.* Возможности использования компьютерных технологий при выполнении заданий по инженерной графике. // Научно-технический вестник Поволжья.  $-2018 - N$ <sup>o</sup> 4- C.167-169.

*05.13.18*

# **М.К. Хасанов канд. физ.-мат. наук**

# Стерлитамакский филиал Башкирского государственного университета, кафедра прикладной информатики и программирования, Стерлитамак, hasanovmk@mail.ru

# **МАТЕМАТИЧЕСКОЕ МОДЕЛИРОВАНИЕ ГИДРАТООБРАЗОВАНИЯ ПРИ ЗАКАЧКЕ СЕРОВОДОРОДА В ИСТОЩЕННОЕ МЕСТОРОЖДЕНИЕ НЕФТИ**

*Представлена математическая модель инжекции жидкого сероводорода в пласт, насыщенный водой и нефтью, сопровождающейся образованием газового гидрата H2S. Построены автомодельные решения для случая, когда начальные термобарические условия пласта соответствуют условиям существования гидрата сероводорода*. *Определены диапазоны значений проницаемости и начальной температуры пласта, при которых возможно существование промежуточной области, насыщенной смесью воды, сероводорода и его газогидрата, находящихся в состоянии термодинамического равновесия.*

Ключевые слова: *математическая модель, фильтрация, газогидраты, сероводород.*

**Введение.** Одним из методов уменьшения эмиссии сероводорода в атмосферу является его утилизация в истощенных месторождениях нефти [1,2]. Уменьшить риск утечки сероводорода на поверхность при длительном подземном хранении можно путем перевода его в твердое газогидратное состояние [3,4]. В данной работе представлены автомодельные решения задачи об образовании газогидрата H2S при инжекции жидкого сероводорода в пласт, насыщенный водой и нефтью.

**Основные уравнения**. Постановка задачи об образовании газогидрата H2S при инжекции жидкого сероводорода в пласт приведена в работе [5]. Для этой задачи введем автомодельную переменную:

$$
\xi = x / \sqrt{\frac{\lambda}{\rho \tilde{n}}} t ,
$$

где *x* – координата; *t* – время; ρ*c* и *λ* – эффективные значения объемной теплоемкости и коэффициента теплопроводности для насыщенного пласта.

$$
\begin{split}\n\text{QED} & \text{MIR} \text{ aBTOMOQEDJHOH} \text{ The DIPP (i)} \text{ the initial distribution of the DIPP (i)} \text{ with the distribution of the DIPP (i)} \text{ with the distribution of the DIPP (i)} \
$$

Здесь *p* – давление; *T* – температура; нижние индексы *i*=*s*, *l, h* относятся соответственно к параметрам сероводорода, нефти и газогидрата; *Si* – насыщенность пор; *Sw*0 – начальная водонасыщенность пласта;  $\rho i$  – плотность;  $ki$  – фазовая проницаемость;  $\beta_i$  – коэффициент сжимаемости; *ci* – удельная теплоемкость; μ*i* – динамическая вязкость.

Соотношения для определения автомодельной координаты фронта гидратообразования *ξ*(*n*) и значений параметров на ней имеют вид:

$$
\frac{\left(p_{e} - p_{(n)}\right) \exp\left(-\frac{\xi_{(n)}^{2}}{4\eta_{1}}\right)}{\frac{\xi_{(n)}}{\int_{0}^{2} \exp\left(-\frac{\xi_{2}^{2}}{4\eta_{1}}\right)} d\xi} = \frac{m\mu_{s}\chi^{(T)}\left(\frac{\rho_{h}GS_{h}}{\rho_{0s}} + 1 - S_{h}\right)\xi_{(n)},
$$
\n
$$
\frac{\left(p_{(n)} - p_{0}\right) \exp\left(-\frac{\xi_{(n)}^{2}}{4\eta_{2}}\right)}{\frac{\pi}{\int_{\xi_{(n)}}^{2} \exp\left(-\frac{\xi_{2}^{2}}{4\eta_{2}}\right)} d\xi} = \frac{m\mu_{l}\chi^{(T)}}{k_{l}}\left(1 - S_{w0}\right)\xi_{(n)},
$$
\n
$$
\frac{\left(T_{(n)} - T_{e}\right) \exp\left(-\frac{\xi_{(n)}^{2}}{4} - X_{(1)}P_{(n)}\right)}{\frac{\xi_{(n)}}{\int_{0}^{2} \exp\left(-\frac{\xi_{2}^{2}}{4} - X_{(1)}P_{(1)}\right)} d\xi} - \frac{\left(T_{0} - T_{(n)}\right) \exp\left(-\frac{\xi_{(n)}^{2}}{4} - X_{(2)}P_{(n)}\right)}{\frac{\pi}{\int_{0}^{2} \exp\left(-\frac{\xi_{2}^{2}}{4} - X_{(2)}P_{(2)}\right)} d\xi} = \frac{m\rho_{h}L_{h}S_{h}}{2\rho c}\xi_{(n)},
$$

где *G* – относительная массовая концентрация H2S в газогидрате; *Lh* – удельная теплота образования газогидрата H2S из жидкого сероводорода и воды; нижние индекс *j*=1,2 относятся соответственно к параметрам в первой и второй области. Здесь и далее нижний индекс *n* относится к параметрам на поверхности между зонами, а нижние индексы *h* и *w* – соответственно к параметрам газогидрата и воды.

**Результаты расчетов.** На рис. 1 приведена зависимость температуры и координаты границы образования газогидрата от давления инжекции (*a*) при *k*0 = 1∙10-12 м2 и абсолютной проницаемости пласта (*b*) при *p*e = 7 МПа. Для остальных параметров приняты следующие значения: *m* = 0,3, *Sw*0=0,2 *p*0 = 6 МПа, *T*0 = 300 К, *k*0 = 1∙10-12 м2, *Te*=295 К, *G* = 0,24, λ = 2 Bτ/(M⋅K),  $ρc = 2 \cdot 106$  Дж/(K⋅κг),  $μs = 2 \cdot 10$ -4 Πa⋅c,  $μl = 2 \cdot 10$ -3 Πa⋅c,  $β<sub>s</sub> = 3 \cdot 10$ -9 Па-1,  $\beta_l = 1 \cdot 10 \cdot 9$  Па-1,  $\rho h = 1003$  кг/м3,  $\rho w = 1000$  кг/м3,  $\rho 0s = 890$  кг/м3,  $\rho 0l = 900$  кг/м3, *cs* = 1800 Дж/(К∙кг), *cl* = 1900 Дж/(К∙кг), *Lh* = 4,1∙105 Дж/кг.

Согласно рис. 1 с повышением давления инжекции и проницаемости пласта скорость движения поверхности гидратообразования возрастает. Это обусловлено тем, что движение данной поверхности лимитируется скоростью течения жидкого сероводорода, которая согласно закону Дарси увеличивается с увеличением перепада давления в пласте и его проницаемости.

Вследствие этого при достаточно больших значениях давления инжекции и проницаемости пласта температура на границе гидратообразования может превысить равновесную температуру разложения газогидрата сероводорода (штриховая линия), что будет соответствовать возникновению промежуточной области, насыщенной смесью воды, сероводорода и его газогидрата, находящихся в состоянии термодинамического равновесия.

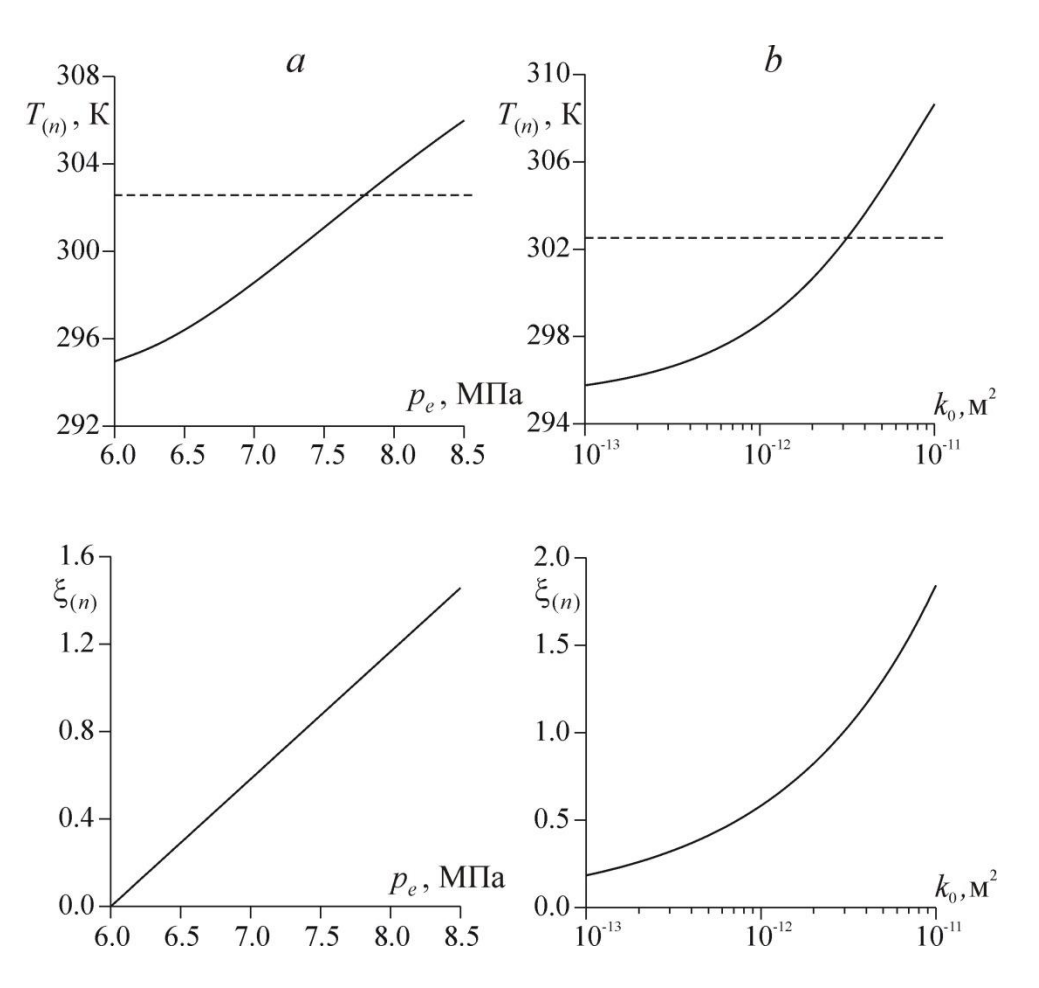

Рис. 1 – Зависимость температуры и координаты границы образования газогидрата от давления инжекции (*a*) и абсолютной проницаемости пласта (*b)*. Штриховая линия – температура, квадрупольной точки.

Были проведены расчеты для нахождения величины предельного значения давления инжекции сероводорода *p\**, выше которого возникает промежуточная область, насыщенная смесью воды, сероводорода и его газогидрата, находящихся в состоянии термодинамического равновесия.

На рис. 2 приведена зависимость предельного значения давления от абсолютной проницаемости (*a*) при *T*0 = 300 К и начальной температуры пласта (*b*) при *k*0 = 1∙10-12 м2. Согласно рис. 2, с уменьшением абсолютной проницаемости пласта и его начальной температуры пласта величина предельного значения давления инжекции увеличивается.

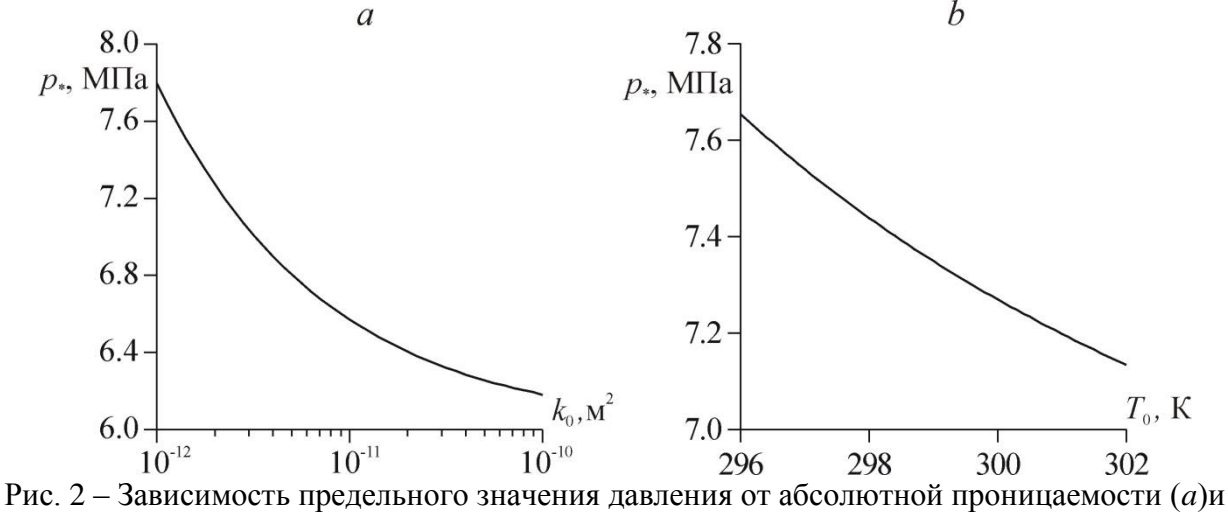

начальной температуры пласта (*b*).

Это обусловлено тем, что с уменьшением проницаемости пласта и его начальной температуры снижается температура на поверхности образования газогидрата сероводорода. Поэтому для того, чтобы температура на этой поверхности превысила равновесную температуру разложения газогидрата необходимы низкая интенсивность отвода тепла через левую границу пласта и высокая интенсивность выделения скрытой теплоты гидратообразования, что реализуется при больших значениях давления инжекции. Таким образом, промежуточная область, насыщенная смесью воды, сероводорода и его газогидрата, находящихся в состоянии термодинамического равновесия, возникает при высоких значениях давления инжекции, проницаемости и начальной температуры пласта.

**Заключение.** С повышением давления инжекции и проницаемости пласта происходит увеличение температуры границы образования газогидрата сероводорода. При высоких значениях давления инжекции, проницаемости и начальной температуры пласта будет возникать промежуточная область, насыщенная смесью воды, сероводорода и его газогидрата, находящихся в состоянии термодинамического равновесия.

*Работа выполнена при финансовой поддержке РФФИ и Республики Башкортостан (проект 17-48-020123 р\_а)*.

# *Список литературы*

1. *Machel H.G.* 2005. Geological and hydrogeological evaluation of the Nisku Q-Pool in Alberta, Canada, for H2S and/or CO2 storage. Oil Gas Sci. Technol. V. 60. P. 51–65.

2. *Xu T., Apps J. A., Pruess K. and Yamamoto H.* 2007. Numerical modeling of injection and mineral trapping of CO2 with H2S and SO2 in a sandstone formation. Chemical Geology. V. 24. No 3-4. P. 319–346.

3. *Дучков А.Д., Соколова Л.С., Аюнов Д.Е., Пермяков М.Е.* Оценка возможности захоронения углекислого газа в криолитозоне Западной Сибири // Криосфера Земли. 2009. Т. 13. № 4. С. 62–68.

4. *Чувилин Е.М., Гурьева О.М.* Экспериментальное изучение образования гидратов СО2 в поровом пространстве промерзающих и мерзлых пород // Криосфера Земли. 2009. Т. 13. № 3. С. 70–79.

5. *Хасанов М.К.* Математическая модель гидратообразования при инжекции сероводорода в пористую среду, насыщенную нефтью и водой // Научно-технический вестник Поволжья. 2019. № 9. С. 111–113.

# **ФИЗИКО-МАТЕМАТИЧЕСКИЕ НАУКИ — МЕТОДЫ И СИСТЕМЫ ЗАЩИТЫ ИНФОРМАЦИИ, ИНФОРМАЦИОННАЯ БЕЗОПАСНОСТЬ (05.13.19)**

*05.13.19*

# **И.Ю. Попов, К.А. Пшеничный канд. геол.-минерал. наук**

Санкт-Петербургский национальный исследовательский университет информационных технологий, механики и оптики, факультет безопасности информационных технологий, ilyapopov27@gmail.com, cpshenichny@yandex.ru

# **КОНЦЕПТУАЛЬНОЕ МОДЕЛИРОВАНИЕ СОСТОЯНИЯ ПРИНИМАЮЩЕГО УЗЛА КОМПЬЮТЕРНОЙ СЕТИ ПОД ВОЗДЕЙСТВИЕМ СЕТЕВЫХ РАСПРЕДЕЛЕННЫХ АТАК ТИПА «ОТКАЗ В ОБСЛУЖИВАНИИ»**

*Изменения состояния узла компьютерной сети под воздействием сетевых распределенных атак типа «отказ с обслуживании» исследуются методом куста событий. Представлена концептуальная принимающего узла, подверженного всем возможным сетевым атакам. С помощью разработанной графической модели возможно заблаговременно выявить потенциально слабые места компьютерной сети.*

Ключевые слова: *информационная безопасность, концептуальная модель, куст событий, модель OSI, сетевые распределенные атаки.*

Разработка и изучение компьютерных сетей в последние десятилетия основываются преимущественно на модели OSI (Open System Interconnection) [1]. Она позволяет описать правила передачи данных при организации сеанса связи в сетевой компьютерной среде. Модель состоит из уровней, которые описывают процессы в передающих и принимающих узлах компьютерной сети. Условия кибербезопасности, сформулированные в работе [2]: доступность, конфиденциальность и целостность – должны соблюдаться при передаче данных в компьютерных сетях. Распределенные сетевые атаки типа «отказ в обслуживании» резко снижают доступность информационных ресурсов [3]. Из-за увеличения количества бот-сетей мощность сетевых распределенных атак возрастает. Анализ воздействия сетевых атак на каждый уровень модели OSI является актуальной научной задачей.

**Модель сетевого взаимодействия под воздействием сетевых атак типа «отказ в обслуживании»**

Модель OSI состоит из семи уровней. Каждый уровень выполняет свою непосредственную коммуникационную функцию для передачи данных (Рис.1).

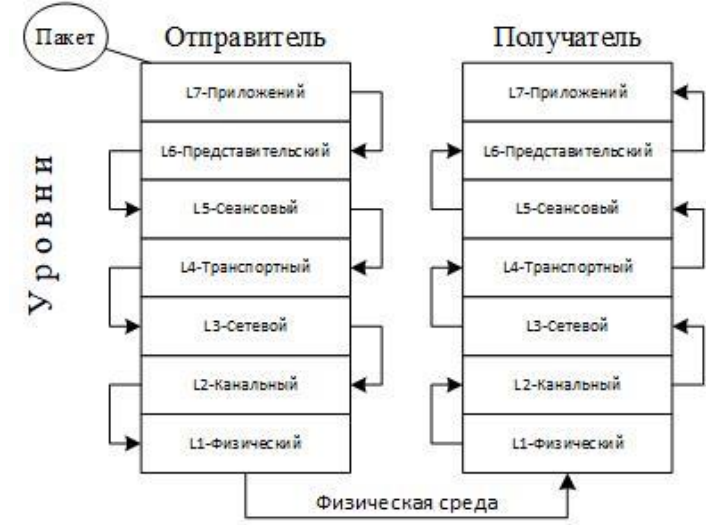

Рис. 1 – Взаимодействие уровней модели OSI

Единицей информации при передаче данных является пакет, отправляемый одним сетевым устройством другому. Пакет представляет собой сегмент данных, снабженный метаданными как тип, размер, источник, пункт назначения и иными. Данные могут передаваться как в одном пакете, так и в нескольких. Для того, чтобы пакет был успешно отправлен или обработан, соответствующие действия ДОЛЖНЫ быть выполнены компьютерной сетью на всех уровнях модели OSI, от физического (уровень L1) до уровня приложений (L7). Принимающий узел сети, успешно получив пакет от отправителя в штатном режиме, запрашивает у каждого уровня метаданные для следующего уровня вплоть ло  $L7$ .

Сетевые распределенные атаки типа «отказ в обслуживании» возможны практически на всех уровнях модели OSI за исключением L1 и L5. Основная цель данного типа атак состоит в том, чтобы путем отправки большого количества запросов на принимающий узел жертвы возникла такая ситуация, при которой штатная передача данных была бы существенно затруднена. Продолжительная атака типа «отказ в обслуживании» на сетевых уровнях (L2-L4) модели OSI способна замедлить работу сервера - заполнить канал ненужными для принимающего узла пакетами, что в конечном счете нарушит доступность ресурса для легитимных пользователей. Через представительский уровень L6 происходит проверка шифрованных данных, в случае если будет получено слишком много таких пакетов, то атакуемые системы могут перестать принимать SSL-соединения. На уровне приложений L7 данного рода атака приводит к критической загрузке вычислительных ресурсов сервера, что приводит к отказу работы сетевого оборудования.

Изменение состояния принимающего узла компьютерной сети под воздействием атак типа «отказ в обслуживании» — это последовательность событий, возникающих в среде под целенаправленным возлействием внешних факторов. Подобные ситуации удобно исследовать путем построения визуальных моделей. Для этого разработан ряд методом визуализации и концептуализации на основе теории помеченных графов [4]. Среди этих методов есть один, архитектура и синтаксис которого полностью соответствуют вышеописанной ситуации - метод куста событий [5].

# Построение куста событий для исследования состояния принимающего узла под воздействием атак

Куст событий представляет собой метод инженерии знаний о динамических сущностях. С помощью данного метода можно описать исследуемую область в виде «пучка» сценариев её возможной эволюции, или многопотоковой структуры [5]. События, составляющие сценарии, принадлежат к одному из четырех типов: первичные внутренние события, первичные внешние, вторичные и третичные (Рис. 2).

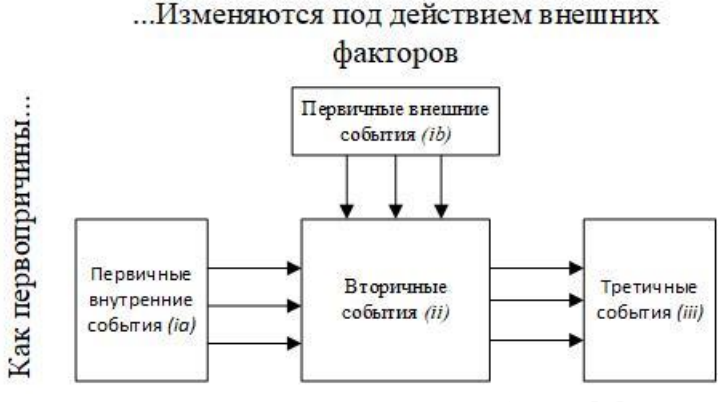

Рис. 2 – Архитектура куста событий [5]

На рис. 3 в форме куста событий представлены уровни модели OSI под воздействием сетевых распределенных атак, использующие протоколы TCP, UDP, HTTP, SSL, ICMP, направленные на нарушение штатной работы принимающего узла компьютерной сети передачи данных.

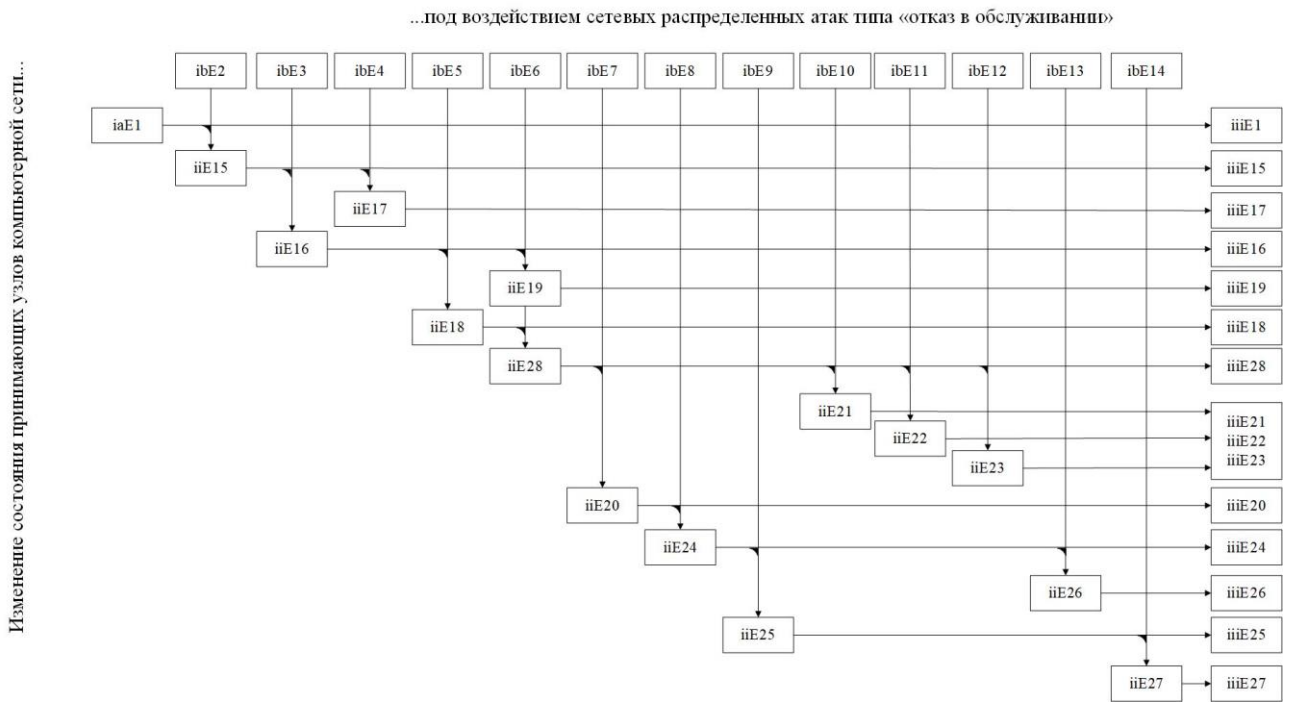

Рис. 3 – Концептуальная модель принимающего узла компьютерной сети, подверженного сетевым атакам

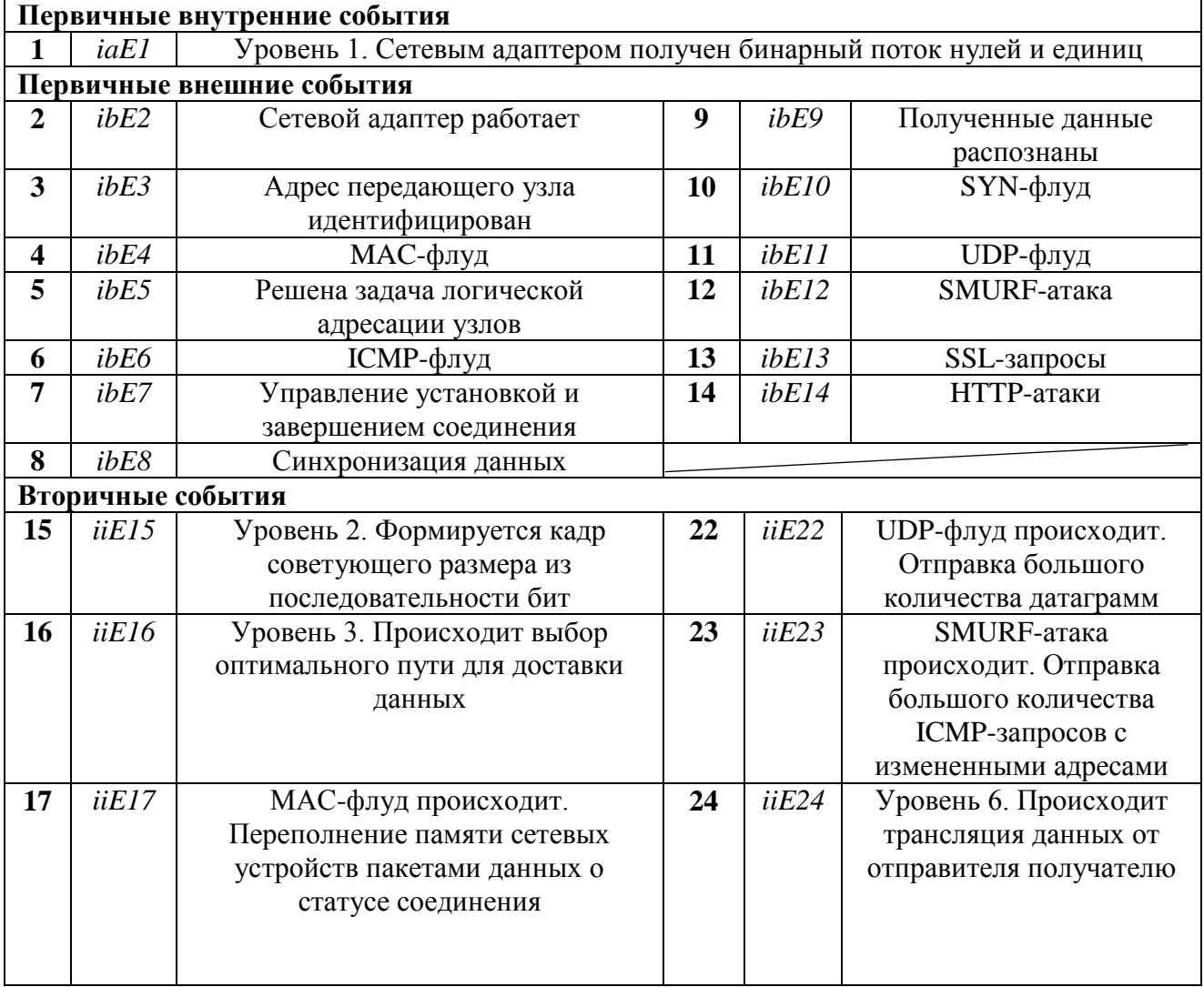

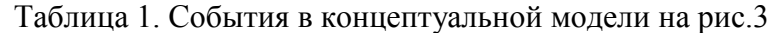

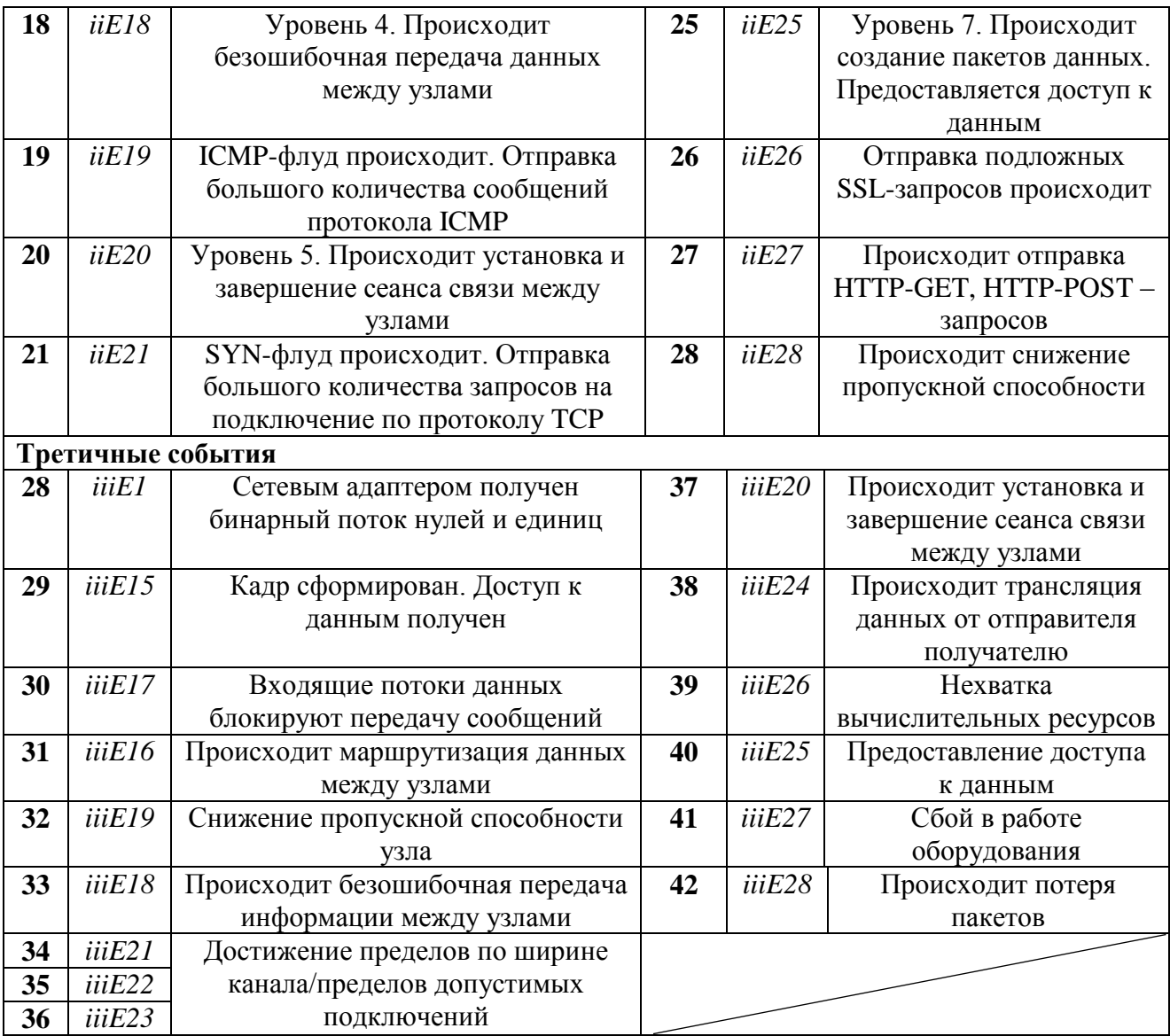

# **Заключение**

Таким образом, полученная модель куста событий является графическим представлением влияния сетевых распределенных атак типа «отказ в обслуживании» на каждый уровень сетевого взаимодействия принимающего узла компьютерной сети. Данная модель дает наглядную классификацию сетевых атак типа «отказ в обслуживании» как по модели OSI, так и по последствиям проведенной атаки. Эксперту информационной безопасности достаточно будет лишь подобрать параметры, наиболее точно детектирующий тот или иной вредоносный сценарий на конкретном компьютерном узле. Например, учитывая параметр большого количества запросов о состоянии подключения, регистрацию события об ухудшении пропускной способности, эксперт может детектировать атаку ICMP-флуд на сетевом уровне (L3) модели OSI. Данная параметризация может быть использована в машинном обучении. С помощью разработанной графической модели возможно заблаговременно выявить потенциально слабые места компьютерной сети при воздействии атак типа «отказ в обслуживании». Таким образом, куст событий является удобным инструментом для решения задач концептуального моделирования, по крайней мере, некоторых информационных угроз.

# *Список литературы*

1. Модель OSI [Электронный ресурс]. – http://www.citforum.ru/nets/switche/osi.shtml.

2. Glossary of Key Information Security Terms: [англ.]/ *Richard L. Kissel*, editor, Computer Security Division, Information Technology Laboratory. — Revision 2.— Gaithersburg, MD, USA: National Institute of Standards and Technology, 2013.— 222 p.

3. *David Dittrich, Jelena Mirkovic, Peter Reiher, Sven Dietrich.* Internet Denial of Service: Attack and Defense Mechanisms. — 1. — Moscow: Pearson Education, 2004. — С. 400.

4. *Буч Г., Якобсон А., Рамбо Дж.* UML. Классика CS / С. Орлов. — 2-е изд. — СПб.: Питер,  $2006. - 736$  c.

5. *Pshenichny C.A., Nikolenko S.I., Carniel R., Vaganov P.A., Khrabrykh Z.V., Moukhachov V.P., Akimova-Shterkhun V.L., and Rezyapkin A.A.* The Event Bush as a Semantic-based Numerical Approach to Natural Hazard Assessment (Exemplified by Volcanology), 2009. Computers and Geosciences; Volume 35, Issue 5, May 2009, P,1017—1034.

## **АННОТАЦИИ ABSTRACTS**

## В.В. Афанасьев, С.С. Логинов ДИАГНОСТИКА УПРАВЛЯЕМЫХ РАДИОЭЛЕКТРОННЫХ СИСТЕМ ЧУА С ДИНАМИЧЕСКИМ ХАОСОМ НА ОСНОВЕ ОБОБЩЕННОГО СПЕКТРАЛЬНОГО АНАЛИЗА СИГНАЛОВ

*Ключевые слова: диагностика, спектральный анализ; динамический хаос, интегро-дифференцирование нецелого порядка.*

## *В работе исследуются особенности диагностики управляемых радиоэлектронных систем с динамическим хаосом на основе обобщенного спектрального анализа сигналов с применением аппарата интегродифференцирования нецелого порядка. Предложена методика численной оценки стохастичности диагностируемых нелинейных динамических систем по относительным изменениям параметров дробно-степенных спектров порождаемых ими сигналов.*

### Ю.Н. Матвеев, В.Н. Иванов, Л.В. Лобачева АЛГОРИТМ ОПРЕДЕЛЕНИЯ ГИДРОХИМИЧЕСКИХ ПАРАМЕТРОВ МАТЕМАТИЧЕСКИХ МОДЕЛЕЙ МИГРАЦИИ ЗАГРЯЗНЕНИЙ

*Ключевые слова: гидрохимические параметры, полигон твердых бытовых отходов, сорбция, гидродисперсия, активная пористость.*

*В работе приведены результаты исследования гидрохимических параметров математической модели миграции загрязнений от полигона твердых бытовых отходов (ТБО). Предложена математическая модель распространения загрязняющих веществ от техногенного объекта. Представлен алгоритм расчета численных значений параметров модели по выборкам полевых и лабораторных исследований полигона ТБО.*

## Н.М. Чиганова НАХОЖДЕНИЕ ПЛАНОВ КОНТРОЛЯ КАЧЕСТВА ИЗДЕЛИЙ

# *Ключевые слова: контролируемый параметр, риски*

*поставщика, риски заказчика, планы контроля. В связи с высокой трудоемкостью и затратностью сплошного контроля качества изделий, выпускаемых большими партиями, на практике прибегают к оценке качества всей партии по результатам ограниченной выборки. Совершенствование методов такого контроля является актуальной задачей. Интерес представляет нахождение планов контроля при двустороннем ограничении на контролируемый параметр.*

### Н.Н. Алаева, Е.А. Муравьева, Р.Н. Зарипова ОЦЕНКА ПОГРЕШНОСТИ УСТРОЙСТВА ПО ОПРЕДЕЛЕНИЮ РАСЧЕТНОЙ ОБВОДНЕННОСТИ ЖИДКОСТИ

#### *Ключевые слова: устройство для измерения давления, расчетная обводненность жидкости, погрешность измерений.*

*В работе исследуется устройство для измерения давления.* Исследование заключается в оценке абсолютной *относительной погрешности при определении расчетной обводненности жидкости по давлениям, измеренным в двух точках. Результаты экспериментальных исследований подтверждают применимость предлагаемого устройства в нефтедобывающей скважине для получения более точных параметров (плотности, обводненности) косвенным методом.*

## V.V. Afanasiev, S.S. Loginov DIAGNOSTICS OF CONTROLLED RADIOELECTRONIC CHUA'S SYSTEM WITH DYNAMIC CHAOS ON THE BASIS OF THE GENERALIZED SPECTRAL ANALYSIS OF SIGNALS

#### *Keywords: diagnostics, spectral analysis; dynamic chaos, integro-differentiation of non-integer power.*

*The paper investigates the diagnostic features of controlled radio-electronic systems with dynamic chaos based on a generalized spectral analysis of signals using non-integer power integro-differentiation apparatus. A technique is proposed for numerically estimating the stochasticity of diagnosed nonlinear dynamic systems from relative changes in the parameters of fractional power spectra of the generated signals.*

#### U.N. Matveev, V.N. Ivanov, L.V. Lobacheva DETERMINATION ALGORITHM OF HYDROCHEMICAL PARAMETERS OF MATHEMATICAL MODELS OF MIGRATION OF POLLUTIONS

*Keywords: hydrochemical parameters, municipal solid waste landfill, sorption, hydrodispersion, active porosity.*

*The paper presents the results of determining the hydrochemical parameters of the mathematical model of pollution migration from the landfill of municipal solid waste. The mathematical model for spread of substances from technogenic object is offered. An algorithm for calculating the numerical values of model parameters on the samples of field and laboratory studies of solid waste landfill is presented.*

#### N.M. Chiganova

## FINDING PRODUCT QUALITY CONTROL PLANS *Keywords: control plans, controlled parameter, customer risks,*

*vendor risks.*

*Due to the high complexity and cost of continuous quality control of products manufactured in large batches. In practice it is a common occurrence to resort to assessing the quality of the entire batch based on the results of a limited sample. Improving the methods of such control is an urgent task. It is of interest to find control plans with a two-way restriction on the controlled parameter.*

## N.N. Аlaeva, E.A. Muravyova, R.N. Saripova ERROR ESTIMATION OF THE DEVICE TO DETERMINE THE CALCULATED WATER CUT OF THE LIQUID

*Keywords: pressure measuring device, calculated water cut of liquid, measurement error.*

*The paper investigates a device for measuring pressure. The study consists in assessing the absolute and relative error in determining the calculated water cut of the liquid at pressures measured at two points. The results of experimental studies confirm the applicability of the proposed device in an oil well to obtain more accurate parameters (density, water cut) by an indirect method.*

### Н.Я. Голых, Н.Н. Лопаткин СИСТЕМА УДАЛЁННОГО УПРАВЛЕНИЯ ДЛЯ ПОДДЕРЖАНИЯ ТРЕБУЕМОГО ТЕРМОВЛАЖНОСТНОГО РЕЖИМА В ЗИМОВНИКЕ ПОДСОБНОГО ПАСЕЧНОГО ХОЗЯЙСТВА

#### *Ключевые слова: управление, кондиционирование, Интернет, электронная почта, SMS, Android.*

*Предложена система удалѐнного управления термовлажностным режимом зимовника подсобного пасечного хозяйства, основанная на приѐме управляющих команд от пользователя по сети Интернет с использованием существующей инфраструктуры сотовой связи и доступного оборудования, интерпретации команд и формирования управляющих сигналов для исполнительных механизмов, реализующих нагрев и вентиляцию воздуха.* 

### Е.А. Муравьева, Н.Н. Алаева, Ю.Б. Томус АЛГОРИТМИЧЕСКОЕ ОБЕСПЕЧЕНИЕ СИСТЕМЫ УПРАВЛЕНИЯ РЕЖИМОМ РАБОТЫ НЕФТЯНОЙ СКВАЖИНЫ

*Ключевые слова: насос (ЭЦН), нефтедобывающая скважина, система алгоритм управления.*

*В работе представлен алгоритм (блок-схема) управления режимом работы нефтедобывающей скважины. Исследование алгоритма управления осуществлялось посредством моделирования в программе Matlab/Simulink. Предложенный алгоритм управления при получении данных о реальных значениях давления жидкости в нескольких контрольных точках ствола скважины обеспечивает более точный вывод скважины на необходимый режим эксплуатации.*

### Е.Ю. Галимова МЕТОД ОЦЕНКИ ЗАТРАТ НА ПРИМЕНЕНИЕ АВТОМАТИЗИРОВАННОГО ТЕСТИРОВАНИЯ ПРОГРАММНОГО ПРОДУКТА

*Ключевые слова: тестирование ПП, автоматизация тестирования, обеспечение качества, стоимость тестирования, метрики Холстеда.*

*В представленной работе выводится формула для расчѐта затрат на разработку автоматизированных тестов. Используется метрика Холстеда для определения возможного количества ошибок в программной реализации. Разработанный метод учитывает затраты на среду разработки, оплату работы инженера-автоматизатора и предполагаемое количество выпускаемых версий.*

#### В.И. Хрусталев

## УЧЕТ ОРГАНИЗАЦИОННО-ЭРГОНОМИЧЕСКИХ АСПЕКТОВ В РЕЗУЛЬТАТООРИЕНТИРОВАННОЙ МОДЕЛИ ВЗАИМОДЕЙСТВИЯ ОПЕРАТОРА-ЧЕЛОВЕКА С ЧЕЛОВЕКО-МАШИННЫМ ИНТЕРФЕЙСОМ

*Ключевые слова: человеко-машинные интерфейсы, результатоориентированный подход, организационноэргономические аспекты, алгоритм.*

*Рассматривается вопрос применения результатоориентированной модели взаимодействия оператора-человека с человеко-машинным интерфейсом с учетом организационно-эргономических аспектов. Описываются основные блоки алгоритма создания человекомашинного интерфейса, а также их последовательность и особенность.*

Р.И. Вахитова, Д.А. Сарачева, И.П. Ситдикова, Н.В. Абдулкина РАСЧЕТ СТРУЙНОГО УСТРОЙСТВА ДЛЯ ОТБОРА ЗАТРУБНОГО ГАЗА С ПРИМЕНЕНИЕМ СИСТЕМЫ ANSYS *Ключевые слова: струйное устройство, затрубное пространство, Ansys, газожидкостная смесь. При выборе струйного устройства важно произвести* 

## N.J. Golykh, N.N. Lopatkin REMOTE MANAGEMENT SYSTEM TO SUPPORT THE REQUIRED THERMAL AND HUMIDIFICATION REGIME IN THE WINTER OF THE AUXILIARY SOLDING

### *Keywords: control, air conditioning, Internet, email, Android,*

#### *Java.*

*A system is proposed for remote control of the humidity and humidity regime of the winter hut of an auxiliary apiary, based on the receipt of control commands from a user over the Internet using the existing cellular infrastructure and available equipment, interpretation of commands and the formation of control signals for actuators that implement heating and air ventilation.* 

## E.A. Muravyova, N.N. Аlaeva, Yu.B. Тоmus ALGORITHMIC PROVISION OF THE CONTROL SYSTEM OF OIL WELL OPERATION PROCESS

*Keywords: pump (ESP), oil well, control algorithm system. This paper presents the algorithm (block - diagram) control mode of oil well. The study of the control algorithm was carried out by means of modeling in the program Matlab/Simulink. The proposed control algorithm for obtaining data on the real values of fluid pressure in several control points of the well provides a more accurate output of the well to required operating process.*

## E.Y. Galimova

### METHOD OF COST ESTIMATION FOR THE APPLICATION OF AUTOMATED SOFTWARE TESTING

*Keywords: software testing, test automation, quality assurance, cost of testing, Halstead's metrics.*

*The paper presents a formula for calculating the costs of developing automated tests. The Halstead metric is used to determine the possible number of errors in the software implementation. The developed method takes into account the costs of the development environment, payment for the work of the automation engineer and the estimated number of versions released.*

## V.I. Khrustalev

#### CONSIDERATION OF ORGANIZATIONAL AND ERGONOMIC ASPECTS IN THE RESULTING MODEL OF HUMAN-OPERATOR INTERACTION WITH THE HUMAN-MACHINE INTERFACE

*Keywords: human-machine interfaces, result-oriented approach, organizational and ergonomic aspects, algorithm.*

*The article deals with the application of the resulting model of human-operator interaction with the human-machine interface, taking into account the organizational and ergonomic aspects. The basic blocks of the algorithm for creating a human-machine interface, as well as their sequence and feature are described.*

## R.I. Vakhitova, D.A. Saracheva, I.P. Sitdikova, N.V. Abdulkina

## CALCULATION OF THE JET GAS DEVICE FOR ANNEAL GAS SELECTION USING ANSYS SYSTEM

*Keywords: inkjet device, annulus, Ansys, gas-liquid mixture. When choosing an inkjet device, it is important to perform a numerical calculation of the pressure drop across the nozzle of* 

*численный расчѐт перепада давления на сопле струйного устройства, получение местных гидравлических сопротивлений и установление сил, влияющих на конструкцию струйного устройства в результате сужения проходного сечения канала. Для этого применили программный комплекс Ansys 14.5. В результате расчетов были получены размеры струйного устройства для разработки конструкторской документации.*

#### И.М. Ильина

### РЕШЕНИЕ ТРЕХМЕРНЫХ ЗАДАЧ ГИДРОДИНАМИКИ *Ключевые слова: граничные условия, метод продольнопоперечной прогонки, краевая задача.*

*На основе использования инвариантных операторов* 

*разработан алгоритм для расчета трехмерных течений вязкой несжимаемой жидкости. Особенностью метода является минимальный объем вычислений, высокая скорость сходимости. Метод имеет второй порядок аппроксимации. Приводятся результаты применения метода для решения задач о течении жидкости в каналах прямоугольного поперечного сечения.*

#### Н.А. Котков

### ИСКУССТВЕННАЯ НЕЙРОННАЯ СЕТЬ КАК ТЕХНОЛОГИЯ ДЛЯ ДИАГНОСТИКИ ТЕХНИЧЕСКОГО СОСТОЯНИЯ УЗЛОВ СКОЛЬЗЯЩЕГО ТОКОСЪЁМА ТУРБОГЕНЕРАТОРОВ

*Ключевые слова: узел скользящего токосъѐма, щѐточноконтактный аппарат, электрические машины, искусственные нейронные сети, персептрон, диагностика, сети Кохонена, бинарный нейроклассификатор.*

*Представлены нейронные сети, способные обеспечить контроль и диагностику узлов скользящего токосъѐма электрических машин. Приведена методика синтеза подобных систем.*

### Е.А. Петровичева РОЛЬ ОТРЫВНОЙ ЗОНЫ ТУРБУЛИЗАЦИИ ПОТОКА В ТРУБЧАТЫХ АППАРАТАХ

*Ключевые слова: турбулизация потока, отрывная зона, вихревая структура.*

*В статье приводится анализ физической картины течения, поясняющий возникновение турбулизации потока в каналах трубчатых аппаратов.* 

## С.А. Соловьев, О.В. Соловьева, Р.Р. Яфизов, А.А. Батуева ИССЛЕДОВАНИЕ ИЗМЕНЕНИЯ ЭФФЕКТИВНОСТИ ОСАЖДЕНИЯ ЧАСТИЦ В ЗАВИСИМОСТИ ОТ ПОРИСТОСТИ МОДЕЛИ ВЫСОКОПОРИСТОГО ЯЧЕИСТОГО ФИЛЬТРА

#### *Ключевые слова: эффективность осаждения, перепад давления, пористость.*

*В данной работе проведено исследование течения газа в высокопористых ячеистых фильтрах с различной пористостью. Исследована взаимосвязь между пористостью и параметром, который характеризует количество пор на дюйм. Результаты экспериментальных и численных исследований хорошо согласуются между собой.* 

### М.Ю. Филимонова, А.Г. Шляхова, И.А. Мутугуллина ИСПОЛЬЗОВАНИЕ КОМПЬЮТЕРНЫХ ТЕХНОЛОГИЙ ДЛЯ АВТОМАТИЗАЦИИ ЧЕРТЕЖНО-КОНСТРУКТОРСКИХ РАБОТ

*Ключевые слова: инженерная графика, проекционное черчение, чертеж детали, компьютерные технологии, 3D-модели.*

*Рассмотрены возможные применения компьютерных технологий для автоматизации чертежно-конструкторских работ. Компьютерные технологии обеспечивают точные и наглядные решения задач начертательной геометрии и инженерной графики в трехмерном пространстве.*

*the inkjet device, obtain local hydraulic resistances, and establish the forces that affect the design of the inkjet device as a result of narrowing the passage section of the channel. For this, the Ansys 14.5 software package was used. As a result of the calculations, the dimensions of the inkjet device for the development of design documentation were obtained.*

#### I.M. Ilina SOLUTION OF THREE-DIMENSIONAL PROBLEMS OF HYDRODYNAMICS

*Keywords: boundary conditions, longitudinal-transverse run method, boundary value problem.*

*Based on the use of invariant operators, an algorithm for calculating three-dimensional flows of a viscous incompressible fluid is developed. The peculiarity of the method is the minimum amount of calculations, high rate of convergence. The method has a second order of approximation. The results of the method application for solving problems of fluid flow in rectangular cross-sectional channels are presented.*

### N.A. Kotkov

## ARTIFICAL NEURAL NEWTORK AS A TECHNOLOGY FOR DIAGNOSTICS OF SLIDING ELECTRICAL CONTACT UNIT OF ELECTRIC MACHINES

*Keywords: sliding electrical contact unit, brush-contact device, electrical machines, artificial neural networks, perceptron,* 

*diagnostics, Kohonen neural network, neural binary classifier. This paper presents artificial neural networks that can be used for control and diagnostics of sliding electrical contact unit of electrical machines. Described methods of synthesis of such neural networks.*

## E.A. Petrovicheva THE ROLE OF THE SEPARATION ZONE OF FLOW TURBULENCE IN TUBULAR DEVICES

*Keywords: flow turbulence, separation zone, vortex structure. The article presents an analysis of the physical picture of the flow, explaining the occurrence of flow turbulence in the channels of tubular devices.* 

## S.A. Solovev, O.V. Solovevа, R.R. Yafizov, A.A. Batueva STUDY OF PARTICLE DEPOSITION EFFICIENCY CHANGE DEPENDING ON POROSITY OF THE OPEN CELL FOAM FILTER MODEL

*Keywords: deposition efficiency, pressure drop, porosity. In this work, we studied the gas flow in the open cell foam filters with different porosities. We investigated the dependence between porosity and a parameter that characterizes the number of pores per inch. The results of experimental and numerical studies are in good agreement with each other.*

### M.Y. Filimonova. ,A.G. Shlyakhova, I.A. Mutygullina. USE OF COMPUTER TECHNOLOGIES FOR AUTOMATION OF DRAWING AND DESIGN WORKS

*Keywords: engineering graphics, projection drawing, drawing details, computer technology, 3D model.*

*Possible applications of computer technologies for automation of drawing and design works are considered. Computer technologies provide accurate and visual solutions to problems of descriptive geometry and engineering graphics in threedimensional space.*

### М.К. Хасанов МАТЕМАТИЧЕСКОЕ МОДЕЛИРОВАНИЕ ГИДРАТООБРАЗОВАНИЯ ПРИ ЗАКАЧКЕ СЕРОВОДОРОДА В ИСТОЩЕННОЕ МЕСТОРОЖДЕНИЕ НЕФТИ

*Ключевые слова: математическая модель, фильтрация, газогидраты, сероводород.*

*Представлена математическая модель инжекции жидкого сероводорода в пласт, насыщенный водой и нефтью, сопровождающейся образованием газового гидрата H2S. Построены автомодельные решения для случая, когда начальные термобарические условия пласта соответствуют условиям существования гидрата сероводорода*. *Определены диапазоны значений проницаемости и начальной температуры пласта, при которых возможно существование промежуточной области, насыщенной смесью воды, сероводорода и его газогидрата, находящихся в состоянии термодинамического равновесия.*

### И.Ю. Попов, К.А. Пшеничный КОНЦЕПТУАЛЬНОЕ МОДЕЛИРОВАНИЕ СОСТОЯНИЯ ПРИНИМАЮЩЕГО УЗЛА КОМПЬЮТЕРНОЙ СЕТИ ПОД ВОЗДЕЙСТВИЕМ СЕТЕВЫХ РАСПРЕДЕЛЕННЫХ АТАК ТИПА «ОТКАЗ В ОБСЛУЖИВАНИИ»

*Ключевые слова: информационная безопасность, концептуальная модель, куст событий, модель OSI, сетевые распределенные атаки.*

*Изменения состояния узла компьютерной сети под воздействием сетевых распределенных атак типа «отказ с обслуживании» исследуются методом куста событий. Представлена концептуальная принимающего узла, подверженного всем возможным сетевым атакам. С помощью разработанной графической модели возможно заблаговременно выявить потенциально слабые места компьютерной сети.*

## M.K. Khasanov MATHEMATICAL MODELING OF HYDRATE FORMATION WHEN HYDROGEN SULFIDE IS INJECTION TO A DEEPENED OIL DEPOSIT

*Keywords: mathematical model, filtration, gas hydrates, hydrogen sulfide.*

*A mathematical model of the injection of liquid hydrogen sulfide into a reservoir saturated with water and oil, accompanied by the formation of H2S gas hydrate, is presented. Self-similar solutions are constructed for the case when the initial thermobaric conditions of the formation correspond to the conditions for the existence of hydrogen sulfide hydrate. The ranges of permeability and initial formation temperature are determined at which an intermediate region saturated with a mixture of water, hydrogen sulfide and its gas hydrate, which are in a state of thermodynamic equilibrium, is possible*

## I.Y. Popov, C.A. Pshenichny CONCEPTUAL MODELING THE CONDITION OF THE RECEIVING UNIT OF THE COMPUTER NETWORK UNDER THE INFLUENCE OF THE NETWORK DISTRIBUTED ATTACKS OF THE TYPE "DENIAL OF SERVICE"

*Keywords: IT security; event bush; conceptual scheme, model OSI; DDoS.*

*Changes in the state of a computer network node under the influence of distributed denial of service attacks are investigated using the event bush method. The article describes the conceptual scheme of the receiving node, subject to all possible network attacks. Using the developed graphic model, it is possible to identify potential weak points of a computer network in advance.*

# **Публичный лицензионный договор-оферта о правах на статью**

Редакция журнала «Научно-технический вестник Поволжья» предлагает Вам присылать свои статьи для публикации на страницах журнала, а также на сайте Научной электронной библиотеки (НЭБ). Предоставление Автором своего произведения является полным и безоговорочным акцептом, т.е. данный договор считается заключенным с соблюдением письменной формы. Присылая для публикации произведение, Автор также предоставляет Редакции журнала права на использование произведения и гарантирует, что он обладает достаточным объемом прав на передаваемое произведение. Также Автор предоставляет редакции журнала право переуступить на договорных условиях частично или полностью полученные по настоящему Договору права третьим лицам без выплаты Автору вознаграждения. Все авторские права регулируются в соответствии с действующим законодательством России.
### **Договор публичной оферты по обработке персональных данных**

В процессе осуществления выпуска журнала "Научно-технический вестник Поволжья", ООО "Рашин Сайнс" осуществляется обработка персональных данных, предоставленных авторами статей в рамках сообщения своих регистрационных данных для осуществления публикации в журнале (имя, фамилия, отчество, адрес автора, контактный телефон и e-mail приводятся в регистрационной форме, заполняемой авторами при отправке статьи в журнал). Обработка осуществляется редакцией журнала для целей надлежащей отправки журнала автору и возможности связи с автором лиц, заинтересованных в результатах труда автора статьи. Под обработкой персональных данных в контексте настоящего согласия понимаются действия редакции по сбору, систематизации, накоплению, хранению, использованию, распространению, уничтожению персональных данных, а также действия по их дальнейшей обработке с помощью автоматизированных систем управления базами данных, и иных программных средств, используемых редакцией журнала. Настоящее согласие автора на обработку персональных данных является бессрочным и может быть отозвано в любой момент путем отказа автора от получения журнала и дальнейшей обработки его персональных данных.

# НАУЧНОЕ ИЗДАНИЕ

# Н А У Ч Н О - Т Е Х Н И Ч Е С К И Й В Е С Т Н И К П О В О Л Ж Ь Я

## **№10 2019**

**Направления:**

**05.13.01 – СИСТЕМНЫЙ АНАЛИЗ, УПРАВЛЕНИЕ И ОБРАБОТКА ИНФОРМАЦИИ (технические науки) 05.13.06 – АВТОМАТИЗАЦИЯ И УПРАВЛЕНИЕ ТЕХНОЛОГИЧЕСКИМИ ПРОЦЕССАМИ И ПРОИЗВОДСТВАМИ (технические науки) 05.13.11 – МАТЕМАТИЧЕСКОЕ И ПРОГРАММНОЕ ОБЕСПЕЧЕНИЕ ВЫЧИСЛИТЕЛЬНЫХ МАШИН, КОМПЛЕКСОВ И КОМПЬЮТЕРНЫХ СЕТЕЙ (физико-математические науки) 05.13.11 – МАТЕМАТИЧЕСКОЕ И ПРОГРАММНОЕ ОБЕСПЕЧЕНИЕ ВЫЧИСЛИТЕЛЬНЫХ МАШИН, КОМПЛЕКСОВ И КОМПЬЮТЕРНЫХ СЕТЕЙ (технические науки) 05.13.18 – МАТЕМАТИЧЕСКОЕ МОДЕЛИРОВАНИЕ ЧИСЛЕННЫЕ МЕТОДЫ И КОМПЛЕКСЫ ПРОГРАММ (технические науки) 05.13.19 – МЕТОДЫ И СИСТЕМЫ ЗАЩИТЫ ИНФОРМАЦИИ, ИНФОРМАЦИОННАЯ БЕЗОПАСНОСТЬ (физико-математические науки)**

### **[www.ntvp.ru](http://www.ntvp.ru/)**

Реестровая запись от 08.05.2019 серия ПИ № ФС 77 -75732 Подписано в печать 20.10.2019 Формат А4. Печать цифровая. Дата выхода в свет 20.10.2019 4,6 усл.печ.л. 6,2 уч.изд.л. Тираж 500 экз. Заказ 2290.

Учредитель: ООО "Рашин Сайнс": 420111, г. Казань, ул.Университетская, 22, помещение 23. Адрес редакции, издательства, типографии – ООО "Рашин Сайнс": 420111, г. Казань, ул.Университетская, 22, помещение 23. Цена свободная.

> © Рашин Сайнс тел. (843) 216-30-35 Отпечатано с готового оригинал-макета ООО «Рашин Сайнс»